# LA COMPUTADORA, **NUEVA HERRAMIENTA EN EL** DISEÑO INDUSTRIAL.

## JOSÉ FERNANDO MADRIGAL GUZMÁN

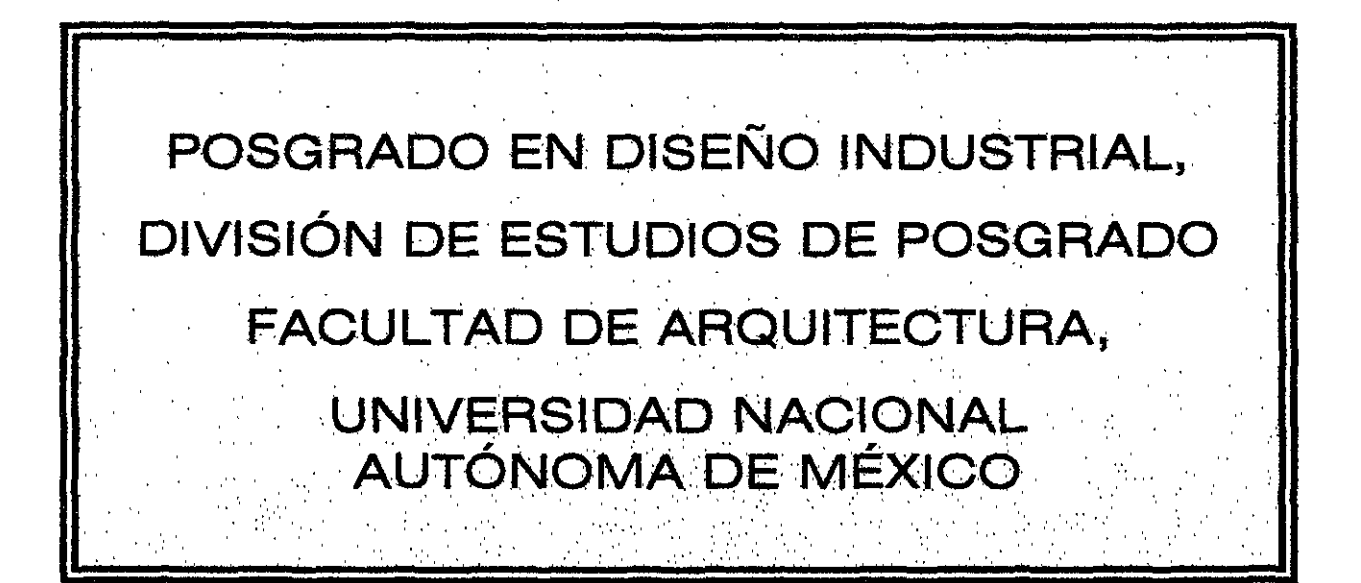

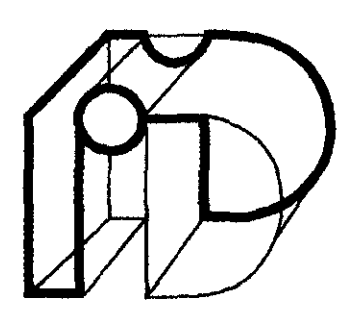

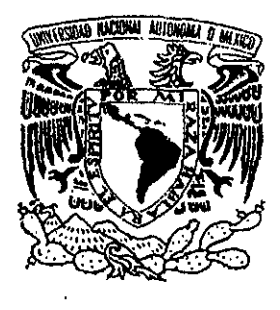

 $z_{\rm ej}$ 

1999

TESIS CON FALLA DE ORiGEN

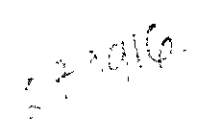

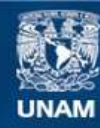

Universidad Nacional Autónoma de México

**UNAM – Dirección General de Bibliotecas Tesis Digitales Restricciones de uso**

#### **DERECHOS RESERVADOS © PROHIBIDA SU REPRODUCCIÓN TOTAL O PARCIAL**

Todo el material contenido en esta tesis esta protegido por la Ley Federal del Derecho de Autor (LFDA) de los Estados Unidos Mexicanos (México).

**Biblioteca Central** 

Dirección General de Bibliotecas de la UNAM

El uso de imágenes, fragmentos de videos, y demás material que sea objeto de protección de los derechos de autor, será exclusivamente para fines educativos e informativos y deberá citar la fuente donde la obtuvo mencionando el autor o autores. Cualquier uso distinto como el lucro, reproducción, edición o modificación, será perseguido y sancionado por el respectivo titular de los Derechos de Autor.

00145

# LA COMPUTADORA, NUEVA HERRAMIENTA EN EL DISEÑO INDUSTRIAL.

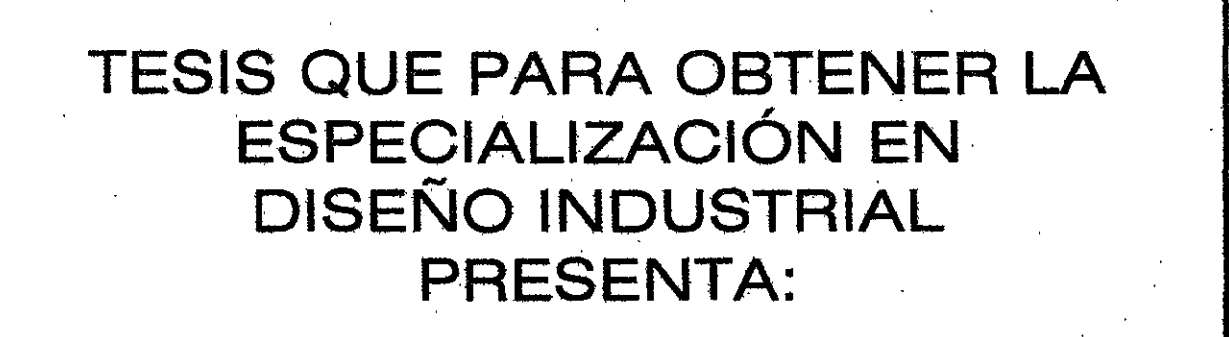

## JOSÉ FERNANDO MADRIGAL GUZMÁN

POSGRADO EN DISEÑO INDUSTRIAL, DIVISIÓN DE ESTUDIOS DE POSGRADO FACULTAD DE ARQUITECTURA, UNIVERSIDAD NACIONAL **AUTÓNOMA DE MÉXICO** 

1999

# DIRECTOR DE TESINA:

## DR. CÉSAR GONZÁLEZ OCHOA

SINODALES PROPIETARIOS:

PROF. HORACIO DURÁN NAVARRO ING. EDUARDO DEL Río MARTíNEZ

SINODALES SUPLENTES:

M.D.I. ANA MARÍA LOSADA ALFARO

ING. ULRICH SHARER SAUBERLI

## DEDICO ESTE TRABAJO

## A Cristo

A toda mi familia, en especial a mi esposa Azucena que me apoyó y ayudó en todo momento, y a mis hijos Fernando, May y Marizú. a mi tía Gloria y a María Fernanda

A todos mis profesores de la U.N.A.M., a los directivos de la Facultad del Hábitat, compañeros y alumnos, con la esperanza de que este documento pueda ayudarles en su labor.

## ESPECIALMENTE DOY LAS GRACIAS

a las siguentes personas que siguieron el desarrollo de este trabajo con sus aportaciones e ideas, y me acompañaron durante la especialidad:

Emilio Madrigal Patiño. Carlos Ramos Larios. Rodrigo Ramos Avilez. Victor Ramos Larios. Miguel Aguilar Aguilar.

## TAMBIÉN LES AGRADEZCO,

por estar siempre conmigo a

José Fernando Madrigal Patiño. José Guzmán Ponce de León. Ma. Elena Guzmán Ponce de León. Leopoldo Guzmán Ponce de León.

# LA COMPUTADORA, NUEVA HERRAMENTA EN EL DISEÑO INDUSTRIAI.

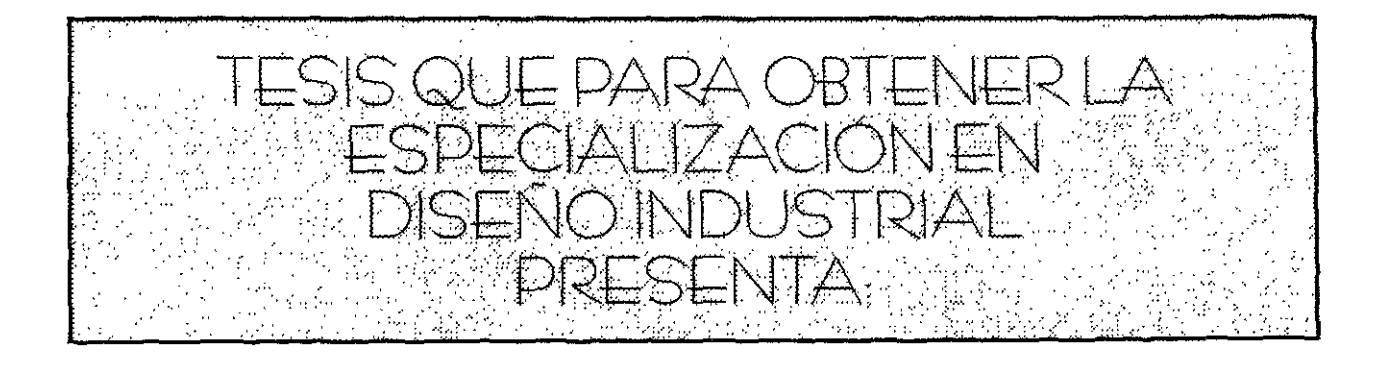

# JOSÉ EERNANDO MADRIGAL GUZMÁN

POSCRADO EN DISENO INDUSTRIAL DIVISION DE ESTUDIOS DE POSCRADO **FACULTAD DE ARQUITECTURA** UNIVERSIDAD NACIONAL AUTONOMA DE MEXICO

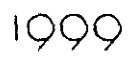

 $\ddot{\mathbf{1}}$ 

## **INDICE**  $\mathbb{Z}^{2d}$ K.

PAG.

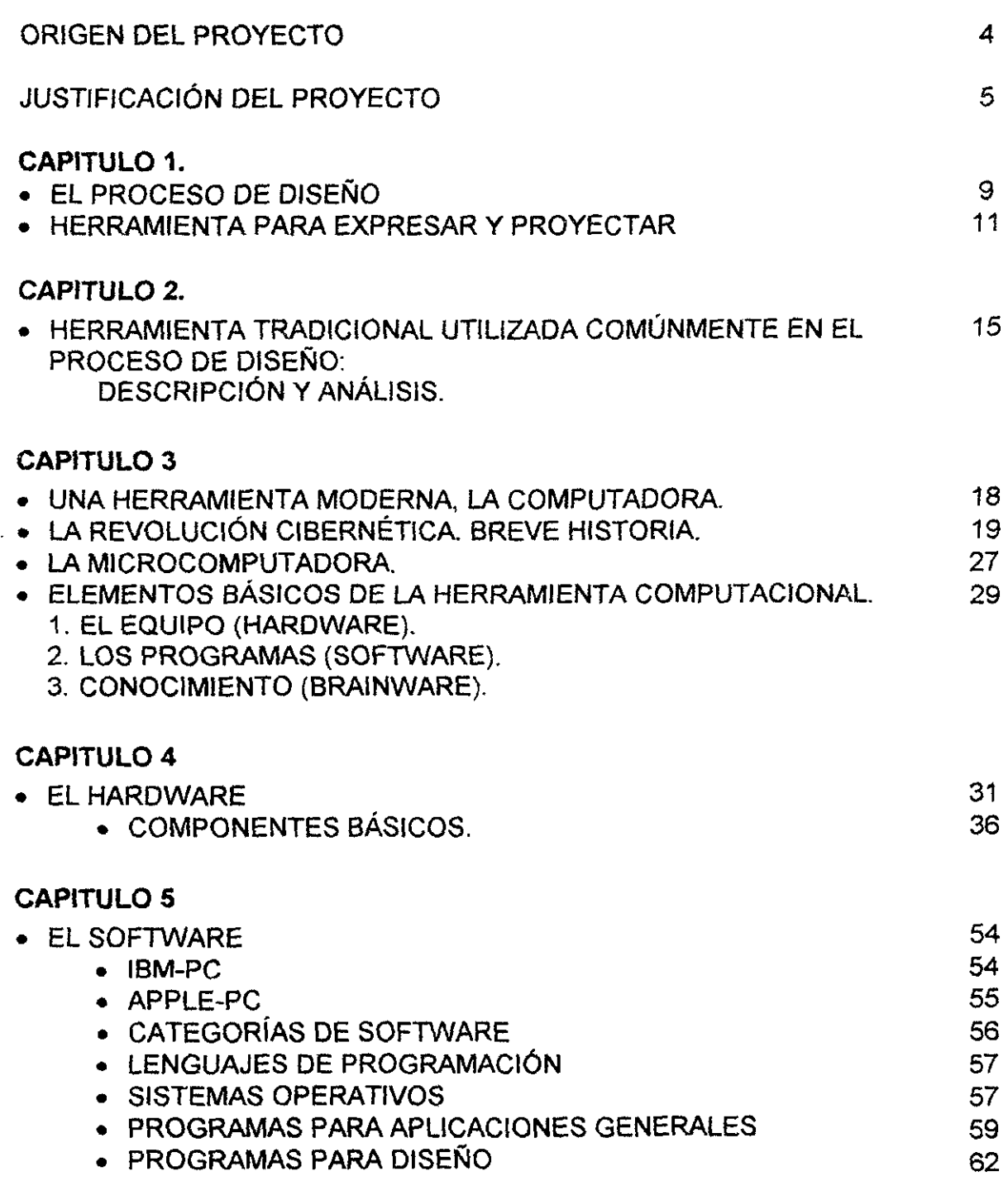

2

### CAPITULO 6

 $\sim$ 

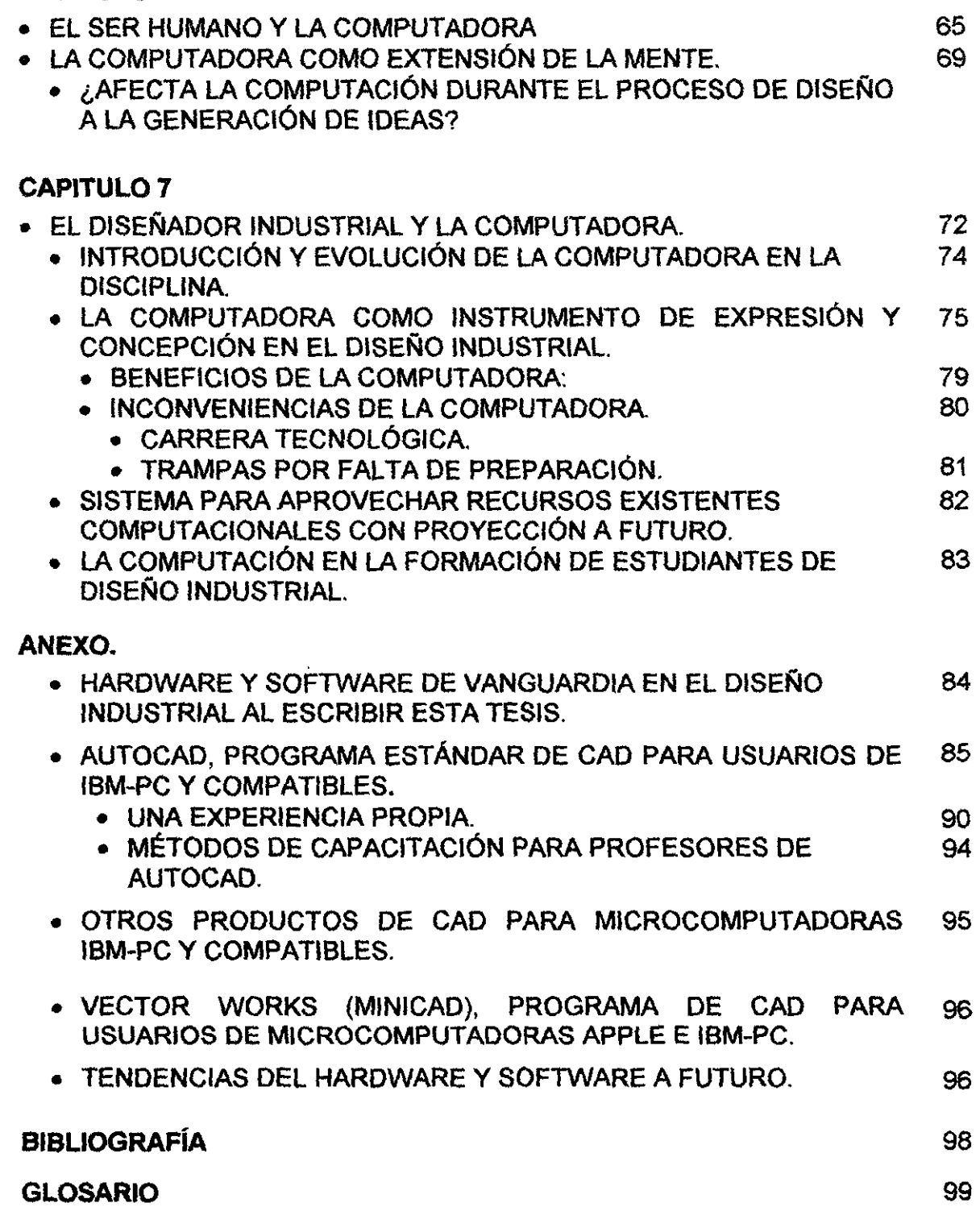

3

### **ORIGEN DEL PROYECTO**

Durante los últimos veintitrés años, he observado el avance vertiginoso de la computación. En mis estudios de preparatoria en el año de 1973, una de las materias (Cálculo diferencial e integral), contenía ya una serie de ejercicios que debíamos llevar a cabo en la computadora de la Universidad La Salle y que muy pocos alumnos aprovecharon debido al pobre desarrollo de la interface<sup>1</sup> computadora-usuario. Durante mis estudios de licenciatura en la Universidad Iberoamericana, fuera de algunos conceptos básicos en la clase de cibemética, tales como el aprendizaje de la numeración binaria, no existió materia relacionada con la computación. S610 durante mi primer trabajo en 1981, comencé a utilizarla, primero en una terminal (time sharing) conectado a un servidor en la Cd. de Monterrey en la que, al capturar una serie de datos de resultados financieros, podía graficar e imprimir los resultados, lo cual significó realizar el trabajo con gran eficiencia y exactitud, y después en el manejo de una computadora "Eagle", utilizada principalmente para diseñar y controlar audiovisuales de seis .<br>proyectores en forma simultánea. Ésa fue la primera ocasión en que experimente el manejo de diskettes de 5 X.

En febrero de 1985, ingresé como profesor en la Universidad de San Luis Potosi, adscrito a la Escuela del Hábitat en la carrera de Diseño Industrial. Por iniciativa propia, en 1985 estudié en una institución privada algunos cursos básicos para el manejo programas generales, tales como "Multiplán", 'Superbase", etc., en Commodore 64, para comenzar a aplicarlos en pautas evaluativas y generación de programas para la Universidad. Todo esto en una Apple 11 y después en PC XT. En 1990 adquiero mi propia PC XT con monitor CGA, y junto con otras máquinas 80286 organizo un curso de AutoCAD R10 en la Escuela del Hábitat impartido por un especialista en el programa. Pocos años después la escuela adquiere computadoras i386 y el nuevo plan de estudios para diseño industrial contempla por vez primera dos cursos de computación en los que me integro como profesor. En el primero se enseña sistema operativo, procesador de textos, hoja de cálculo, base de datos y programas de dibujo. En el segundo se imparte AutoCAD R12.

El hecho de que la computación entrara en el ámbito de los estudios y de la profesión del diseño industrial, ha provocado ya ligeros cambios, no todavía en la esencia del proceso de diseño, pero sí en el manejo de los instrumentos tradicionales empleados en distintas materias y durante los proyectos de diseño. Se puede vislumbrar una revolución en este aspecto en una búsqueda de eficiencia y perfección, que obliga a reestructurar paulatinamente los métodos de enseñanza-aprendizaje.

<sup>&</sup>lt;sup>1</sup> Interface: "Dispositivo capaz de transformar las señales generadas por un aparato en señales comprensibles por otro" .(19). Debe diferenciarse de interfase, cuyo significado es: "Intervalo entre dos fases sucesivas" (19).

He tenido la oportunidad, a partir del curso de AutoCAD R10 que organicé en la Escuela del Hábitat en 1989, de actualizar mis conocimientos sobre el tema, animado por la impartición de cursos del mismo programa y por el apoyo de la empresa Autodesk Inc., creadora de los programas más avanzados de CAD (Diseño Auxiliado por Computadora) para microcomputadoras personales<sup>2</sup> y que detallaré en el anexo.

### **JUSTIFICACiÓN DEL PROYECTO**

Hasta el año de 1983 aproximadamente, las escuelas de diseño industrial seguían utilizando la mayoría de los métodos y técnicas tradicionales heredadas de las primeras escuelas, es decir la manera como realizaban el proceso de diseño hasta verlo convertido en realidad, primero parcialmente al elaborar un modelo, y después al comprobar su funcionamiento con un prototipo, permanecia igual. Después, poco a poco aparecieron las primeras computadoras personales y con ellas una diferente manera de resolver algunos problemas dentro del proceso de diseño y dar presentación a los resultados.

Como profesor universitario, para dar una educación actualizada hoy en día, hay que considerar la cantidad de información de que disponen los estudiantes a través de los diversos medios, especialmente los computacionales (Internet, discos compactos, etc.), así como la necesidad de emplear sistemas que les permitan analizar dicha información. También es importante para la labor docente, considerar los cambios que están sufriendo las formas de planear y programar calendarios de trabajo debido a la aceleración de la vida por causa de la tecnología, así como los cambios en la manera de enfrentar los mercados de trabajo cada vez más competitivo.

Estamos siendo forzados poco a poco, como individuos y como organizaciones colectivas a utilizar la computadora. Existen una serie de situaciones referentes a su uso en la tarea de enseñar, aprender y hacer diseño industrial que deben ser aclaradas. La computación ya se define en nuestro medio escolar como una materia más en el caso de las universidades y como herramienta universal indispensable en el campo profesional, como un factor que está modificando el proceso de diseño tradicional, sin embargo aún no se realiza de manera continua ni homogénea en estudiantes, maestros y profesionales.

La utilización de la computadora en las universidades se encuentra actualmente en etapa de transición. Su uso es mayor o menor de acuerdo con diversas circunstancias que son independientes del deseo de los usuarios de utilizarlas y de la utilidad práctica real demostrada por la herramienta. Algunos de los factores que impiden el que la evolución de la computación dentro de las universidades se desarrolle de manera ideal y que por lo mismo hace pensar a veces la necesidad de que pase mucho tiempo antes de que se pueda usar plenamente son:

 $2$  PC (Personal computer): Computadora personal

1.- El distinto nivel socioeconómico de la población, según la universidad de que se trate traducido en poder de adquisición de equipo de cómputo.

2.- El grado de prioridad que den las autoridades universitarias al desarrollo computacional para realizar actividades como:

- Estudio integral de las posibilidades que ofrece la computación en el estudio, enseñanza y práctica del diseño industrial.
- Destino de recursos económicos a formación de profesores en esta área.
- Compra de equipo de cómputo en cantidad suficiente para las necesidades del plantel.
- Compra de programas en iguales circunstancias.
- Actualización continua de hardware y software.
- 1m partición de materias de computación dentro de los planes de estudio.
- Adaptación de las materias dentro de los planes de estudios a la nueva herramienta.

3.- Interés y aceptación de profesores a instruirse, a utilizar y aceptar los cambios en tiempo, calidad y concepto de la computadora en las distintas materias que se imparten.

4.- Grado de libertad para profesores y alumnos para fa utilización de computadoras de acuerdo con su tiempo disponible.

5.- Conocimiento de fos requerimientos del diseño industrial en materia de computación por parte de los profesores que imparten la materia.

A pesar de que por lo general ya se incluyó a la computación como materia en los planes de estudio, al realizar este trabajo, algunos estudiantes y profesores aún no la emplean. Son por lo general los alumnos que aun no cursan la materia, quedaron reprobados en ella o no tienen acceso a una computadora para auxíliarse en su trabajo regular y profesores sin acceso al medio o que la rechazan por una u otra causa. En la Universidad de San luis Potosí se ha notado en algunos casos, no obstante, la manera como se ha elevado la calidad de los trabajos escritos y cómo poco a poco empiezan a realizarse dibujos y planos, sobre todo en los últimos semestres y en la opción terminal (tesis). Un ejemplo de la proyección de la computación es que actualmente, en la Facultad del Hábitat de la U.A.S.L.P., se imparte una especialidad en diseño del mueble dentro de un posgrado de diseño Industrial, donde se ha destinado una materia durante un semestre al diseño auxiliado por computadora (CAD).

la reciente aparición de la computadora como herramienta en el diseño industrial, ha ocasionado una serie de ideas probablemente erróneas en cuanto a su efecto perjudicial en el desarrollo de habilidades en el diseñador industrial, especialmente en el medio académico. El presente trabajo pretende clarificar conceptos y proporcionar cultura e información básica sobre la computación, para que principalmente los estudiantes y profesores de diseño industrial tengan una visión elemental para introducirse al medio y conocer cómo el diseñador industrial puede emplear la computadora para multiplicar sus potencialidades y mejorar su competitividad en el medio, por ejemplo, entre otros muchos aspectos puede elevar la calidad de la presentación de sus proyectos; hoy todavía, gran parte del trabajo manual y de cálculo en los trabajos llevan la mayor parte del tiempo destinado a su ejecución. Analizar y obtener conclusiones de una serie de encuestas, que puede tomar un tiempo considerable, se realiza mucho más eficazmente con el auxilio de una hoja electrónica. De igual forma las ilustraciones, gráficas y planos que pueden tomar mucho tiempo a los diseñadores que aún no utilizan la computadora, pueden realizarse más rápidamente con la ayuda de una PC y el software adecuado, y destinar el tiempo ahorrado a una mayor sustentación del proyecto. Es factible hoy que durante el proceso de investigación, el diseñador industrial se conecte a redes informáticas a lo largo de todo el país (o todo el mundo) realizando entrevistas y programando visitas para después vaciar la información en bases de datos, programas estadísticos y financieros, hojas de cálculo, procesadores de texto y gráficos. El ahorro de tiempo en el proyecto de diseño industrial es fundamental en nuestra nueva cultura de apertura comercial pues es uno de los factores que hacen competitivo a un producto. El futuro diseñador industrial deberá necesariamente integrarse a la era cibernética si desea ejercer la profesión en un mundo con tendencia hacia la globalización.

Es importante mencionar que en las universidades aún predomina un criterio basado en la necesidad de que los estudiantes de diseño industrial aprendan a manejar y practiquen con los diferentes instrumentos y técnicas tradicionales, pues se piensa que durante la formación del diseñador industrial es necesario que adquiriera experiencia y habilidades que la computadora aún no proporciona por sí misma, contrario a lo que sugieren algunos creadores de software con programas como el Corel Draw que han creado un espejismo, haciendo creer que con la computadora es posible sustituir los conocimientos y habilidades del diseñador con solo 30 horas de entrenamiento.

Si nos encontráramos con una universidad que impartiera la carrera de diseño industrial y que estuviera totalmente adaptada a la computación, es decir que esta herramienta hubiera tomado su lugar como lo han hecho ya otras desde tiempo inmemorial, como lo son el lápiz, el papel, los rapidógrafos, los colorantes de diversos tipos (acuarela, pastel), superficies de trabajo (ilustración, albanene), la regla, el compás, el archivero, la regla de cálculo o la calculadora electrónica, etc., que profesores y alumnos tienen acceso y dominan por lo general profundamente; entonces probablemente algunas materias de los planes de estudios habrían desaparecido y otras habrían cambiado substancialmente. Algunas más quedarían igual; probablemente como dije anteriormente, solamente se notaría una mejor presentación y eficiencia en los trabajos. Yéndonos a un extremo, nos podemos imaginar una universidad en donde se hubieran substituido gran parte de los ejercicios manuales, sus resultados y las comprobaciones y representaciones de diseño industrial por "realidad virtual"; probablemente los modelos y prototipos estarían realizándose bajo procesos de control numérico (CAM), y el modelado de las propuestas en programas de CAD (Computer Aided Design, Diseño auxiliado por computadora).

Podría computarizarse de tal manera así la labor del diseño industrial, que realmente nos podríamos preguntar sobre la posibilidad de que el diseñador perdiera parte de su habilidad para resolver problemas de diseño y capacitarse para desarrollar tareas manuales propias de la profesión. O bien todo lo contrario, que la computadora le hubiera ayudado a desarrollar al máximo su mente creativa y que ésta, con la máquina como aliada, tuviera ya sólo como limitaciones los requerimientos humanos, políticos y sociales y no las que se presentan actualmente como limitantes personales, como puede ser la capacidad para presentar ideas y proyectos completos, la capacidad para dar salida a todo el potencial creativo y relacional de la mente humana. •

Es entendible el miedo o preocupación que causa a los responsables de la enseñanza del diseño industrial la nueva herramienta cibernética. De hecho les exige actualizarse y tomarla como propia, de lo contrario ¿cómo pueden recomendarla a los estudiantes, y más aún implantarla en los planes de estudio y exigir su aprendizaje?, ¿cómo pueden apreciar los resultados obtenidos? Pueden surgir además otros cuestionamientos interesantes que tal vez se hagan los directivos y profesores universitarios, por ejemplo: ¿Qué tan necesario es para la formación del diseñador industrial estudiar la materia de dibujo con los métodos tradicionales?, ¿cuáles son los conocimientos, habilidades y actitudes que actualmente desarrolla que no lo hubiera hecho utilizando únicamente la computadora? Si realiza las presentaciones de los proyectos (dibujos en perspectiva a color) en computadora, ¿qué ventajas y que desventajas obtiene?, ¿disminuye o aumenta su capacidad para diseñar o para obtener un resultado de diseño mejor? ¿cuáles son las diferencias en el comportamiento de profesores y alumnos, antes y después del uso del equipo de cómputo?

Si bien el objetivo de este trabajo no es responder a las respuestas, sí pretende, como dije con anterioridad, servir como cultura básica para que quienes se hagan cuestionamientos de este tipo, encuentren un camino hacia su clarificación.

La amplitud del tema "computación" ocasiona, a veces, que en las escuelas no se tomen las decisiones correctas al definir contenido y ubicación de las materias de computación en los planes de estudio, así como en la adquisición de los equipos adecuados según los objetivos y posibilidades de la institución. Justifica también la elaboración de este trabajo el dar una visión sintética del tema, de forma que el diseñador industrial y pOSiblemente otras profesiones afines se sirvan de él como una orientación primaria en su contacto con la materia.

Todas las instituciones de educación superior debieran darle ya a la computadora electrónica la seriedad e importancia que ésta ha tenido dentro del desarrollo tecnológico moderno y esto no significa únicamente adquirir material computacional, impartir algunas materias para aprenderla y permitir su uso a todo el plantel, sino darle un lugar predominante para el desarrollo integral universitario y su vinculación con el mundo.

## **CAPíTULO 1**

#### **• EL PROCESO DEL DISEÑO.**

Cuando el hombre primitivo buscó el primer instrumento para realizar una acción que no podía efectuar con alguna parte de su cuerpo, comenzó, desde mi punto de vista, a concebir de manera inconsciente un proceso de diseño, Para fabricar una lanza que le permitiera matar un animal, habría necesitado por ejemplo: 1) Ir a donde se encontraban las ramas adecuadas 2) Cortarla con sus manos, y si esto resultaba imposible, buscar una piedra afilada; si tampoco encontraba ésta, buscar una adecuada para afilar (tal vez golpeando o tallando), 3) Sacarle punta a la rama o dar filo a una piedrita para amarrarla a la vara, para lo cual tendría que obtener una correa resistente, ...en fin, para todo esto habría tenido que analizar las múltiples alternativas disponibles y tomar una serie de decisiones que le permitieran seleccionar la alternativa final, en base a su experiencia de acuerdo a los materiales encontrados en la región a su alcance, los procesos de fabricación por él desarrollados y el tiempo disponible para fabricar el instrumento. Sólo muchos, muchos años después, el hombre pudo escoger al metal en vez de ramas de vegetales y piedras para fabricar una lanza; a su propia experiencia había sumado la experiencia creativa y tecnológica de muchos siglos. El adelanto tecnológico que el hombre ha efectuado a través de su historia, se debe principalmente al uso de su creatividad, la cual es uno de los aspectos principales que lo distinguen de las demás especies animales.

" ... esta fabricación sistemática de utensilios, que supone una notable capacidad para el pensamiento conceptual, no debe confundirse con la capacidad de ciertos animales de utilizar algunos elementos de la naturaleza en su beneficio, por medio de acciones que a primera vista reflejarían un intelecto similar al del hombre, como es el caso de algunos pájaros que al arrojar una piedra sujeta al pico sobre un huevo de otra especie, logran romper el cascarón y comer su contenido; algunas hábiles operaciones que efectúan el chimpancé, la hormiga, y varios animales más, obtienen un resultado, como dicé Read, debido a una combinación de acciones musculares fortuitas y procesos conceptuales automáticos, No existe la capacidad de combinar imágenes, ni poder imaginativo para concebir formas<sup>3</sup> En realidad, no se está creando<sup>4</sup>, ya que la capacidad de crear distingue al hombre de los demás seres vivos," .. ,(20, p, 19).

En la creación de un artefacto, el proceso de diseño está constituido por "las relaciones entre diseñador industrial y objeto diseñado" (8, p, 137), las cuales pueden ejemplificarse mediante una secuencia de etapas dentro de las cuales le es posible al diseñador identificar uno o varios problemas y buscar su solución.

"Todo proceso de diseño es tanto un proceso creativo como un proceso de solución de problemas' (8, p. 139)

 ${}^{3}$ Forma: Determinación exterior de la materia. Es la figura que la intención y la acción humanas confieren a un artefacto, def.: (20, p. 19)

<sup>&</sup>lt;sup>4</sup>Crear: producción humana a partir de una realidad ya existente. def.: (20, p. 20)

Erika Landau (17) refuerza este concepto: "Todo proceso creativo es análogo al proceso de solución de un problema; se trabaja con la información que se tiene a mano, se ponen en juego las experiencias anteriores, se las combina y traslada a las nuevas estructuras (patterns), que en su nueva configuración resuelven un problema, el cual satisface alguna necesidad del individuo (Arnold 1964}." ... "Así, toda solución de problemas constituye un proceso creativo<sup>ss "</sup>...toda solución de problemas constituye un proceso creativo (Guilford 1967, p. 435)" (17, p. 74)

El diseñador industrial al efectuar un proceso para diseñar un artefacto, está utilizando su creatividad, según Bernard Lóbach (8), el diseñador se adentra en el proceso creativo recorriendo cuatro etapas distintas para desarrollar un producto industrial: Fase de preparación, fase de incubación, fase de iluminación y fase de verificación (8, p. 140). Dicha creatividad se manifiesta en su capacidad de establecer nuevas relaciones entre un problema y la información que ha encontrado, basándose en su experiencia, en sus conocimientos y en la observación de los hechos conocidos desde otros puntos de vista, adoptando una posición atrevida al alejarse de lo ya sabido y comprobado, en busca de nuevas soluciones que amplíen los horizontes a los problemas de diseño planteados.

Así, podemos decir que el diseñador industrial es capaz de dar soluciones adecuadas en la medida que sustenta su creatividad<sup>6</sup> en las siguientes fases:

- 1. El conocimiento del hecho o problema y la recopilación de información que se suma a su experiencia.
- 2. La clasificación (ordenación) de dicha información.
- 3. El análisis y síntesis de los datos.
- 4. El desarrollo de diferentes alternativas de solución al problema, su evaluación y selección.
- 5. La comprobación de la o de las soluciones más adecuadas mediante su realización en planos y modelos.

Erika Landau define la creatividad como complemento de la inteligencia debido a que en la jerarquía de las facultades humanas representa el grado supremo de inteligencia. "Se define inteligencia como la facultad de reunir información y de utilizarla en las diferentes situaciones. La creatividad se alza sobre esa capacidad, aunque ampliándola mediante el establecimiento de relaciones nuevas entre las informaciones acumuladas". (17, p.44)

Durante el proceso creativo de diseño, el diseñador industrial ha empleado siempre como extensión de su cuerpo y su mente diversos instrumentos; los cuales siempre le han auxiliado para emplear más eficientemente su creatividad, mejorar la calidad de sus trabajos y eficientar su tiempo de realización.

Podemos decir que la herramienta ayuda al diseñador industrial a efectuar más fácilmente todos los procesos de cálculo y a concentrar su atención en el proceso

<sup>&</sup>lt;sup>5</sup>Arnold J.E., Creativity in engineering, Hastings House, N.Y., 1959, p.33-44

<sup>&</sup>lt;sup>6</sup>Aptitud para crear o inventar. (18)

de diseño y por otro, a extender su capacidad creativa más allá de las capacidades de su propio cuerpo y de su mente

La creación de la computadora por ejemplo, ha sido posible, sólo a partir de miles de objetos y conceptos creados y descubiertos con anterioridad. Su uso reemplaza las funciones ya satisfechas anteriormente por otros instrumentos (herramienta tradicional), pero da a los resultados características nunca antes vistas, superándolas en algunas ocasiones y quedando atrás en otras dentro de una continua evolución de cambio y mejora. Es muy probable que en algún momento supere definitivamente a la herramienta tradicional o bien que esta última llegue a estar controlada en gran medida por la computadora.

#### **• HERRAMIENTA PARA EXPRESAR<sup>7</sup> Y PROYECTAR<sup>8</sup>**

Por lo general al realizar un proyecto, cuando un diseñador ha deseado crear y/o realizar un objeto, ya fuera éste de dos o de tres dimensiones, se ha auxiliado de dos elementos básicos para expresarse: Una superficie empleada como extensión de su mente para realizar en ella las figuras necesarias que le han permitido retroalimentar sus ideas y sentimientos, comunicándose consigo mismo y con otras personas, y un elemento o técnica para trazar sobre ella, tan simple y sencilla como un trozo de carbón y una pared de roca o tan complicadas como las supercomputadoras modernas.

Existen vestigios de algunos medios de expresión que utilizaron los primeros habitantes del mundo. "Los ejemplos más antiguos que se conservan del uso del carbón como medio de dibujo son las decoraciones prehistóricas de algunas cuevas de España y Francia. Estos primeros artistas emplearon tizones del fuego doméstico, combinados con diversos pigmentos naturales, para producir dibujos de asombrosa calidad y gran tamaño. Muchos de los dibujos de Altamira, por ejemplo, miden cerca de dos metros. Para trabajar a esta escala, el carbón es un medio muy útil, ya que puede producir líneas anchas y zonas de tono." (12, p.18).

"El hombre desarrolló la representación gráfica según su propósito en dos direcciones distintas: la artística y la técnica.

Desde el comienzo de los tiempos, los artistas utilizaron dibujos para expresar ideas estéticas, filosóficas o abstractas. En los tiempos antiguos prácticamente todo el mundo era iletrado ... La gente aprendía escuchando a sus superiores y mirando esculturas, cuadros o dibujos en los lugares públicos. Todo el mundo podía entender un cuadro, y éstos eran la principal fuente de información ... El artista no era simplemente un artista, era un maestro o un filósofo, un medio de expresión y de comunicación. La otra directiva que guió al dibujo fue la técnica. Desde los comienzos de la historia registrada, el hombre se valió de dibujos para

 ${\rm ^7}$ Expresar: Manifestar con palabras o por medio de otros signos exteriores lo que se piensa o siente (18)

<sup>&</sup>lt;sup>8</sup>Proyectar: Acción de diseñar y realizar un proyecto o representación del producto que se ha de fabricar, indicando todos sus detalles mediante planos (plantas, alzados, perspectivas, etc.) y cálculos.

representar su diseño de los objetos por fabricar o construir. No queda rastro alguno de estos primeros dibujos, pero se sabe en forma definitiva que el hombre usó dibujos, porque no podría haber diseñado y construido lo que hizo sin usar dibujos relativamente precisos." (10, p.14).

Los trabajos a mano libre siempre han requerido de un gran adiestramiento por parte del ejecutante y un gran talento persónal: tenemos muchos de testimonios de trabajos creados en el pasado que muestran verdaderas obras de arte realizadas tan sólo por un puñado de personas, en comparación con la población mundial de todos los tiempos. El herramental para elaborar los trazos necesarios para realizar un dibujo fue aumentando en la medida que el hombre desarrolló la tecnología y requirió más precisión en sus trabajos. Estos instrumentos le permitieron obtener mejores resultados técnicos con menos tiempo de adiestramiento. Por ejemplo, los instrumentos para trazar líneas rectas, fueron probablemente de los primeros que se crearon ante la imposibilidad de hacerlo en forma exacta a mano libre; se utilizaron entonces un hilo y dos clavos uno en cada extremo o bien una vara recta tallada. Para el trazo de círculos, una rueda o el mismo hilo dando vuelta en un poste central.

A través de los años se han creado una grandísima variedad de soportes o superficies y de herramientas para realizar dibujos. Antes de la invención del papel, se pueden adivinar las bases empleadas: piedra, corteza de madera, cuero, tela, arcilla, etc. . En cuanto a los otros instrumentos, el carbón ya mencionado, la tinta y pluma, el pirograbado, el cincel y el martillo, la regla y escuadras, el transportador, el compás, etc.

Todos estos instrumentos descritos en los párrafos anteriores han permitido y permiten todavía hayal diseñador industrial, tener una gran versalitidad en la forma de expresar sus ideas. La computadora se define en estos tiempos como una super herramienta, que si bien tiene todavía limitaciones para la expresión artística, ha permitido a muchos diseñadores expresar y mostrar mejor sus ideas. Quienes han empezado a utilizarla, en ocasiones han pensado que la computadora puede sustituir absolutamente a la herramienta tradicional, situación que ha provocado, y no sin razón, el rechazo de quienes aún no han tenido la oportunidad de usarlas, pues es evidente que la mano de obra calificada del hombre, o su destreza, todavía es muy superior a la máquina en muchos aspectos, y su potencial creativo es aún bastante mayor al que trata de desarrollarse en la computadora.

En la actualidad, la buena presentación profesional que el diseñador industrial debe dar a los proyectos constituye un requisito indispensable, por lo que necesita siempre utilizar la herramienta que está en la vanguardia para poder ser competitivo en el mundo moderno. La computadora, junto con el software (ver cap. 5) que se ha creado para el diseño en general, puede mejorar en calidad y eficiencia la presentación de los proyectos.

El siguiente cuadro da una idea de algunos instrumentos que han ayudado tradicionalmente al diseñador industrial a efectuar el proceso de diseño y cómo éstos están siendo sustituidos paulatinamente por aparatos electrónicos entre los cuales la computadora desempeña un papel primordial, pues constituye un conjunto de instrumentos, es decir una herramienta:

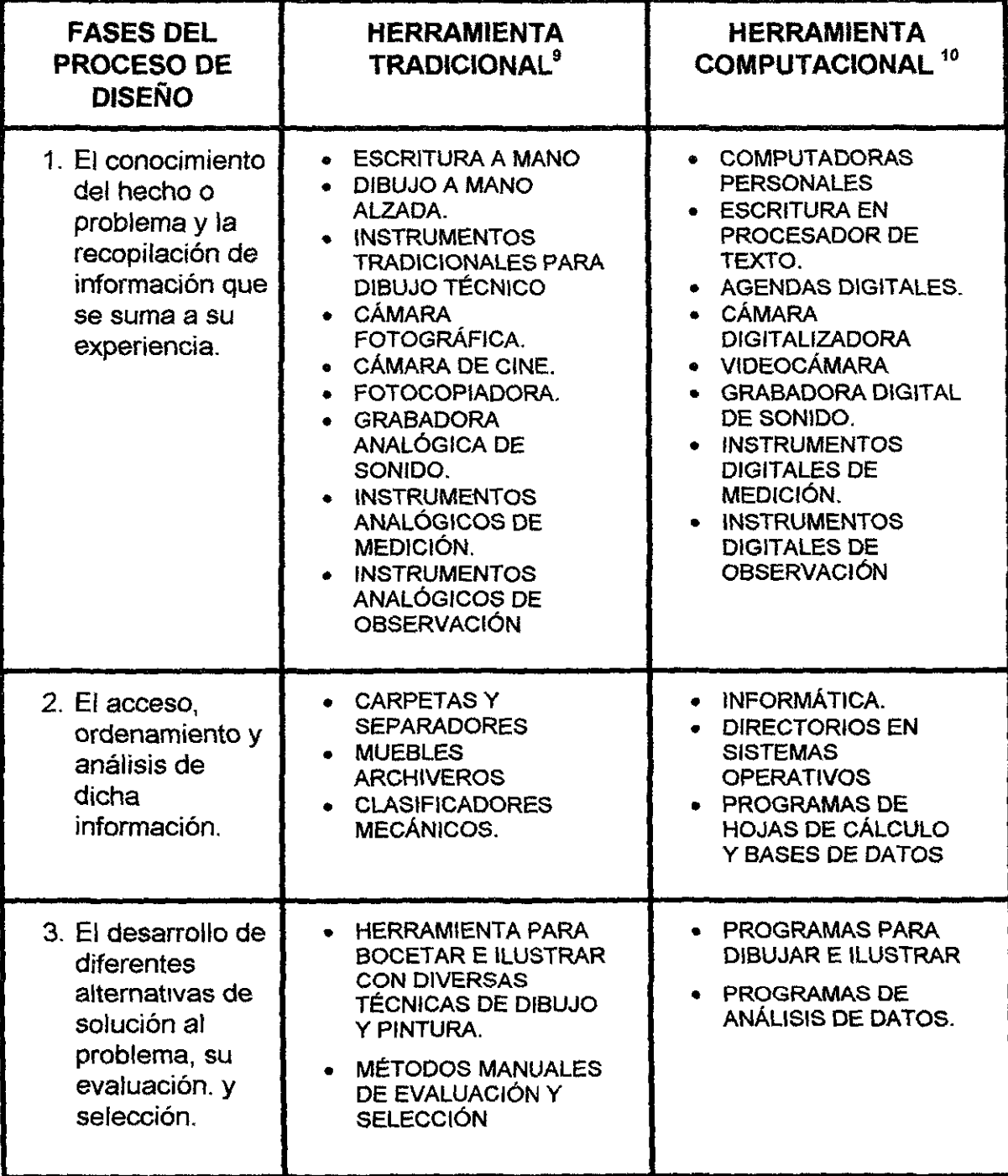

'Las herramientas tradicionales se señalan en el cap. 2

<sup>10</sup>Las herramientas computacionales se señalan en el cap. 3

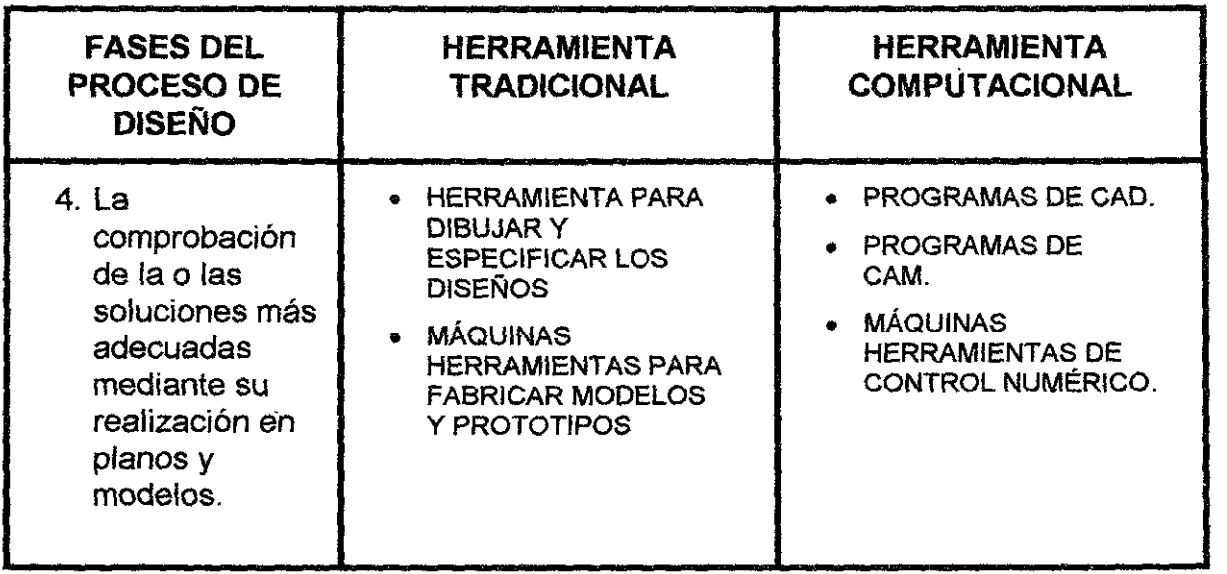

 $\sim 10$ 

 $\mathcal{L}^{\text{max}}_{\text{max}}$  and  $\mathcal{L}^{\text{max}}_{\text{max}}$ 

 $\hat{\mathcal{A}}$ 

## **CAPíTULO 2**

#### **• HERRAMIENTA TRADICIONAL UTILIZADA COMÚNMENTE EN EL PROCESO DE DISEÑO:**

El diseño industrial hereda de algunas especialidades como la arquitectura y la ingeniería los instrumentos y la forma de proyectar. "El ingeniero o diseñador debe ser capaz de crear esquemas de ideas, calcular esfuerzos, analizar movimientos, dimensionar las partes, especificar los materiales y los métodos de producción, hacer trazos preliminares de diseño y supervisar la preparación de los dibujos y especificaciones que servirán para controlar los numerosos detalles de producción, ensamblaje y mantenimiento del producto. Para realizar o supervisar la ejecución de todas estas tareas, el ingeniero hace uso sin límite de los dibujos a mano alzada. Debe comunicar rápidamente sus ideas a sus asociados y al resto del personal de trabajo. Tanto la facilidad del bosquejo a mano, como la habilidad para trabajar con las técnicas de dibujo reguladas por computadora, requieren de un intenso adiestramiento en el dibujo con instrumentos y de un conocimiento completo del lenguaje gráfico". (10, p.11) Cuando se inició la profesión del diseño industrial en México en los años cuarenta<sup>11</sup>, el estudiante tuvo que adiestrarse durante varios años para realizar sus proyectos sobre el mueble "restirador" donde se da soporte a pliegos de papel y se plasma todavía hoy el proyecto de diseño industrial. Debía aprenderse el manejo de la regla "T" y de las escuadras para trazar todo tipo de rectas, del escalímetro para regular la escala del proyecto; del compás para trazar círculos y arcos, así como del transportador para medir ángulos, manejar también plantillas para trazar diversas figuras, una gran variedad de lápices, entintadores como plumillas, tiralíneas o rapidógrafos (en orden de aparición), gomas, diversos métodos para rotular como plantillas, leroy, letras transferibles, kroy, etc., y para colorear, utilizando técnicas como el pastel, la película autoadherible, plumones, acuarela, gouache, tintas, y técnicas para ilustrar como el pincel de aire y muchas otras. Las escuelas de diseño industrial siempre se han preocupado por adiestrar a los estudiantes en el manejo de estos instrumentos y en algunos otros más.

Durante el desarrollo de sus proyectos, el diseñador industrial emplea también muchas de las herramientas tradicionales utilizadas antiguamente por arquitectos, ingenieros y artistas como Miguel Angel y Leonardo, quienes fueron capaces de diseñar y fabricar grandes obras arquitectónicas, mecánicas, escultóricas y pictóricas con las máquinas y herramienta existentes en el Renacimiento. Casi pOdríamos asegurar que el más alto porcentaje de los instrumentos para proyectar utilizados por ellos en su época, los usamos todavía en la actualidad, con excepción de la computadora y alguno que otro instrumento de precisión que ha evolucionado mucho como el teodolito moderno que es empleado por los topógrafos para medir ángulos entre diferentes planos y es capaz de medir centésimas de segundo de arco. Los diseñadores que fuimos formados antes de

 $<sup>11</sup>$ Dr. Oscar Salinas (20, p. 278)</sup>

la aparición de la computadora personal, (1980 para atrás), tratamos de desarrollar nuestro talento artístico para poder representar nuestras ideas a través de la geometría descriptiva, el dibujo técnico y el dibujo natural. La herramienta que utilizamos fue la tradicional. Hoy se siguen usando, y no podemos saber si a largo plazo desaparecerán parte de ellas, en caso de ser sustituidas por la computadora.

En el siguiente cuadro se comparan las herramientas tradicionales con la computadora tomando en consideración algunas características de los proyectos de diseño industrial.

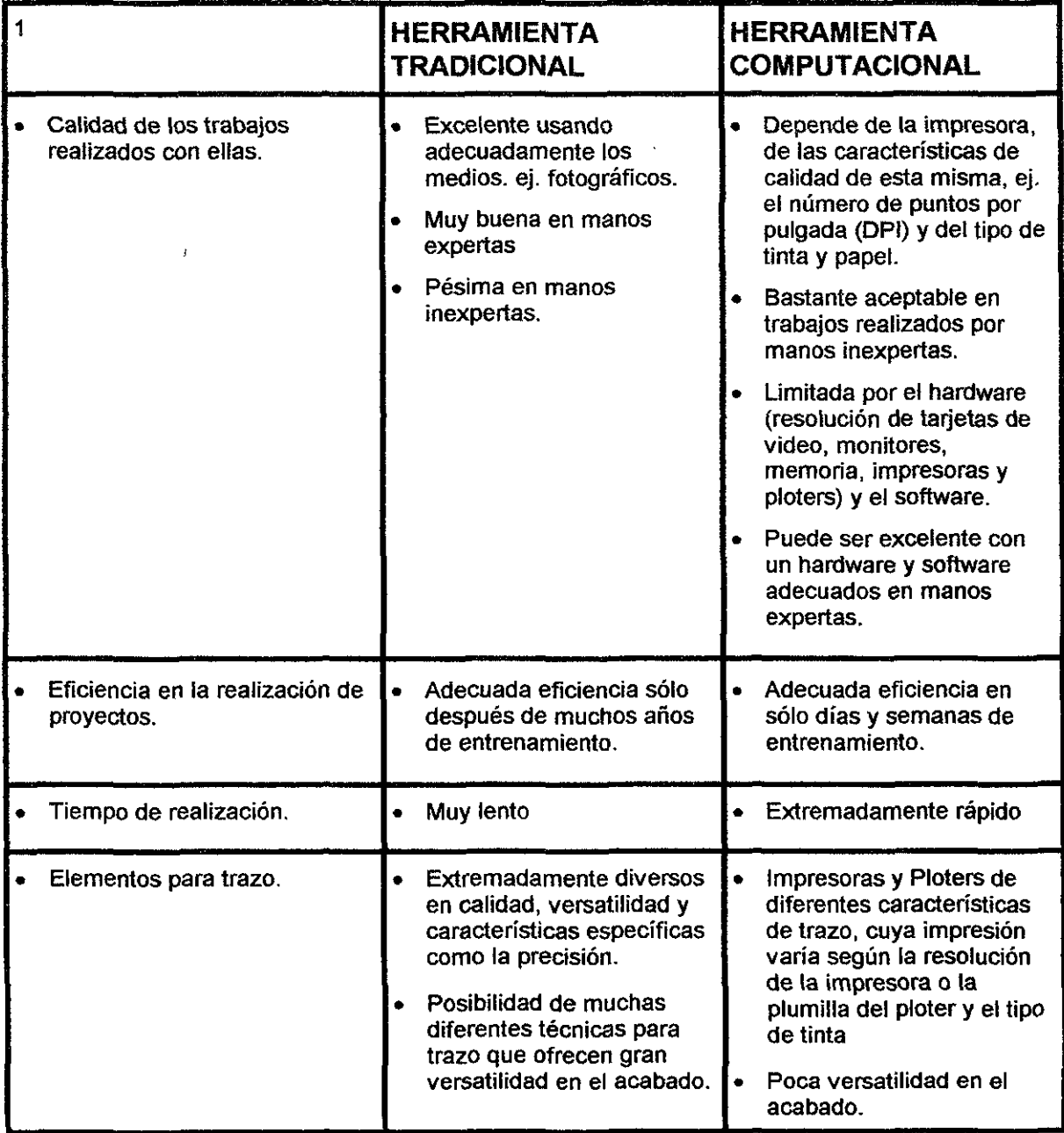

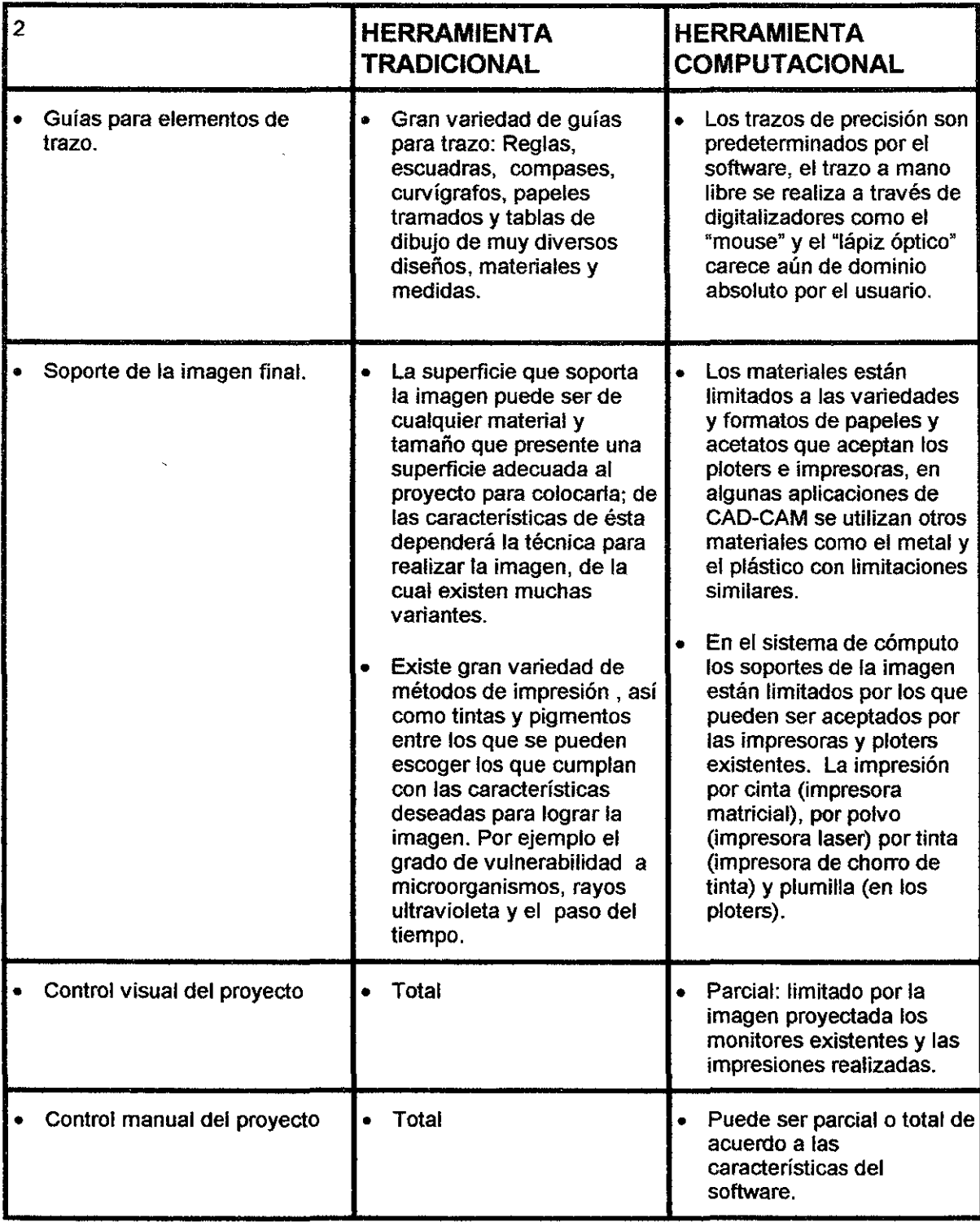

### **CAPíTULO 3**

#### **• UNA HERRAMIENTA MODERNA, LA COMPUTADORA.**

El desarrollo tecnológico<sup>12</sup> de nuestra época no existiría como lo conocemos de no ser por la invención de la computadora, la cual utilizamos en nuestra sociedad en mil diversas formas, por ejemplo, para el almacenamiento y manejo de datos en toda clase de archivos del sector público, empresarial y privado en muy diversas formas *y* tamaños. Los equipos computacionales han abierto una nueva era en la producción de artefactos debido a la automatización. También han permitido desarrollar más las técnicas de comunicación. Las computadoras son un instrumento básico en casi todos los campos de investigación y tecnología aplicada. Actualmente es posible acceder a una gran variedad de bancos de información. Casi todos los planteles educativos y gran cantidad de industrias son administrados mediante el medio electrónico y por lo mismo cada vez se abren más instituciones especializadas en la enseñanza computacional. Existen licenciaturas, especialidades, maestrías y doctorados en diversas ramas de la computación y sus aplicaciones. Hoy en día, la computación como herramienta le ofrece a prácticamente todas las especialidades del conocimiento, instrumentos para eficientar y profundizar con más precisión en infinidad de aspectos. El diseño industrial puede realizar su tarea en forma más rápida y eficaz mediante los programas diseñados especialmente para representar modelos en el espacio, dibujar planos para producción y/o la fabricación de modelos y prototipos por medio de programas de control numérico. Al respecto, el inglés J. Rose escribe en su libro<sup>13.</sup>

"La herramienta de la edad de la automatización es la computadora, en todas sus manifestaciones y formas, desde las máquinas de procesamiento de datos y científicas, hasta las que pueden aprender, jugar, hacer planes, hablar, leer y comportarse como criaturas inteligentes con personalidad propia" Rose afirma además que la herramienta computacional es "de fundamental importancia en la conquista de la naturaleza por el hombre. Esta colección heterogénea de máquinas digitales, analógicas, híbridas, de aprendizaje o capaces de ejercer algo semejante a la percepción, no es sólo otro tipo de máquina, una extensión de las herramientas creadas durante la primera revolución industrial; es

 $12$ Tecnología, término general que se aplica al proceso a través del cual los seres humanos diseñan herramientas y máquinas para incrementar su control y su comprensión del entomo material. El término proviene de las palabras griegas teené que significa 'arte' u 'oficio', y logos, 'conocimiento' o 'ciencia', área de estudio; por tanto, la tecnología es el estudio o ciencia de los oficios. Algunos historiadores científicos argumentan que la tecnología no es sólo una condición esencial para la civilización avanzada y muchas veces industrial, sino que también la velocidad del cambio tecnológico ha desarrollado su propio ímpetu en los últimos siglos. Las innovaciones parecen surgir a un ritmo que se incrementa en progresión geométrica, sin tener en cuenta los límites geográficos ni los sistemas políticos. Estas innovaciones tienden a transformar los sistemas de cultura tradicionales, produciéndose con frecuencia consecuencias sociales inesperadas. Por ello, la tecnología debe concebirse como un proceso creativo y destructivo a la vez... (19) <sup>13</sup>"La revolución cibernética" (13).

cualitativamente diferente, ya que es el cerebro de un nuevo sistema. En especial, las computadoras son la parte vital de los sistemas automatizados, en que los autómatas se asemejan al hombre en sus múltiples actividades." (13, p. 43)

#### • **LA REVOLUCiÓN CIBERNÉTICA. BREVE HISTORIA.**

El despegue de la tecnología moderna, que ha proporcionado al hombre grandes adelantos como la conquista del espacio y la informática, se inicia cuando comienza a gestarse en el mundo la capacidad del hombre para multiplicar primero su fuerza física y después su intelecto. Ha traido la tecnología sin embargo, también muchos atrasos, como la destrucción sistematizada del planeta en muchos aspectos. El hombre culto de hoy debe darse cuenta de que la humanidad se ha dejado seducir por los adelantos tecnológicos y ha cubierto sus sentidos para no actuar a favor de la conservación del mundo. La computadora como extensión de la mente del ser humano debe ser un aliado para controlar la tecnología y sus efectos nocivos, de lo contrario será el ayudante más eficaz para destruir el mundo. Es indispensable que las diversas especialidades del saber participen ayudadas por la nueva herramienta en el mejoramiento de la calidad de vida. El diseñador industrial con su proyección humanista puede ampliar su marco de incidencia en éste aspecto, desarrollando proyectos que armonicen la vida del hombre con su entorno y minimicen sus efectos negativos con el planeta; pues así como la humanidad se encuentra hoy en una encrucijada que puede destruirla, provocada en parte por el vertiginoso avance sin control en el cual participó la computadora, es posible salir de ella sólo si la humanidad se hace ayudar por la misma herramienta, la computadora.

¿Cuándo y cómo comenzó la aceleración tecnológica que ha permitido al ser humano realizar lo que nunca había imaginado antes y que lo ha puesto al borde de su autodestrucción?

"Se puede considerar la primera Revolución Industrial y la revolución cibernética como dos revoluciones industriales" (13, p.35). Dice el autor J. Rose que el marco de este acontecimiento es el siglo XX, el cual "es esencialmente un período de avances revolucionarios en las comunicaciones, desde el experimento de Marconi, en 1901, de enviar señales de radio a través del Atlántico, hasta la fenomenal expansión de la industria electrónica, incluyendo las computadoras, esta nueva raza de máquinas que realizan muy rápidamente operaciones rutinarias o complejas tareas de toma de decisiones, y que son una extensión de la mente humana".

Los adelantos tecnológicos se efectúan cuando se conjuntan varios descubrimientos. Recordemos cómo algunos grandes inventores del Renacimiento como Da Vinci'4, dejaron en el papel algunas de sus grandes ideas por carecer en su época de la tecnología necesaria para llevarlas a la práctica. Lo mismo sucedió con Babbage'5 , a quien muchas personas consideran el padre de la computadora; a pesar de ser un hombre que se adelantó a su época por más de un siglo, no pudo completar su máquina de diferencias ni empezar la máquina analítica por falta de técnicas de ingeniería de precisión.

Una serie de acontecimientos y de invenciones que se mencionarán a continuación tuvieron que darse previamente en forma necesaria para que a mediados del siglo XX surgiera la computadora. Desde el descubrimiento del cobre, el bronce (cerca de 10,000 A.C.), Y el hierro (1,400 A.C.), hasta la invención del telar mecánico en 1733, y el uso generalizado de la electricidad como fuente de energía desarrollada por Thomas Alva Edison'6 en 1887, y miles de descubrimientos e invenciones tuvieron que efectuarse para que la computadora moderna progresara (ver tabla de invenciones pag. 22).

"La tecnología no es una máquina, ni un diagrama, ni una receta, ni un programa de computadora, ni una fórmula, ni un diseño, ni una patente, sino mucho más" ..... "es un paquete de conocimientos organizados de distintas clases (científico, técnico, empírico, etc.) provenientes de diversas fuentes (descubrimientos científicos, otras tecnologías, libros, manuales, patentes, etc.) a través de métodos diferentes (investigación, desarrollo, adaptación, copia, espionaje, expertos, etcétera)". (21 , p. 25)

La historia del desarrollo de la computadora, de acuerdo a la idea anterior, podría ser descrita únicamente en varios volúmenes. No se pretende en este trabajo realizar una descripción histórica de gran magnitud, sino sólo mencionar a las principales personas y los hechos más importantes por los cuales fue factible el desarrollo de la microcomputadora actual.

 $14$ Leonardo da Vinci (1452-1519), artista florentino y uno de los grandes maestros del

Renacimiento, famoso como pintor, escultor, arquitecto, ingeniero y científico. (19). Concibió y diseñó casi todas las máquinas de trabajo que se construirían y harían útiles posteriormente con la máquina de vapor.

<sup>&</sup>lt;sup>15</sup>Babbage, Charles (1792-1871), inventor y matemático británico que diseñó y construyó máquinas de cálculo basándose en principios que se adelantaron al moderno ordenador o computadora electrónica (19).

<sup>&</sup>lt;sup>16</sup>Edison, Thomas Alva (1847-1931), inventor estadounidense cuyo desarrollo de una práctica bombilla o foco eléctrico, un sistema generador de electricidad, un aparato para grabar sonidos y un proyector de películas, ha tenido profundos efectos en la configuración de la sociedad modema.(19)

"La historia de la computadora data de 1642, cuando Blaise Pascal'? construyó la sumadora mecánica"..., dispositivo que utilizaba una serie de ruedas de diez dientes en las que cada uno de representaba un dígito del O al 9. Las ruedas estaban conectadas de tal manera que podían sumarse números haciéndolas avanzar el número de dientes correcto. "En 1671, Leibniz<sup>18</sup>" (13, p.45) adaptó la máquina de Pascal inventando así una máquina de calcular, capaz de multiplicar, dividir y extraer raíces cuadradas. "Después se abandonó la cuestión hasta que Charles Babbage inventó la máquina de diferencias" y luego la máquina analítica, que tenían todos los componentes necesarios para una computadora de propósito general, como memoria o acumulador, control de secuencia y unidades de entrada y de salida, esto último utilizando tarjetas perforadas, concepto que Babbage tomó del telar de Jacquard<sup>19</sup> ..." (13, p.45).

"Tanto las calculadoras mecánicas como la máquina analítica, constituyen lo que podríamos denominar prehistoria de los instrumentos dedicados al cálculo matemático, en el empeño del hombre por resolver los problemas más complicados que puedan presentarse. El espectacular avance de la revolución industrial durante el siglo XIX, así como la creciente complejidad de la organización social, planteó un nuevo problema: el tratamiento de grandes masas de información.

En la últimas décadas del siglo XIX, la oficina de censos de los Estados Unidos se enfrentaba a un problema prácticamente insoluble; las leyes americanas ordenaban efectuar un censo de la población cada diez años y en 1886 se trabajaba con los datos del censo 1880, con lo que era evidente, aún trabajando al mayor ritmo posible, no se habría terminado su clasificación en el momento de realizar el censo de 1890". (15, p.23)

Aréchiga (15, p. 23) menciona como Hollerit, quien trabajaba en la oficina de censos, conocía la tarjeta perforada del telar de Jacquard y puesto que la mayoría de las respuestas del censo se respondía mediante un sí o un no, ideó un artefacto electrónico capaz de registrar la información a gran velocidad para aquellos tiempos, utilizando tabuladores de tarjetas perforadas.

"En la década de 1930 el concepto de la computadora de uso general se volvió en una idea cuyo tiempo había llegado. Por un lado la creciente complejidad de la sociedad humana y por otro las nuevas posibilidades tecnológicas, condujeron al uso práctico del pensamiento de la gente de talento. El matemático inglés Alan Turing en 1937 hizo un análisis teórico de las posibilidades de un mecanismo de cómputo para usos generales. El impulso inmediato para su implementación fue

<sup>&</sup>lt;sup>17</sup> Pascal, Blaise (1623-1662), filósofo, matemático y físico francés, considerado una de las mentes privilegiadas de la historia intelectual de Occidente. (19)

<sup>&</sup>lt;sup>is</sup>Leibniz, Gottfried Wilhelm (1646-1716), también conocido como barón Gottfried Wilhelm von Leibniz. Filósofo, matemático y estadista alemán, considerado como uno de los mayores intelectuales del siglo XVII. (19)

<sup>&</sup>lt;sup>19</sup>Una de las innovaciones más importantes en el proceso de telares fue introducida en Francia en 1801 por Joseph Marie Jacquard. Su telar usaba tarjetas con perforaciones para determinar la ubicación del hilo en la urdimbre. (19)

proporcionado en la Segunda Guerra Mundial y por las necesidades de cómputo de los militares".

Continua Rose: "El distintivo de la primera revolución industrial consistió en sustituir la energía humana y animal por la mecánica, en tanto que la revolución cibernética -la edad de la automatización o cibernetización- creó aparatos que pueden ejecutar una variedad increíble de tareas complicadas sin mayor intervención humana, por medio del control automático por retroalimentación de los sistemas cibernetizados. Estos dispositivos se han hecho más complejos , ya que pueden juzgar sobre la base de instrucciones programadas dentro de ellos, y aprender la experiencia anterior;" ... y continúa: ... "Hay muchas razones para creer que antes del año 2000 habrá disponibles sistemas de máquinas que puedan pensar en forma racional y ser capaces de ejecutar tareas complejas en forma que al hombre le sería imposible duplicar. Ya se están utilizando sistemas cibernetizados para diseñar edificios y redes de caminos, imprimir libros, traducir razonablemente de algunos idiomas a otros, e incluso producir obras mediocres para televisión, escribir poesía, componer música y hasta hacer diseños escultóricos y pictóricos ... ... la computadora en sus distintas manifestaciones es el cerebro de los sistemas de información que forman parte integral de la revolución cibernética." (13, p.29)

Otro autor, Luis Joyanes, toca el tema de la "Revolución de la informática", la cual es producida por la computadora "... se ha convertido en el ejemplo de tareas rutinarias intelectuales, como la máquina de vapor lo fue respecto de las mecánicas. El hombre se ve cada vez más liberado de los procesos no creativos por esta prótesis intelectual que es la computadora" (23, p.40)

Quienes se dedican a estudiar la mente humana, no creen que la computadora pueda compararse fácilmente al cerebro humano porque la evolución de este último lo ha hecho extraordinariamente complejo y poderoso; la forma como resuelve los problemas es conceptualmente muy diferente a la que utiliza la computadora y, a pesar de los grandes avances en investigación de redes neuronales que pretenden realizar computadores basados en el cerebro humano, se desconocen aún muchos de sus procesos.

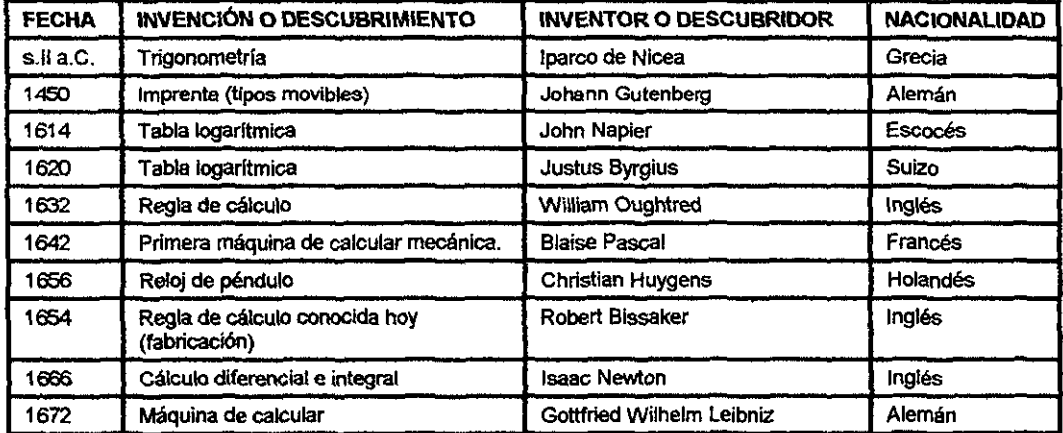

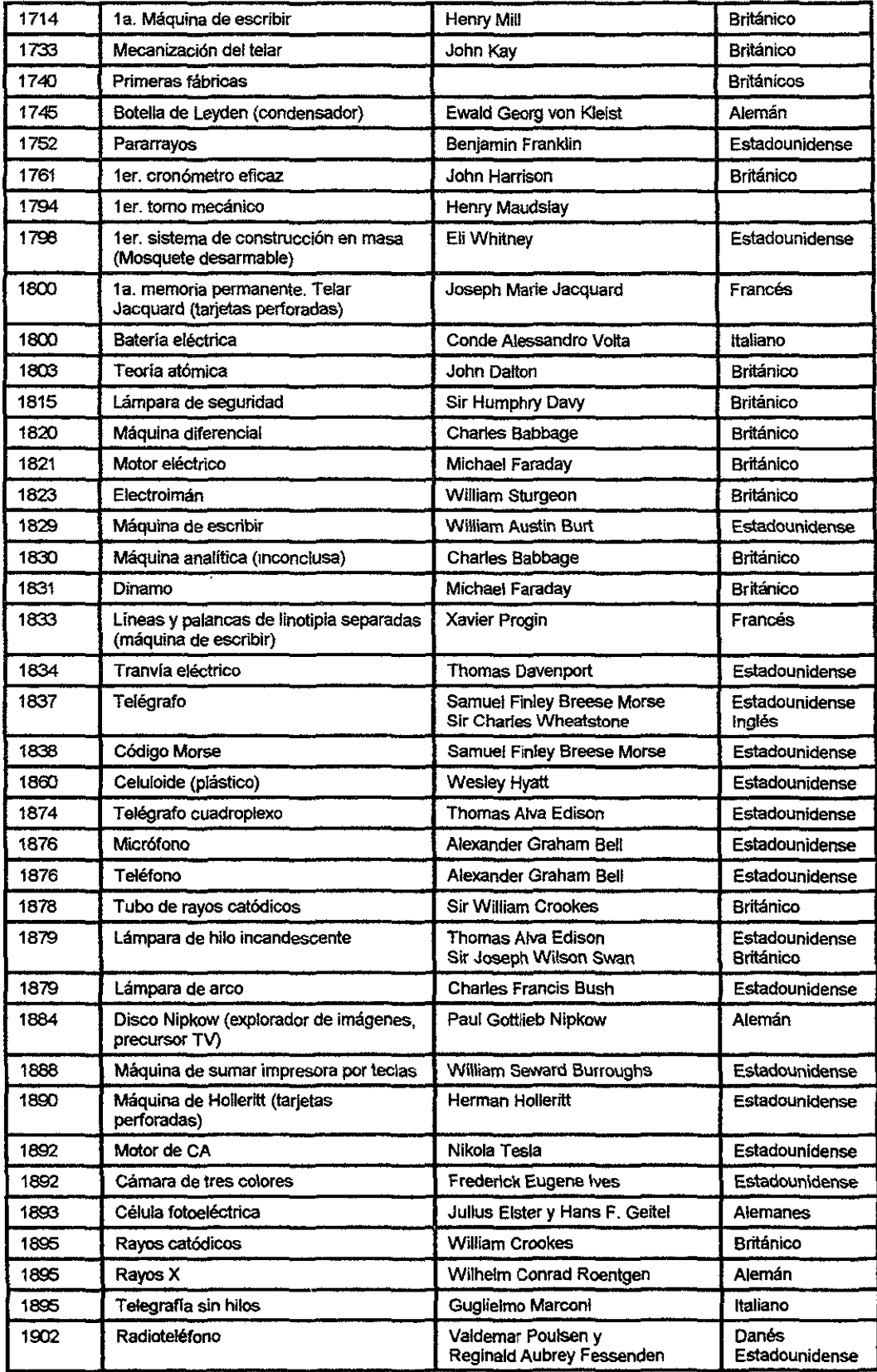

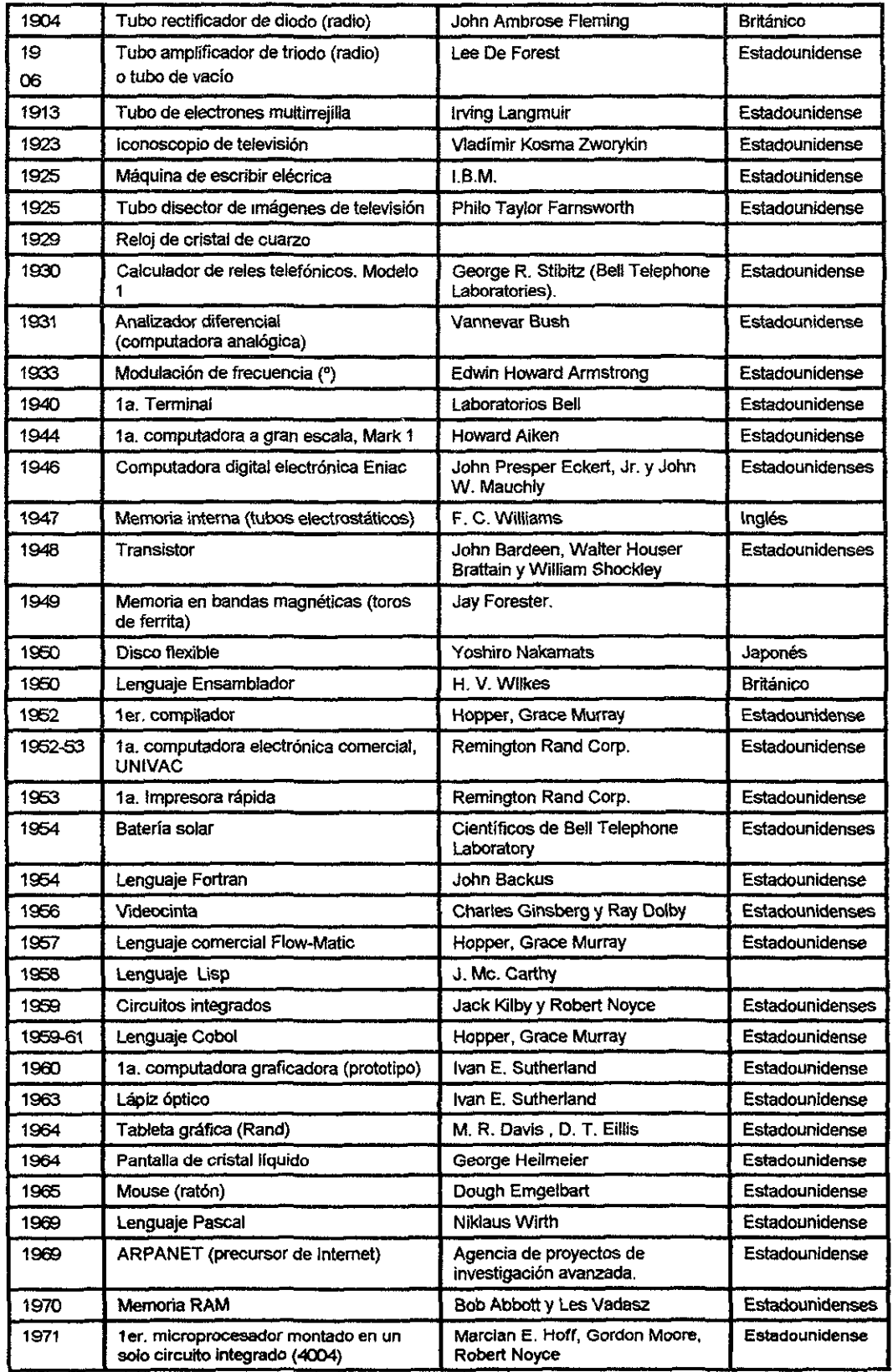

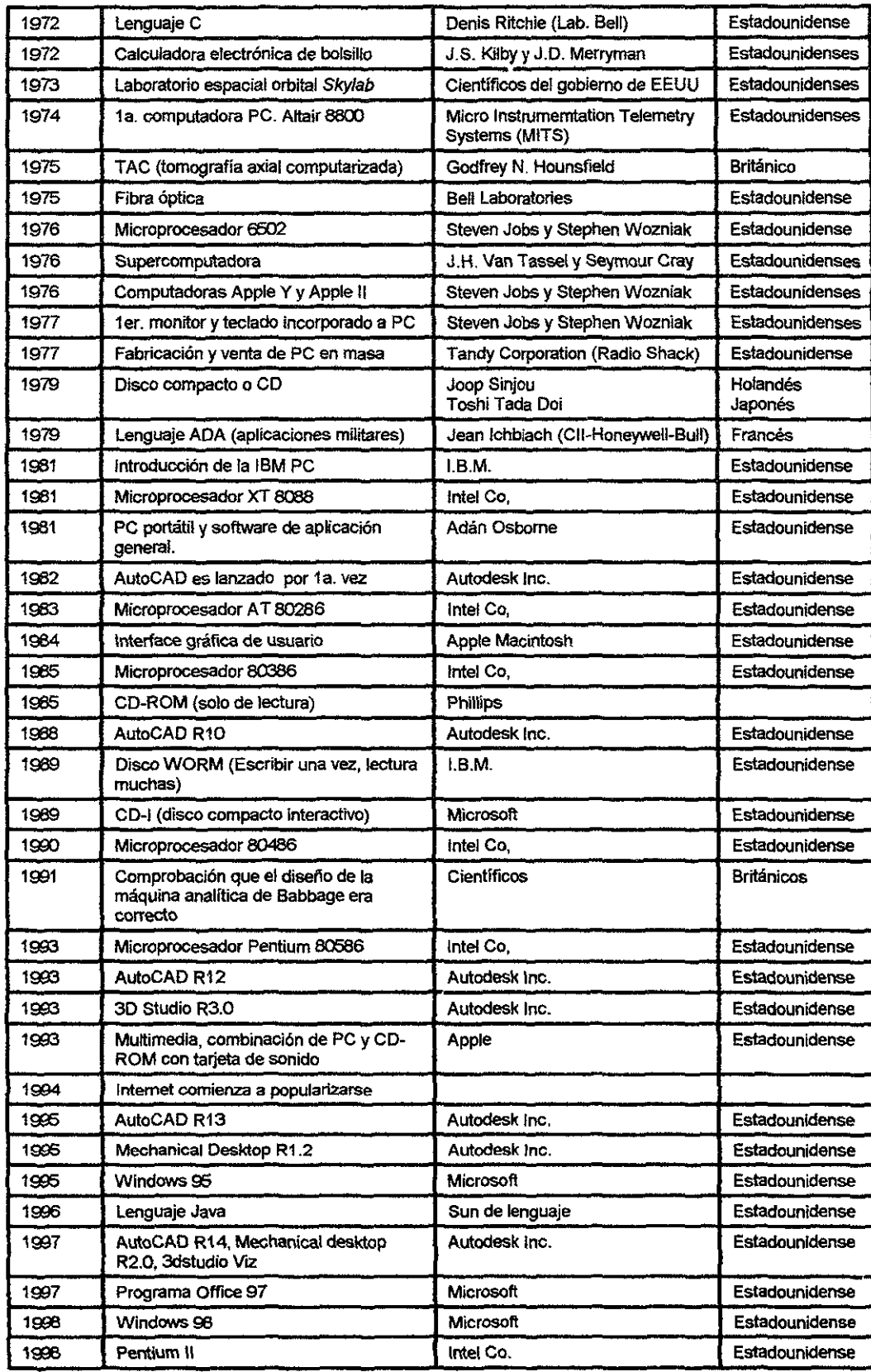

En la segunda guerra mundial (1939-1945), se desarrolló en Inglaterra la primera computadora digital totalmente electrónica, llamada Colossus, y fue utilizada por Alan Turing<sup>21</sup> para decodificar mensajes de radio alemanes. En 1945 después de algunos trabajos efectuados por John Atanasoff<sup>22</sup> y Clifford Berry se desarrolló la computadora ENIAC. Después en 1952, John von Newman<sup>23</sup> diseño la MANIAC I, primera computadora que permitía almacenar las instrucciones en la memoria y por esto resolvía los problemas a mayor velocidad.

Durante la décadas comprendidas entre 1950 y 1970 se desarrollaron y utilizaron las computadoras denominadas "mainframe"<sup>za</sup> cuyo tamaño podía abarcar el piso entero de una casa y las "minicomputer"<sup>25</sup> de dimensiones más reducidas (el tamaño de un refrigerador casero). Muchas corporaciones, oficinas de gobierno y universidades de todo el mundo crecieron con la nueva herramienta. Era común ver a los estudiantes en la década de los setenta, con sus fajos de tarjetas perforadas en donde hacían sus ejercicios de programación. Normalmente se trataba de estudiantes del ramo de las ingenierías y administración pues la herramienta todavía no se desarrollaba lo suficiente como para proporcionar una adecuada interface para la todas las aplicaciones. Además el desarrollo tecnológico aún no proporcionaba a los mercados una computadora con las características necesarias para poder llegar a todos los hogares, oficinas, empresas y centros educativos. La computadora permanecía en un cuarto con temperatura controlada consumiendo grandes cantidades de electricidad.

23Newman, John von (1903-1957), matemático estadounidense nacido en Hungría. (19) <sup>24</sup>Mainframe, un ordenador o computadora de alta capacidad diseñado para las tareas

<sup>&</sup>lt;sup>20</sup>Los datos presentados en esta tabla sobre las invenciones anteriores y posteriores a la aparición de la computadora se recopilaron de muchas fuentes, especialmente de la enciclopedia Microsoft Encarta 97 (19), de la cual también se tomó la idea básica.

<sup>&</sup>lt;sup>21</sup>Turing, Alan Mathison (1912-1954), matemático británico y pionero en la teoría del ordenador o computadora.(19)

<sup>&</sup>lt;sup>22</sup>Atanasoff, John Vincent (1903-), físico estadounidense, nacido en Hamilton, estado de Nueva York, que pretendió ser el que desarrolló ciertas técnicas básicas utilizadas posteriormente en el diseflo del primer ordenador o computadora electrónica digital, ENIAC. (19)

computacionales más intensas. Las computadoras de tipo mainframe suelen tener varios usuarios, conectados al sistema a través de terminales. los mainframes más potentes, llamados supercomputadoras, realizan cálculos muy complejos y que requieren mucho tiempo. Este tipo de equipos informáticos lo utilizan principalmente los científicos dedicados a la investigación pura y aplicada, las grandes companlas y el ejército.(19)

<sup>2</sup> Minicomputadora, un ordenador o computadora de nivel medio diseñada para realizar cálculos complejos y gestionar eficientemente una gran cantidad de entradas y salidas de usuarios conectados a través de un terminal. Normalmente, los miniordenadores se conectan mediante una red con otras mínícomputadoras, y distribuyen los procesos entre todos los equipos conectados. Las minicomputadoras se utilizan con frecuencia en aplicaciones transaccionales y como interfases entre sistemas de mainframe y redes de área extensa.(19)

Una de las características básicas para que la computadora pudiera alcanzar todos los ámbitos, fue la miniaturización de los componentes. La computadora pasó de efectuar en los años cincuenta sus operaciones mediante tubos o bulbos de vacío<sup>26</sup> (inventados en 1906), a trabajar con transistores<sup>27</sup> (inventados en 1948), lo que marcó el advenimiento de las computadoras de segunda generación, debido a que los transistores utilizaban mucha menos energía y tenían una vida útil más prolongada. En 1960 apareció el circuito integrado (CI) (tercera generación), que posibilitó la fabricación de varios transistores en un chip28. Cuando las computadoras con circuito integrados alcanzaron el mercado, éstos permitieron reducir más el precio, el tamaño y los porcentajes de error en los cálculos.

#### • **LA MICROCOMPUTADORA.**

De entre la gran variedad de computadoras existentes, diferenciadas por su tamaño, capacidad, velocidad, memoria, etc, este trabajo se ha centrado en las microcomputadoras o computadoras personales (PC), las cuales constituyen hoy en día las que se encuentran al alcance de cualquier persona, incluyendo al diseñador industrial y a la mayoría de los profesionistas y empresas, aunque las de gran tamaño utilizan computadoras IntelliStations de IBM (Estaciones inteligentes) y Workstations (estaciones de trabajo), equivalentes a las mainframe y minicomputadoras, descritas ya anteriormente.

A finales de la década de 1970, la miniaturización de la computadora, permitida principalmente por la fabricación a gran escala del circuito integrado (LSI, siglas de Large Scale Integrated) y más tarde por el circuito de integración a mayor escala (VLSI, siglas de Very Large Scale lntegrated), con miles de transistores interconectados sobre un solo chip, permitieron el surgimiento de la microcomputadora, computadora capaz de ser ubicada en un escritorio debido a su tamaño.

Las personas que introdujeron al mercado a la PC (computadora personal), al principio no vislumbraron en ella un futuro muy prometedor. Fue desarrollada en talleres pequeños por personas que se revelaron contra las grandes compañías por causa de su falta de visión hacia el futuro.

<sup>&</sup>lt;sup>26</sup>Tubos de vacío: dispositivos electrónicos que consisten en una cápsula de vacío de acero o de vidrio, con dos o más electrodos entre los cuales pueden moverse libremente los electrones.(19) 27Transistor: Aparato fundado en las propiedades semiconductoras del germanio y el silicio que, entre otros usos, tiene el de sustituir a los tubos electrónicos.(18)

<sup>&</sup>lt;sup>28</sup>Chip: Diminuto trozo de cristal semiconductor, en forma de cubo, en el que se han formado diodos, transistores u otros componentes que interconectados constituyen un circuito integrada funcional. (18)

En 1975 la compañía "Micro Instrumentation and Telemetry Sistems, Inc." (MITS) introdujo la primera PC llamada MITS Altair 8800; fue lanzada con el concepto "hágalo usted mismo". No tenía monitor, teclado y no almacenaba datos, sólo los pedía. Tuvo mucho éxito y gran demanda. No duró mucho tiempo, pero probó que la microcomputadora personal podía tener gran aceptación y popularizarse fácilmente. En 1974 Bill Gates<sup>29</sup> y Paul Allen escribieron un programa para el Altair denominado Basic<sup>30</sup> e iniciaron la compañía "Microsoft Co.", líder actualmente en el mercado de software para computadoras.

En 1976 en forma casi paralela a la experiencia de la Altair, fue lanzada también, con el concepto "hágalo ud. mismo", la microcomputadora Apple I por Stephen Wosniak y Steve Jobs, quienes en 1977 introdujeron la Apple /1, que presentó ya monitor, sonido y la posibilidad de realizar gráficas, 16K bytes de memoria RAM (memoria de acceso aleatorio) y 16K bytes de ROM (memoria sólo de lectura). Apple Computers se convirtió en la compañía de más rápido crecimiento en la historia empresarial de los Estados Unidos. Esto animó a un gran número de fabricantes de microordenadores para entrar en este campo; y en el mismo año 1977 otras compañías fabricantes de microcomputadoras introdujeron PC: Tandy Radio Shack (TRS-80) y Commodore. las tres microcomputadoras dominaron el mercado, sin embargo cada una de ellas utilizaba su propia forma para almacenar datos.

En 1978 Apple Co. introduce el disquete<sup>31</sup>, dispositivo que permitió tener a los usuarios mayor confiabilidad en el almacenamiento de sus datos, reemplazando al casete $32$  que había resultado muy poco práctico para ésta aplicación. Un año después, la misma compañía presenta el programa "VisiCalc", la primera "hoja electrónica<sup>,33</sup> creada por Dan Bricklin and Bob Frankston, el cual permitió a todo el mundo dentro de un trabajo de matemáticas, poder actualizar cifras con resultados automáticos instantáneos.

En 1980 el investigador británico Sir Clive Sinclair desarrolló el procesador Z-80 con 1K byte de RAM y 4 K byte de ROM, el cual fue utilizado por las microcomputadoras Commodore y Tandy. Por primera vez estos dispositivos estuvieron al alcance de todo el que podía invertir 200 dólares. La Commodore VIC-20 fue introducida en 1980, tenía monitor de color y fue la primera en vender

<sup>&</sup>lt;sup>29</sup>Gates, William Henry, III (1955-), empresario estadounidense, presidente y director ejecutivo de Microsoft Corporation. Nació en Seattle (Washington). Gates fundó Microsoft en 1975 con Paul Allen, su compañero de estudios y socio en la creación de lenguajes de programación desde 1967.

<sup>(19)&</sup>lt;br><sup>30</sup>Basic: Lenguaje conversacional simbólico sin aplicación específica, empleado en ordenadores.

<sup>315)&</sup>lt;br><sup>31</sup>Disquete: Disco de pequeño tamaño formado por una base de poliéster bañada de óxido magnético y protegido por una funda de la que no se extrae, para el registro y reproducción de datos magnéticos.(18)

<sup>&</sup>lt;sup>32</sup> Casete: Cajita, generalmente, de material plástico, que contiene una cinta magnética para el registro *y* reproducción del sonido, de imágenes, o de ambos.(18)

<sup>&</sup>lt;sup>33</sup>Hoja electrónica: software o "... programa de aplicación utilizado normalmente en tareas de creación de presupuestos o previsiones, y en otras tareas financieras .... (19)

más de un millón de unidades. En este mismo año Al Shugart introdujo el disco duro Winchester.

La incorporación de un microprocesador de 16 bits en el PC inició el desarrollo de micros más veloces y potentes. Así mismo, el uso de un sistema operativo al que podían acceder todos los demás fabricantes de computadoras abrió el camino para la estandarización de la industria.

En 1981 la empresa IBM<sup>34</sup> introdujo la microcomputadora IBM PC, demostrando que la industria de los microordenadores era algo más que una moda pasajera, validando la PC como una herramienta para negocios. La introdujo como un sistema completo junto con el software necesario que había diseñado previamente con prototipos de sus equipos. También había desarrollado impresoras, monitores y tarjetas de expansión dentro de un sistema abierto para que otros fabricantes pudieran diseñar periféricos<sup>35</sup> para él. Utilizó un microprocesador 8088 fabricado por la empresa Intel que tenía 16 Kbytes de memoria RAM con capacidad a expandirse a 256 Kbytes. Una unidad de disco de 5.25 pulgadas y el sistema operativo *CPI* M-86 o IBM PC-DOS desarrollado por Microsoft.

También en 1981, Adán Osborne presentó la primera PC portátil que se vendía junto con el software Basic, Cbasic, WordStar (procesador de palabras) y SuperCalc (hoja de cálculo).

A partir de aquí mientras los usuarios de la PC crecían en número, se produjo una gran carrera tecnológica entre más de 100 empresas dedicadas al ramo de la computación. El describir la historia de la microcomputadora a partir de aquí, llevaría muchas más páginas de las que son el objetivo de este trabajo, sin embargo, se describirán en forma general los principales componentes que conforman las distintas microcomputadoras producidas por las principales compañías fabricantes.

#### **• ELEMENTOS BÁSICOS DE LA HERRAMIENTA COMPUTACIONAL.**

Toda la información que se introduce a una computadora está basada en el sistema de numeración binario debido a que sólo se utilizan dos dígitos. Se utiliza la electricidad como vehículo de la información. La posición "encendido" corresponde al 1, Y "apagado' al O. Además de interruptores, también se pueden utilizar puntos imantados en una cinta magnética o disco: un punto imantado representa al dígito 1, Y la ausencia de un punto imantado es el dígito O.

Cualquier computadora debe formarse con los siguientes elementos:

<sup>&</sup>lt;sup>34</sup>International Business Machines Corporation, IBM, fabricante estadounidense de ordenadores o computadoras, con sede en Armonk, Nueva York. En 1994, IBM se asoció con Apple Computer Inc. para fabricar el Power PC, un ordenador capaz de ejecutar programas de ambas empresas.(19)

<sup>&</sup>lt;sup>35</sup>Periférico: término utilizado para dispositivos, como unidades de disco, impresoras, módem o joysticks, que están conectados a un ordenador o computadora y son controlados por su microprocesador.(19) (ver. Cap. 4)

- 1. EL EQUIPO (HARDWARE). que constituye todo lo tangible, lo que se puede tocar, lo que permite funcionar físicamente un sistema de cómputo, el equipo.
- 2. LOS PROGRAMAS (SOFTWARE). Se refieren a lo intangible, lo que no se puede tocar. Es toda la información almacenada magnéticamente en algunos dispositivos del hardware.
- 3. CONOCIMIENTO (BRAINWARE). Es todo el conocimiento logrado por una persona necesario para poder operar y obtener provecho del equipo de cómputo y de la información que éste maneja. (capítulo 6)

## **CAPíTULO 4**

### • EL **HARDWARE**

La tarjeta perforada de Jaquard (ver p. 21) que ya empleaba el sistema de numeración binario, se perforaba o se dejaba sin perforar en los puntos que correspondían a cada hilo de la urdimbre. Se hacía pasar por el cabezal una tarjeta perforada por cada hilo de la trama. Los orificios de la tarjeta determinaban el hilo de la urdimbre que debía levantarse o bajarse; con este sistema fue posible producir patrones de mayor dificultad.

Los tubos de vacio aún se utilizan en algunas aplicaciones, aunque fueron reemplazados por los transistores en las computadoras Permiten también el manejo de la información por medio de la numeración binaria utilizando la electricidad. "Contienen dos electrodos: el cátodo, un filamento caliente o un pequeño tubo de metal caliente que emite electrones a través de emisión termoiónica, y el ánodo, una placa que es el elemento colector de electrones. En los diodos, los electrones emitidos por el cátodo son atraídos por la placa sólo cuando ésta es positiva con respecto al cátodo. Cuando la placa está cargada negativamente, no circula corriente por el tubo. Si se aplica un potencial alterno a la placa, la corriente pasará por el tubo solamente durante la mitad positiva del ciclo, actuando así como rectificador. Los diodos se emplean en la rectificación de corriente alterna. La introducción de un tercer electrodo, llamado rejilla, interpuesto entre el cátodo y el ánodo, forma un triodo, que ha sido durante muchos años el tubo base utilizado para la amplificación de corriente. El triodo fue Inventado por el ingeniero estadounidense Lee De Forest en 1906. La rejilla es normalmente una red de cable fino que rodea al cátodo y su función es controlar el flujo de corriente. Al alcanzar un potencial negativo determinado, la rejilla impide el flujo de electrones entre el cátodo y el ánodo" (19)

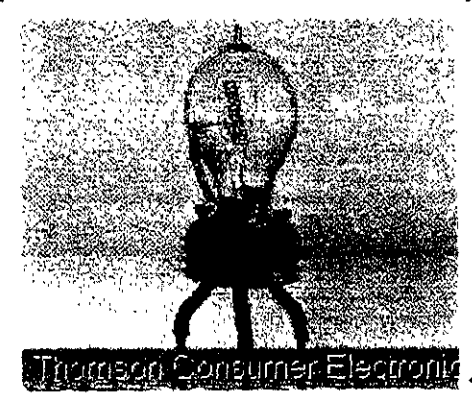

**INSUMERE POMONIA, ANTIGUOS TUBOS DE VACÍO** 

#### **Transistor.**

• los tubos de vacío empleados en las primeras computadoras fueron reemplazado por los transistores inventados en 1948. Son capaces de realizar "muchas de las funciones del tubo de vacío en los circuitos electrónicos. Los
transistores se encuentran en estado sólido y consisten en una pequeña pieza de material semiconductor, generalmente germanio o silicio, en el que se practican tres o más conexiones eléctricas". "Los componentes básicos del transistor son comparables a los de un tubo de vacío triodo e incluyen el emisor, que corresponde al cátodo caliente de un triodo como fuente de electrones" .. ' "Debido a que la conductividad eléctrica de un semiconductor puede variar según la tensión aplicada al mismo, los transistores fabricados con semiconductores actúan como minúsculos conmutadores que abren y cierran el paso de corriente en sólo unos pocos nanosegundos (milmillonésimas de segundo). Esto permite que un ordenador pueda realizar millones de instrucciones sencillas cada segundo y ejecutar rápidamente tareas complejas. (19)

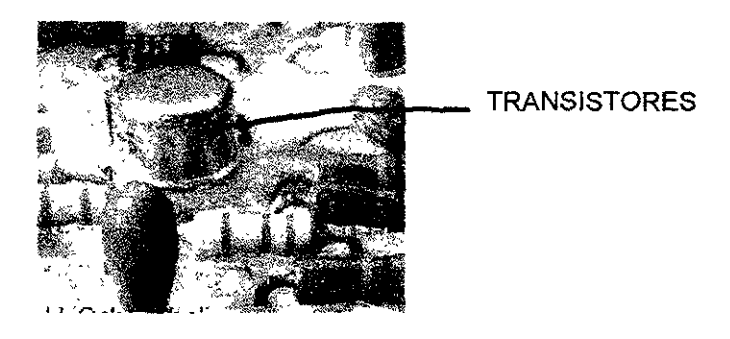

**Circuito integrado o chip.** Este componente sustituyó al transistor en los dispositivos electrónicos complejos a finales de la década de los años sesenta, gracias a su perfeccionamiento en los diez años posteriores, pudo construirse el microprocesador, alma de la computadora personal PC. Puede contener millones de transistores y resistencias dentro de un cuadrado de silicio de 1.3 cm de lado (chip). "Todos los circuitos integrados se fabrican con semiconductores, sustancias cuya capacidad de conducir la electricidad es intermedia entre la de un conductor y la de un no conductor o aislante. El silicio es el material semiconductor más habitual". Se monta dentro de una cápsula que contiene conductores eléctricos externos para facilitar su inserción en los circuitos impresos sobre las placas. "Las funciones lógicas y aritméticas de una computadora pequeña pueden realizarse en la actualidad mediante un único chip con integración a escala muy grande (VLSI, acrónimo de Very Large Scale Integration) llamado microprocesador, y todas las funciones lógicas, aritméticas y de memoria de una computadora, pueden almacenarse en una única placa de circuito impreso, o incluso en un único chip. Un dispositivo así se denomina microordenador o microcomputadora" (19).

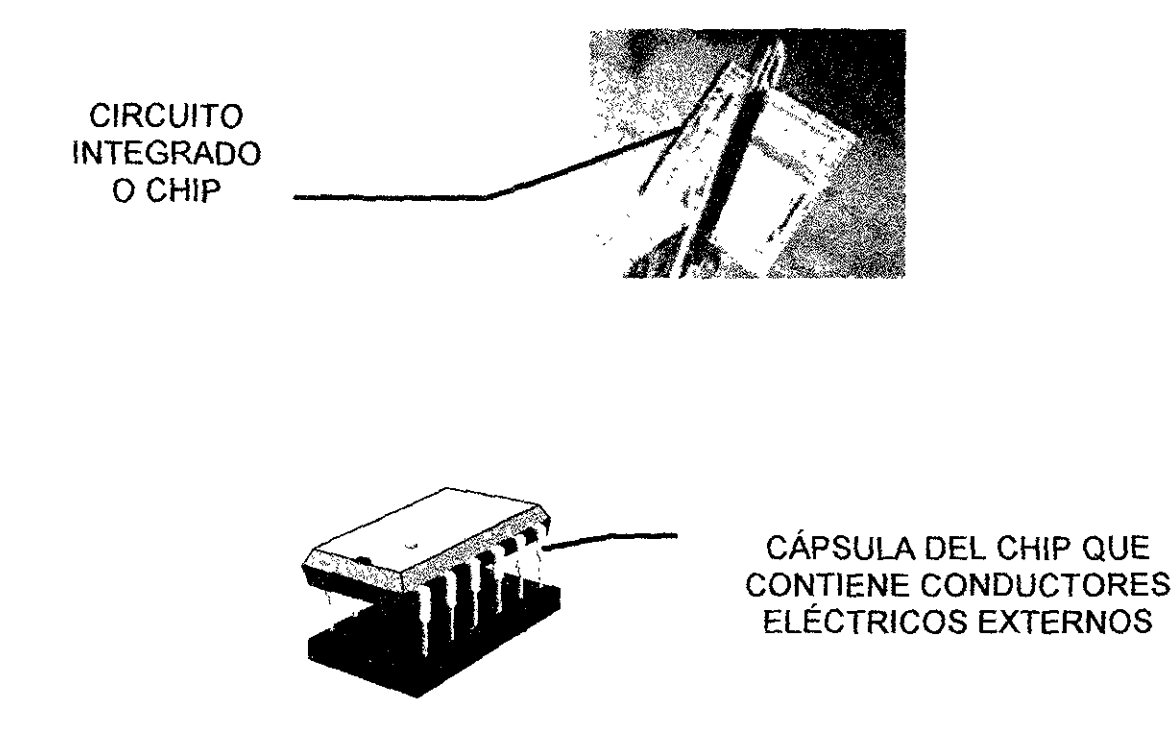

**Circuito impreso.** En este tipo de circuitos, el cableado usado en circuitos tradicionales se sustituye por una red de finas líneas conductoras, impresas y unidas sobre una placa (placa impresa).

El hardware consiste en el equipo, dispositivos o componentes que se utilizan para el funcionamiento de la computadora. Su función se divide por lo general en tres clases principales: entrada, salida y almacenamiento, cuyos componentes están conectados a través de un grupo de cables o circuitos llamado bus con la unidad central de proceso (CPU) que constituye en sí el cerebro de la computadora.

La conexión entre el hardware de entrada y de salida se controla mediante un software (ver software) llamado 810S (siglas en inglés de "sistema básico de entrada I salida"). El software (ver capítulo 5) es el conjunto de instrucciones que un ordenador emplea para manipular datos: por ejemplo, un procesador de textos o una base de datos. Estos programas suelen almacenarse y transferirse al CPU a través del hardware de la computadora. También gobiernan la forma en que se utiliza el hardware, como por ejemplo la forma de introducir y recuperar información de un disco de almacenamiento.

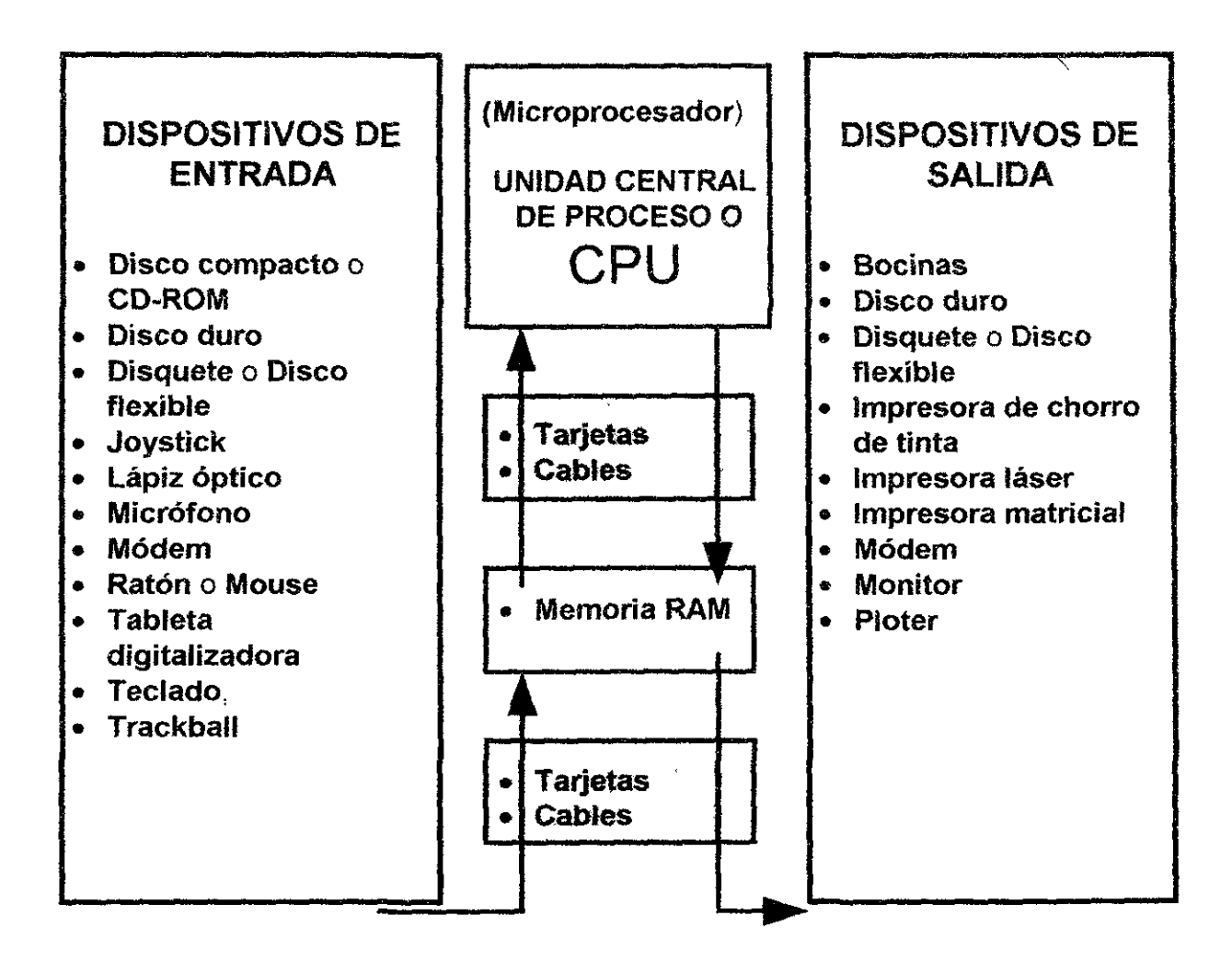

## **Dispositivos de entrada**

Sería prácticamente imposible proporcionar información e instrucciones al CPU sín estos dispositivos externos, La evolución de ellos ha tendido hacia un diseño del hardware con mejores características ergonómicas, El teclado, introducido por primera vez en una Apple por Steven Jobs y Stephen Wozniak, constituye el principal elemento para introducir datos junto con el mouse cuya forma se ha adaptado paulatinamente a la mano para permitir trabajar por largos períodos sin cansancio En ciertas condiciones de trabajo es más conveniente la introducción de información mediante el uso del lápiz óptico, la tableta digitalizadora, el trackball, el joystick, el micrófono y los escáneres luminosos o digitalizadores ópticos,

#### **Dispositivos de almacenamiento**

Son aquellos que sirven para que el CPU y el usuario almacenen información en forma temporal como los chips o simms del RAM o permanente como el ROM y

los discos y cintas magnéticas los cuales se eligen de acuerdo a su capacidad, velocidad y versatilidad; éstos requieren de un dispositivo especial para cada formato que permita la lectura y escritura de datos en ellos.

## **Dispositivos de salida**

Estos elementos transfieren la información procesada por el CPU al usuario. El monitor (VDU video display unit) convierte la señal digital en información visual mediante una pantalla de rayos catódicos, de cristal líquido (lCD liquid cristal display) o pantallas electroluminiscentes. En las impresoras a su vez las señales son transferidas mediante diversos dispositivos en imágenes al papel. los modem pueden conectar en red a dos o más computadoras transformando las señales digitales en analógicas para que los datos que reciba del microordenador puedan ser transmitidos por telecomunicaciones. Trabajan también como dispositivos de entrada al recibir información a través de un medio y enviándolo al CPU.

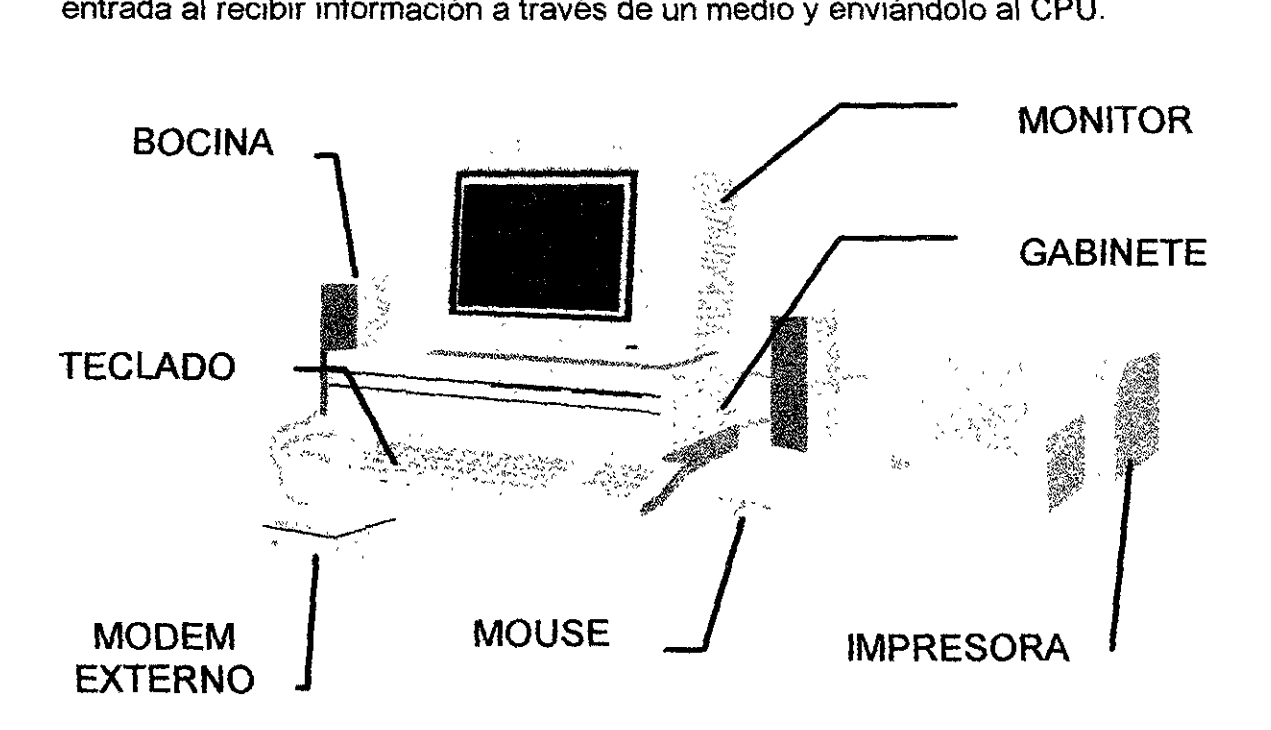

## **Descripción básica de los componentes del hardware:**

El desarrollo tecnológico de las computadoras ha tendido hacía la miniaturízación de los componentes; de esta manera fue más fácil la creación de la computadora personal, pues una computadora que en los comienzos de esta nueva era, ocupaba una habitación entera, hoy la podemos poner en nuestro escritorio, en nuestro portafolio y más aún en nuestra mano. Podemos constatar en la evolución de los artefactos electrónicos que nos rodean, cómo fueron sustituidos un gran volumen de cables por el circuito integrado y los bulbos y el exceso de transistores por los microchips. En una computadora actual PC (personal computer) sucede lo mismo; su cerebro, esto es, la unidad central de proceso

tiene un tamaño aproximado de 4x4x1 cm $^2$ , ubicado en la tarjeta principal, también llamada tarjeta madre o mother board. Se encuentra junto con otros componentes electrónicos entre los que está la memoria RAM y los contactos en donde se conectan los cables (bus) que van a los diferentes componentes del sistema como las tarjetas de expansión, las unidades de disco, el monitor y las impresoras.

Muchos de los componentes del hardware han sido agrupados en un gabinete que puede colocarse en forma horizontal o vertical; se le llama en ocasiones CPU en forma errónea, ya que contiene muchos elementos más además del microprocesador como lo son muchos microcomponentes instalados sobre la tarjeta madre (mother board) y las tarjetas de expansión, botones de control (AC, turbo, reset) además de las unidades de disco, la fuente de poder, modems y bocinas internos, etc. los cuales pueden variar de acuerdo a las necesidades y al diseño de la PC. En el exterior del gabinete, se encuentra el monitor, el teclado, el mouse, las impresoras y otros dispositivos opcionales como son las unidades de disco, los modems, micrófonos y las bocinas externas, tabletas digitalizadoras, lápiz óptico, etc.

A continuación describiré cada uno de los elementos del hardware para tener una visión más extensa de la herramienta que nos ocupa en este trabajo.

## **• COMPONENTES BÁSICOS:**

**1. Tarjetas.** En el inicio de la computación, el término tarjeta se le daba a la tarjeta perforada inventada por Jaquard en la que podía almacenarse información. Era una ficha de papel manila de 80 columnas, de unos 7,5 cm (3 pulgadas) de ancho por 18 cm (7 pulgadas) de largo, en la que podían introducirse 80 columnas de datos en forma de orificios practicados por una máquina perforadora. Estos orificios correspondían a números, letras y otros caracteres que podía leer una computadora equipada con lector de tarjetas perforadas. Actualmente las tarjetas o placas de circuito impreso dan estructuración a los componentes electrónicos; consisten en unas placas lisas de material aislante, por ejemplo plástico o fibra de vidrio con resina, sobre la que se montan chips y otros elementos electrónicos, que se conectan eléctricamente mediante pistas de metal conductor definidas en el diseño electrónico con anterioridad e impresas sobre la superficie de la placa (circuito impreso). las puntas metálicas que sobresalen de los componentes electrónicos se sueldan a las pistas metálicas conductoras formando las conexiones.

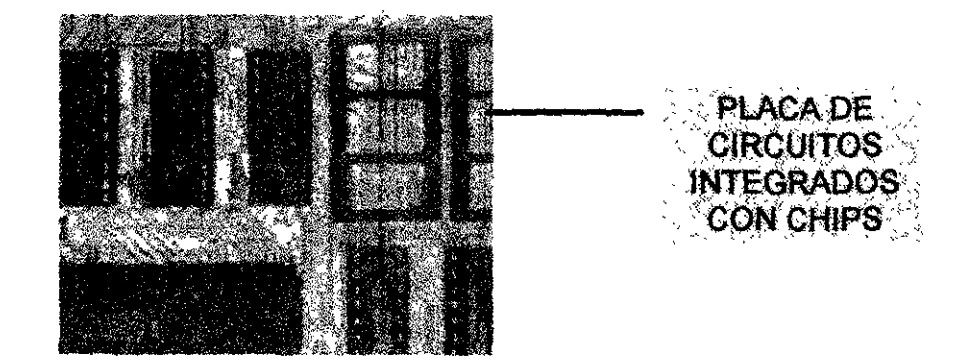

- Tarjeta madre. Es la tarjeta principal que contiene entre otros dispositivos el microprocesador o CPU<sup>36</sup>, la memoria aleatoria o RAM<sup>37</sup> y la memoria ROM<sup>38</sup>. Sobre ella se encuentran los zócalos o ranuras donde se insertan las tarjetas de expansión. Esta versatilidad entre otras permite a las PC adaptarse a diferentes necesidades y gustos de los usuarios .
- Tarjeta de expansión. Son las tarjetas de circuitos integrados conectada a la trayectoria principal de transferencia de datos o bus a través de los zócalos de expansión ubicados en la tarjeta madre. Pueden servir para añadir memoria, para colocar controladores de video y de unidades de disco, y modems intemos
- 2. **El** bus. Está compuesto por un sistema de cables interconectados (trazos sobre una placa de circuito impreso) que coordina y transporta sobre una ruta compartida información entre las partes intemas de la computadora. Los buses se caracterizan por el número de bits<sup>39</sup> que pueden transmitir en un determinado momento. Un equipo con un bus de 8 bits de datos, por ejemplo, transmite 8 bits de datos cada vez, mientras que uno con un bus de 16 bits de datos transmite 16 bits de datos simultáneamente. Gracias a él, los componentes del hardware se comunican e interactúan entre sí. Para que los usuarios puedan añadir componentes extras al sistema (modems, joystiks, etc.), la mayoría de los buses de los equipos pueden ampliarse mediante uno o más zócalos de expansión (conectores para placas de circuito añadidas). Al agregarse estas placas permiten la conexión eléctrica con el bus y se convierten en parte efectiva del sistema.

<sup>&</sup>lt;sup>36</sup> CPU (Central Process Unity): Unidad central de proceso (19)

<sup>37</sup>RAM (Random Access Memory): Memoria de acceso aleatorio (19)

<sup>38</sup> ROM (Read Only Memory): Memoria únicamente para lectura.

<sup>39</sup> Bit: Acrónimo de Binary Oigit (dígito binario), que adquiere el valor 1 o O en el sistema numérico binario. En el procesamiento y almacenamiento informático un bit es la unidad de información más pequeña manipulada por el ordenador, y está representada físicamente por un elemento como un único pulso enviado a través de un circuito, o bien como un pequeño punto en un disco magnético capaz de almacenar un O o un 1. La representación de la información se obtiene mediante la agrupación de bits para lograr un conjunto de valores que permiten manejar mayor cantidad de datos. Por ejemplo, la agrupación de oCho bits componen un byte que se utiliza pare representar tOdo tipo de información, incluyendo las letras del alfabeto y los dígitos del O al 9. (19)

Consta de dos canales:

- 2.1. Uno que el CPU (ver CPU) emplea para localizar datos llamado bus de direcciones, a través del cual el microprocesador identifica y accede a la posición donde se encuentra ubicado el lugar en el que queremos almacenar o leer un determinado dato. Para el microprocesador, tanto la memoria, como el resto de los dispositivos conectados al mismo, son considerados como celdas en donde se puede almacenar o leer un determinado dato, por tanto para comunicarse con ellos, debe indicar la dirección exacta de la celda con la que desea hacer la transferencia, así se accede a la tarjeta de sonido, a la de video o a los puertos de comunicaciones, a través de una sola dirección, única para cada dispositivo. En el microprocesador 8088 del **XT** se utilizaba un bus de direcciones de 8 bits, mientras que en el pentium se utiliza uno de 32 bits. Esto posibilita una capacidad de direccionamiento de 4,294 megabytes.
- 2.2. Otro lo constituye el bus de datos, empleado para enviar datos a una dirección determinada. Cada vez que se utiliza el bus de direcciones, se usa el bus de datos, ya que el recurrir al primero implica el envío o recepción de un dato. los datos que entran a través de este bus, son procesados en el interior del microprocesador, de acuerdo a las instrucciones de las líneas del programa y su resultado es almacenado o enviado en la memoria o a cualquier otro dispositivo conectado al bus. Tiene dos propiedades:
	- 2.2.1. la cantidad de información que puede manipular simultáneamente. los microprocesadores modernos funcionan con una anchura de bus de 64 bits. Esto significa que pueden transmitirse simultáneamente 64 bits de datos.
	- 2.2.2. La rapidez con que puede transferir dichos datos. Se conocen dos tipos de conexiones: en serie y en paralelo.
		- la conexión en serie es un cable o grupo de cables utilizado para transferir información entre la CPU y un dispositivo externo como un teclado, un mouse, algunas impresoras, etc. este tipo de conexión sólo transfiere un dato de cada vez, por lo que resulta lento, sin embargo es útil en distancias largas.
		- la conexión en paralelo puede transmitir en forma simultánea varios bloques de información, debido a que utiliza varios grupos de cables para transferirlos. Es mucho más rápida que la conexión en serie pero su acción se limita a distancias menores de 3 metros entre la CPU y el dispositivo.
- 3. Microprocesador, Constituye el verdadero cerebro de la computadora, es el circuito electrónico que actúa como unidad central de proceso (CPU), proporcionando el control de las operaciones de cálculo. Este componente es un tipo de circuito integrado, el cual se conoce también como microchip o chip. Está fabricado con un trozo de silicio que contiene millones de componentes electrónicos formando circuitos electrónicos complejos en una única pieza plana de poco espesor de un material conocido como semiconductor. los microprocesadores modernos incorporan hasta 10 millones de transistores (que actúan como amplificadores electrónicos, osciladores o, más a menudo, como conmutadores $40$ , además de otros componentes como resistencias $41$ , diodos $42$ , condensadores<sup>43</sup> y conexiones, todo ello en una superficie de 1 a 9 cm<sup>2</sup>. Constan de las siguientes secciones:
	- 1. Unidad aritmético-lógica, encargada de realizar los cálculos con números y efectuar las decisiones lógicas (determinando si una afirmación es cierta o falsa mediante las reglas del álgebra de 800Ie*<sup>44</sup> ).*
	- 2. Unidad de control, descodifica<sup>45</sup> los programas e interpreta y ejecuta las instrucciones.
	- 3. Memoria cache46, aprovecha la mayor velocidad de acceso de la memoria RAM en relación con la velocidad de acceso de disco. Los buses transportan información en forma digital a través del CPU y los demás componentes de la computadora; el microprocesador utiliza una memoria propia para realizar las operaciones del mismo chip.

Para sincronizar todas las operaciones de la computadora, el microprocesador utiliza una señal de reloj producida por un cristal oscilante, cuya velocidad puede alcanzar actualmente unos 300 Mhz, es decir unos 300 millones de ciclos por segundo, para ejecutar 1000 millones de instrucciones por segundo.

Cuando se ejecuta un programa (secuencia de instrucciones), el contador de la CPU lleva la cuenta de la siguiente instrucción. De este modo garantiza que la secuencia en la ejecución de instrucciones sea la adecuada.

<sup>&</sup>lt;sup>40</sup>Conmutador: Pieza o aparato eléctrico que sirve para que una corriente cambie de conductor.

 $^{11}_{12}$ Resistencia: propiedad de un objeto o sustancia que hace que se resista u oponga al paso de una corriente eléctrica. La resistencia de un circuito eléctrico determina --según la llamada ley de Ohm- cuánta corriente fluye en el circuito cuando se le aplica un voltaje determinado (19).

<sup>42</sup>Diodo: componente electrónico que permite el paso de la corriente en una sola dirección ... Los diodos más empleados en los circuitos electrónicos actuales son los diodos fabricados con material semiconductor... (19)

<sup>43</sup>Condensador: dispositivo que almacena carga eléctrica.(19)

<sup>&</sup>quot;Conjunto de elementos relacionados por dos operaciones binarias.

<sup>45</sup> Descodificación: En la transmisión de un mensaje, operación por la que el receptor descifra una secuencia de signos. (18)

<sup>46</sup>Caché de disco: Una parte de la memoria de acceso aleatorio de un ordenador o computadora que se reserva para contener por un tiempo la información antes de acceder al disco... En lectura, si la información requerida se encuentra en la memoria caché del disco, el tiempo de acceso será el de la memoria RAM. En caso contrario, se ha de realizar un acceso de lectura al disco. En escritura, se espera a que el microprocesador esté desocupado (o a que la caché esté llena) para realizar el acceso de esCritura a disco.(19)

El creador del primer microprocesador (4004) destinado a calculadoras de bolsillo, Gordon Moore, predijo que el número de transistores que se podría instalar en un solo circuito integrado se doblaría cada 18 meses. Hasta ahora, después de 27 años de evolución del microprocesador, la predicción se ha cumplido totalmente por lo que se le denomina "ley de Moore".

Hay actualmente dos tecnologfas en competencia que fabrican microprocesadores, la CISC<sup>47</sup> que está en desventaja tecnológica con la RISC<sup>48</sup> pero que sin embargo es la líder del mercado a través de Intel Co.

Aunque existe una amplia variedad de microprocesadores, este trabajo se enfocará a los producidos por la empresa Intel Co. para PC, debido a los siguientes puntos:

- 1. Intel Co. es actualmente el líder en la fabricación de microprocesadores, y ha demostrado gran confiabilidad y compatibilidad entre las distintas generaciones de sus microprocesadores aunque utiliza todavía tecnología CISC
- 2. la empresa líder más importante en el mundo (Autodesk Inc,) en el desarrollo de software de CAD para microcomputadoras utiliza como plataforma a la Computadora 18M-PC y compatibles. Una amplia descripción de sus productos se presentarán en los anexos de este trabajo.

En la siguiente tabla se muestran los principales microprocesadores para 18M-PC fabricados por Intel Co. y algunas características.

| M    | NOMBRE         | <b>BUN TEL</b><br><b>TRANSISTORES</b><br>AS 77 2 35 36 | NUM. DE BITS | VELOCIDAD           | <b><i>MERORINEAM</i></b><br>2201-2<br><b>LUREME &amp; MANI</b> |
|------|----------------|--------------------------------------------------------|--------------|---------------------|----------------------------------------------------------------|
| 1971 | 4004           | 2,300                                                  |              | <b>108 KHz</b>      | 640 bytes                                                      |
| 1972 | 8008           | 3,500                                                  |              | 200khz              | <b>16 Kbytes</b>                                               |
| 1974 | 8080           | 6,000                                                  |              | 2 Mhz               | 64 Kbytes                                                      |
| 1978 | <b>XT 8086</b> | 29,000                                                 | 16           | 4.77, 8 y 10<br>MHz | 1 Mbyte                                                        |

<sup>&</sup>lt;sup>47</sup>CISC: Conjunto de instrucciones complejas de computación o CISC, acrónimo de Complex Instruction Set Computing. Arquitectura de microprocesador caracterizada por ejecutar un conjunto grande de instrucciones complejas. Estas instrucciones pueden realizar funciones muy específicas, en contraposición a la arquitectura RISC. la familia de microprocesadores más difundida con esta arquitectura es la INTEl BOxe6. (19)

<sup>&</sup>lt;sup>49</sup>RISC: Conjunto de instrucciones reducidas de computación, acrónimo de *Reduced Instruction* Set Computer, tipo de microprocesador cuyo diseño está orientado a la obtención de altas velocidades de proceso y que utiliza un conjunto relativamente pequeño de instrucciones. Los chips RISC ejecutan las instrucciones simples más rápidamente que los microprocesadores que cuentan con un conjunto más amplio de instrucciones. Entre las familias de chips RISC que están ganando popularidad se encuentran los SPARC de Sun Microsystems, los PowerPC de Motorola, los Alpha de Digital Equipment Corporation, los R4000 y R4400 de Mips y los ARM de Acorn. (19)

| $\mathbb{A}(\mathbb{C})$ | NOMBRA                                                                        | <b>MASTE</b><br><b>TRAKSISKONES</b> | NINE DERESS                               | VEROSSOAD                                     | <b>MEMORIA RAM</b><br>OWE<br><b>DIR ERE GNAN</b> |
|--------------------------|-------------------------------------------------------------------------------|-------------------------------------|-------------------------------------------|-----------------------------------------------|--------------------------------------------------|
| 1979                     | <b>XT 8088</b>                                                                | 29,000                              | 16 internamente<br>8 externamente         | 4,77, 8 y 9 MHz                               | 1 Mbyte                                          |
| 1982                     | AT 80286                                                                      | 134,000                             | 16                                        | 6, 8 y 10 MHz                                 | 16 Mbytes<br>multitarea                          |
| AÑO                      | <b>NOMBRE</b>                                                                 | NUM. DE<br><b>TRANSISTORES</b>      | <b>NUM. DE BITS</b>                       | <b>VELOCIDAD</b>                              | <b>MEMORIA RAM</b><br>QUE<br><b>DIRECCIONAN</b>  |
| 1985                     | <b>386 DX</b><br>coprocesador<br>matemático y<br>memoria cache<br>integrados  | 275,000                             | 32                                        | 16, 20, 25 y 33<br>MHz                        | 4 Gbytes                                         |
| 1988                     | <b>386 SX</b>                                                                 | 275,000                             | 32                                        | 16, 20, 25 y 33<br>MHz                        | 4 Gbytes                                         |
| 1989                     | <b>:486 OX</b><br>coprocesador<br>matemático y<br>memoria cache<br>integrados | 1.2 millones                        | 32                                        | 25 y 33 MHz                                   |                                                  |
| 1990                     | 1386 SL<br>para laptop                                                        | 855,000                             | 32 internamente<br>16 externamente        | 20, 25 MHz                                    | 4 Gbytes                                         |
| 1991                     | <b>486 SX</b><br>memoria cache<br>integrada                                   | 1.2 millones                        | 32                                        | 20, 25 y 33<br>MHz                            |                                                  |
| 1992                     | :486DX2                                                                       | 1.2 millones                        | 32                                        | 50 y 66 MHz                                   | - - -                                            |
| 1993                     | Pentium                                                                       | 3.1 millones                        | 64 internamente<br>32 externamente        | 60, 66, 75, 90,<br>100, 150, 166 y<br>200 MHz | - - -                                            |
| 1994                     | Intel DX4                                                                     | 1.6 millones                        | 32                                        | 25, 33, 75 y 100<br>MHz                       |                                                  |
| 1995                     | Pentium Pro<br>(F6)                                                           | 5.5 millones                        | 64 internamente<br><b>32 externamente</b> | 150, 180 y 200<br>MHz.                        | ---                                              |
| 1997                     | Pentium MMX                                                                   |                                     | 64 internamente<br><b>32 externamente</b> | 166, 200 y 266<br><b>MHz</b>                  | .                                                |
| 1997                     | Pentlum II                                                                    | -----                               | 64 Internamente<br>32 externamente        | 233, 266, 300,<br>333, 350 y 400<br>MHz       | ---                                              |
| 1998                     | Pentium il Xeon                                                               | . <b>. .</b>                        | 64 internamente<br>32 externamente        | <b>400 MHz</b>                                | .                                                |
| 2000<br>$\epsilon$ ?     | Merced (P7)                                                                   | decenas de<br>millones              | 64                                        | 900 Mhz                                       | ---                                              |

<sup>49</sup> 

<sup>&</sup>lt;sup>49</sup>Datos obtenidos de: "La memoria y los microprocesadores", CD ROM, Informática Multimedia. y de history computer, Yahoo, Internet. Debido a la gran cantidad de microprocesadores lanzados por Inlel Co., aquí únicamente se mencionan los microprocesadores más relevantes.

La característica más importante en las computadoras con procesadores como los descritos en la tabla anterior, es su compatibilidad ascendente; esto quiere decir que un software desarrollado para el procesador 8088 puede seguir ejecutándose por todos los microprocesadores posteriores hasta el pentium. Por esto ningún competidor de Intel Co. hasta este momento ha conseguido estar a la altura en ventas. Los usuarios normalmente prefieren esta versatilidad que les ofrece Intel aunque los costos sean un poco más elevados. Existen otros magníficos microprocesadores como los desarrollados por Motorola que utiliza la PC Macintosh de Apple, el Power PC, con tecnología RISC, sin embargo, los diseñadores de software para este microprocesador se han dedicado más al desarrollo de programas para diseño gráfico y artes gráficas. El mejor software para CAD-CAM ha sido desarrollado hasta el momento en plataforma I8M-PC con tecnología CISC.

"En 1994 apareció la primera familia de ordenadores PowerPC basados en microprocesadores RISC (ver pag 41), creados conjuntamente por Apple, IBM y Motorola. PowerPC supone un importante avance en la relación potencia y rendimiento respecto al precio. En la actualidad todos los ordenadores Apple están basados en microprocesadores PowerPC' (19). Las máquinas híbridas diseñadas para trabajar con las dos plataformas, el Macintosh OS, el MS-DOS, en realidad son dos computadoras en una que no pueden compartir archivos, solo turnarse el hardware.

Actualmente se están produciendo microcomputadoras con dos o cuatro microprocesadores pentium trabajando paralelamente, lo que los hace comparables en eficiencia a atgunas minicomputadoras como las estaciones de trabajo (work station).

Para el año 2000 Intel Co. se unirá con Hewlett-Packard, Compaq, Hitachi, Microsoft, Unisys y algunas otras compañías para lanzar un microprocesador denominado Merced que representa uno de los mayores cambios tecnológicos para la industria de la computación desde la introducción del x86; le permitirá a las PC's introducirse más en el campo de las workstations (ver pag. 85). Merced será el primer microprocesador construido con arquitectura de la siguiente generación, cuya nueva definición se denomina Inte/-Arquitecture-64 (IA-64). Será compatible con la arquitectura *x86* descrita en la tabla anterior, por lo que podrá utilizar el software escrito para microprocesadores Pentium, al cual no reemplazará en forma rápida. El IA-64 tendrá decenas de millones de transistores y las futuras generaciones cientos de millones.<sup>50</sup>

**4. La memoria.** Está constituida por los elementos electrónicos que permiten almacenar y recuperar la información. Antes de que se incorporara la memoria a las primeras computadoras, al iniciar una sesión, el operador necesitaba forzosamente teclear todas y cada una de las instrucciones de arranque, las cuales para fortuna de entonces, no eran en número ni la milésima parte de las

<sup>&</sup>lt;sup>50</sup>Tom R. Halfhill, Byte, No. 12, Art. Beyond Pentium II, december 1997,

que son necesarias hoy en día. Las diferentes memorias con que cuenta hoy una microcomputadora le permiten almacenar la gran mayoría de los datos necesarios para que el CPU pueda ejecutar los diversos programas, inclusive los muy extensos programas con interface de manera que hasta un niño pueda arrancar el computador, introducir datos y recibir resultados. Básicamente la memoria puede almacenarse en la propia memoria del CPU o bien en dispositivos externos.

Sobre la tarjeta madre {"mother board"} o una tarjeta de expansión, existen unos chips de silicio destinados a la memoria RAM (memoria de aeceso aleatorio) llamada también dispositivo de almacenamiento primario o principal, que es el lugar de almacenamiento temporal de información donde el CPU deposita los comandos internos del sistema operador del disco, los programas, el trabajo en ejecución e información para el control interno de sus propias tareas. Existen dos variantes: los chips de RAM estática (SRAM) que conservan los datos mientras la electricidad alimente a la computadora y que se utilizan como memoria cache, lo que le hace trabajar a gran velocidad y los de RAM dinámica (DRAM) que se emplea como elemento principal de memoria en la mayoría de las computadoras. Para que no pierdan su información, es necesario aplicarles tensiones eléctricas altas o bajas a intervalos regulares aproximadamente cada dos milisegundos. Es más económica que la SRAM.

Otra memoria interna es el ROM (read only memory) el cual a diferencia del RAM a la que puede escribírsele y borrársele información, contiene la información básica y sólo se puede leer. Los fabricantes suministran los equipos con el ROM instalado en la tarieta principal con instrucciones predeterminadas, las cuales sirven para arrancar el equipo; al energizarse y comunicarse con el CPU; éste, con la información proporcionada por el ROM, revisa todo el hardware disponible y busca en una unidad de disco el sistema operador de disco (MSDOS). La ROM se denomina memoria no volátil porque los chips de memoria ROM no pierden su información cuando se desconecta el PC.

La computadora utiliza varios buffers o memoria intermedia (áreas reservadas de la memoria) como zonas de almacenamiento temporal de información específica, como por ejemplo los caracteres a enviar a la impresora o los caracteres leídos desde el teclado. Algunas impresoras suelen tener sus propios buffers.

Los llamados dispositivos de almacenamiento externos, secundarios o auxiliares, son las unidades de disco y las cintas. Forman parte de 105 dispositivos periféricos. Permiten almacenar los datos a más largo plazo, manteniéndolos disponibles pero separados del circuito principal hasta que el CPU los aecesa. Existen varios tipos de discos: duros, flexibles, magneto-ópticos y compactos. Las unidades de disco duro almacenan información en partículas magnéticas integradas en un disco. Las unidades de disco duro, que suelen ser una parte permanente de la computadora, pueden almacenar grandes cantidades de información y recuperarla muy rápidamente. las unidades de disco flexible también almacenan información en partículas magnéticas integradas en discos intercambiables, que de hecho pueden ser flexibles o rígidos. Los discos flexibles

almacenan menos información que un disco duro, y la recuperación de la misma es mucho más lenta. Las unidades de disco magneto-óptico almacenan la información en discos intercambiables sensibles a la luz láser y a los campos magnéticos. Pueden almacenar tanta información como un disco duro, pero la velocidad de recuperación de la misma es algo menor. Las unidades de disco compacto, o CO-ROM, almacenan información en las cavidades grabadas en la superficie de un disco de material reflectante. La información almacenada en un CD-ROM no puede borrarse ni sustituirse por otra información. Los CO-ROM pueden almacenar aproximadamente la misma información que un disco duro, pero la velocidad de recuperación de información es menor.

**Unidad de disco.** Es un dispositivo que escribe y lee la información almacenada en los discos. Se conecta a la tarjeta madre a través del bus. Generalmente se inserta al gabinete. Su finalidad es almacenar o extraer la información en los discos o disquetes que se introducen en él. Pueden ser conectadas varias unidades de disco, las cuales son nombradas (PROMPT) por el sistema operador del disco (DOS) en forma predeterminada como A:, B:, C:, O:, E:, etc. Generalmente las primeras letras se utilizan para unidades de disco para disquets flexibles, la C: y la O: para discos duros y la E: para del CO-ROM, la F: se utiliza frecuentemente para servidores en red, sin embargo esta denominación puede recorrerse según la cantidad y el tipo de unidades con que cuente una computadora específica. "Los principales componentes de una unidad de disco incluyen un eje sobre el que va montado el disco, un motor que lo hace girar cuando la unidad está en funcionamiento, uno o más cabezales de lectura/escritura, un segundo motor que sitúa dichos cabezales sobre el disco, y un circuito controlador que sincroniza las actividades de lectura/escritura y transmite la información hacia y desde el ordenador o computadora" (19).

**Disquete o Disco flexible.** Estos componentes son unos discos de plástico flexible (mylar) dentro una de funda protectora de plástico rígida o flexible. Está recubierto con polvo de óxido de hierro que puede mantener un campo magnético. La unidad de disco tiene una cabeza que escribe y lee información en el disco mientras éste gira para facilitar la localización de datos. La orientación magnética de las partículas representa en una dirección el valor binario 1 y en otra O. Para que sea posible almacenar información en un disquete, éste debe estar formateado para darle una estructura utilizable por la computadora. Durante este proceso, el sistema operativo (DOS) organiza el espacio del disco creando "compartimientos" de datos o tracks que pueden direccionarse para guardar y recuperar de forma sistematizada la información. Cuando se formatea un nuevo disco, se define su organización por primera vez; si el disco ha sido utilizado con anterioridad, se repite el mismo proceso, pero se elimina toda la información preexistente en el disco. Algunas compañias fabricantes como Verbatim, KOdak, Basf, y Memorex entre muchas otras, ponen a disposición de los usuarios disquets formateados en fábrica. Existen formatos de una (SS: single side) o dos caras (OS: double side) y de diferentes densidades (DO, double density y HO: High density) " ... siendo capacidades habituales de almacenamiento 180, 360 Y

1.200 Kb en los discos flexibles de 5 Y4 pulgadas y 400, 720, 800, 1.400, 2.800 Kb Y hasta 100 Mb en los de 3 % pulgadas" (19). Su tiempo de acceso es mayor que el de los discos duros. Las características de las unidades de disco deben ser acordes a la densidad de los disquetes, pues un disquete de alta densidad (HO) por ejemplo, no puede ser accesado por una unidad de disco diseñada para disquets de baja densidad (DO). Las fundas protectoras de plástico tienen una muesca que sirve para proteger y no permitir la escritura en el disco o bien para permitir hacerlo. Los de tamaño 5 Y4 casi han desaparecido en las computadoras más modernas, tienen que ser guardados en sobres de papel para no ser expuestos a manchas y rayaduras, los discos 3 % más recientes que los de 5 Y4 tienen protector más rígido y con dispositivo deslizante para proteger totalmente el disco fuera de la unidad.

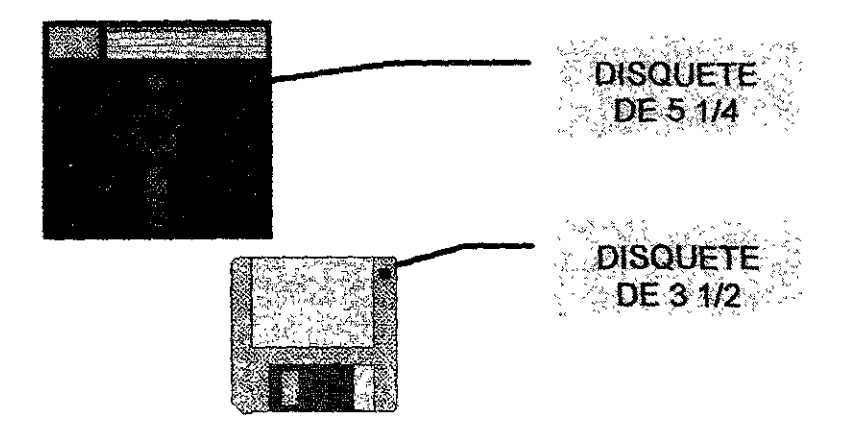

Nuevas unidades de disco para conectarse a la computadora externamente en los puertos han salido recientemente al mercado; tienen un diseño parecido a los de 3 % Y una gran capacidad de almacenamiento por lo que se utilizan principalmente para obtener respaldos (backups) de grandes cantidades de información. Esta característica los hace ideales cuando se desea dar libertad al disco duro, ya que éste puede volverse lento cuando le queda poco espacio libre.

**Disco duro.** A diferencia de los discos flexibles, el disco consta de varias láminas circulares tratadas para poder ser grabadas magnéticamente. Este tipo de disco está diseñado para permanecer en forma definitiva dentro de su unidad. Pueden ser varios discos colocados en pisos paralelos (de dos a ocho). Proporciona un acceso más rápido a la información en relación a tos discos flexibles y pueden contener muchos más datos. Los discos duros por lo general giran a una velocidad de 3,600 revoluciones por minuto. Su capacidad varía desde los 40 Mbytes (cuarenta millones de bytes) hasta varios Gbytes (mil millones de bytes) los más modernos, mientras los discos flexibles de 3 % sólo almacenan 1.44 Mbytes. Las cabezas de lectura y escritura se mueven en la superficie del disco sobre una burbuja de aire de una profundidad de 10 a 25 millonésimas de pulgada. El disco duro va sellado para evitar la interferencia de partículas en la mínima distancia que existe entre las cabezas y el disco .

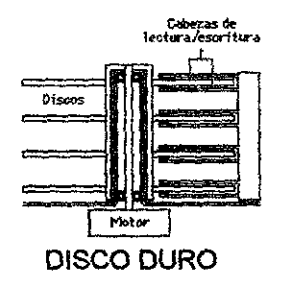

Unidad de disco compacto. Este dispositivo se utiliza en la computadora para recuperar datos en discos CD, CD-ROM y CD-1. Mediante un rayo laser y un diodo fotosensible se lee la información. Existen varios estándares en el manejo de la información:

- Disco compacto o CD. Los discos compactos empezaron a reemplazar a los discos musicales LP (Long play) a principios de los años 80. Emiten una respuesta de frecuencia más uniforme y una menor distorsión; los niveles de ruido son prácticamente inaudibles y su duración de vida mucho mayor. El CD consiste en un pequeño disco fabricado en plástico de 12 cm de diámetro, cubierto en la parte inferior con material reflejante. los datos se graban en agujeros microscópicos que dispersan la luz. Se maneja el código binario mediante secciones que reflejan la luz y los agujeros que interrumpen el reflejo.
- CD-ROM. Compact Disc Read Only Memory ( Disco compacto de sólo lectura). Su aplicación al almacenamiento de datos abrió grandes posibilidades a las empresas de software, ya que puede almacenar hasta 600 Mbytes de información
- **WORM** ó CD-R. Write Once, Read Many (Escribir una vez, leer muchas)
- CD-I. Compact Disc-Interactive (disco compacto interactivo). define una plataforma multimedia.
- VD-!. Discos de video interactivo
- CD-G. Gráficos digitalizados para visualizarse en TV.
- PhotoCD. Permite ver fotografías.
- **DOB o DOR.** (Discos ópticos borrables o regrabables). Permiten grabación y lectura como los magnéticos.

Teclado. es un dispositivo cuyo diseño inicial se basó en el teclado QWERTY de la máquina de escribir, instrumento que al ser inventado desde 1714 constituyó la interface por excelencia de dominio público por su facilidad y rapidez al introducir textos e instrucciones con ambas manos y en forma instintiva sin necesidad de ver el teclado. El teclado diseñado para la PC XT con las teclas de función del lado izquierdo y las de la calculadora compartidas con el posicionamiento del

cursor<sup>51</sup> fue reemplazado por un teclado denominado extendido de 101/102 teclas lanzado por 18M; mediada la vida del PC/AT, tiene 12 teclas de función en la parte superior, teclas adicionales de control y alt, un conjunto de teclas independientes para controlar el cursor, cambios de posición en las teclas Escape y Control, diseño que se ha mantenido hasta la fecha como norma de producción en la mayoría de teclados compatibles a 18M. "Algunos teclados tienen teclas de función especiales o dispositivos apuntadores integrados, como trackballs (bolas para mover el cursor) o zonas sensibles al tacto que permiten que los movimientos de los dedos del usuario dirijan un cursor en la pantalla" "El teclado extendido y su homónimo de Apple son similares en configuración y diseño".(19).

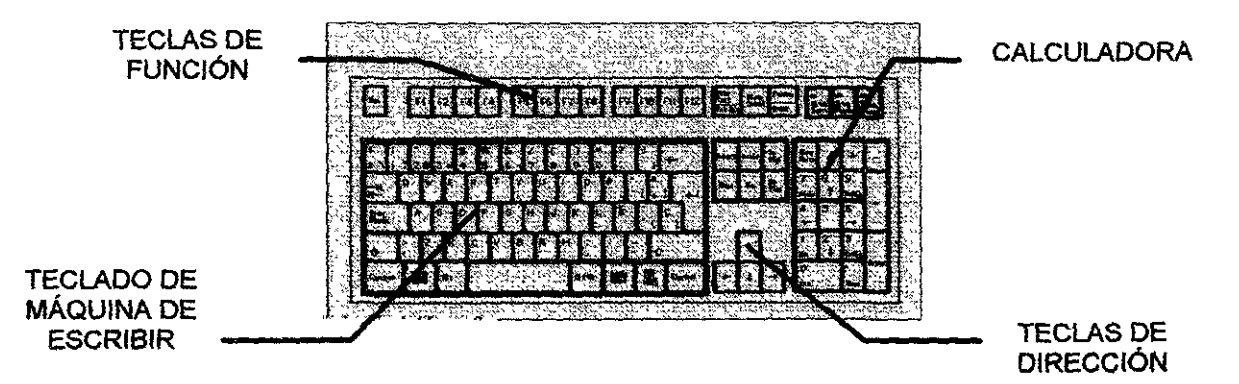

**Mouse o Ratón,** Antes de la aparición del mouse, la relación de los usuarios con las computadoras no se había abierto al público en general. Es un dispositivo diseñado para ser accionado uniendo un puntero en la pantalla de la computadora al movimiento del ratón o mouse al ser arrastrado con una mano gracias a la bola situada en la parte inferior que permanece en contacto con una superficie plana horizontal. El arrastre del mouse está sincronizado con el cursor a través de dos ruedas posicionadas en ángulo recto cuyo movimiento se convierte en señales eléctricas que a través de un cable se conecta a un puerto de comunicaciones (COM) situado en la tarjeta principal.

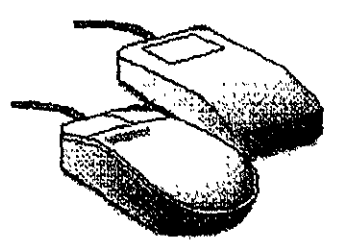

**Trackball.** El principio de este aditamento es similar al del mouse, aunque su concepto de diseño es diferente. El mouse es arrastrado por el usuario mientras

<sup>51</sup>Cursor: Símbolo móvil de la pantalla del ordenador que indica el lugar donde se puede insertar, suprimir o reemplazar un caracter. (18)

la bola en la parte inferior gira; aquí la bola permanece fija y el usuario la hace girar con el dedo pulgar u otra parte del cuerpo. Puede estar integrada al teclado, sobre el escritorio en forma independiente donde ocupa menos espacio que el mouse o inclusive en el piso para su manejo por personas discapacitadas. Dispone de botones para efectuar otras acciones. Es muy útil en trabajos donde se requiere precisión.

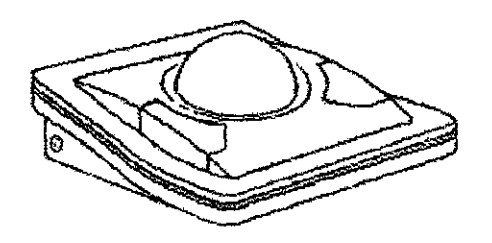

**Joystick.** Con la evolución de las interfaces para computadora, se desarrolló el software para juegos en donde el teclado y el mouse fueron ineficaces e impropios para algunas aplicaciones que requieren de mucha rapidez en las respuestas. Este aditamento consta de una base a la que está acoplada una palanca que se mueve en varias direcciones y en forma similar a otros dispositivos, dirige el cursor de la pantalla o mueve objetos. Tiene botones en la base y/o en la parte superior de la palanca. También se utiliza en algunas aplicaciones como máquinas industriales.

**Lápiz óptico.** Con este instrumento se puede dibujar directamente sobre la pantalla, gracias a sus sensores ópticos que identifican la posición en que se encuentra en relación a la misma; es posible seleccionar información oprimiendo un botón o tocando con el lápiz en su superficie. Existen modelos de lápices unidos a la pantalla mediante cable y otros en forma inalámbrica. Posiblemente este aditamento no se ha comercializado mucho debido a que la posición del monitor y el lápiz quedan en situación muy incómoda cuando se emplea durante lapsos prolongados de tiempo con la pantalla posicionada verticalmente, por lo que es conveniente acomodarla en forma horizontal.

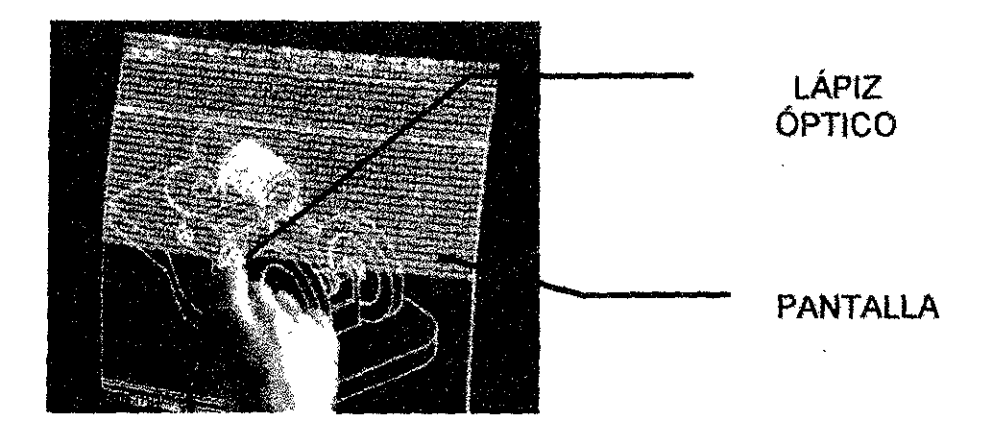

**Tableta digitalizadora o gráfica.** Consiste en una base rectangular plana, generalmente de plástico en cuya superficie están situados componentes electrónicos. Al moverse sobre ella un lápiz óptico, el cursor se mueve hacia su posición en la pantalla. Se utiliza mucho en la ingeniería y en el diseño por su semejanza en su uso a las herramientas tradicionales, lo cual permite una mayor exactitud al trazar.

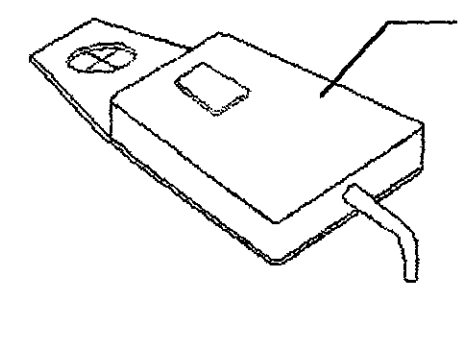

El cursor es un instrumento parecido a un mouse o ratón que cuenta con botones para la selección de elementos y comandos, y que dispone de una sección de plástico transparente acoplada a uno de los extremos y sobre la que se encuentra un par de líneas impresas en forma de cruz. La intersección de los hilos cruzados en el cursor apunta a una posición de la tableta digitalizadora que corresponde a una posición específica en la pantalla. Dado que la cruz se encuentra sobre una superficie transparente, el usuario puede copiar la silueta de un dibujo colocándolo entre la tableta digitalizadora y el cursor y siguiendo el contorno del dibujo(19).

**Monitor.** Es el principal dispositivo de salida porque representa la mejor interface visual entre la computadora y el usuario. Se conecta' mediante un cable al controlador o tarjeta de video de la computadora, el cual se encuentra normalmente en la tarjeta principal de la computadora o en una tarjeta de expansión donde por lo general se encuentra ubicado el o los chips de memoria especial para el video. Existen básicamente tres tipos de monitores de acuerdo a su principio de funcionamiento:

• Monitor de rayos catódicos.

Es el tipo de monitor más extendido; funciona con el principio del tubo de rayos catódicos dentro del cual haces de electrones inciden en la pantalla final del tubo, produciendo luz y una imagen continua. Como todos los dispositivos computacionales, los monitores han tenido una rápida y eficiente evolución. Los primeros monitores que se incorporaron al PC fueron monocromáticos negro sobre blanco y distintos niveles de gris, o ámbar o verde sobre negro. Su

unidad o elemento más pequeño para formar imágenes es el pixel, que es un punto en una trama cuadrada de líneas rectas. Más adelante se incorporó el color reproducido por la combinación de los colores rojo, verde y azul. Tres cañones de electrones, uno para cada color, exploran y activan cada punto fosforescente de la pantalla. Entre los cañones de electrones y la pantalla hay una máscara con pequeñísimas perforaciones ordenados en grupos de los tres colores. Para que el haz de electrones ilumine por ejemplo de rojo la pantalla, sólo choca con las fosforescencias rojas.

• Pantalla de cristal líquido.

En las computadoras portátiles más pequeñas se utilizan los monitores de cristal líquido (LCO) que al aplicar un pequeño campo eléctrico, algunos cristales líquidos pasan de ser claros a ser opacos, o adquieren la capacidad de girar la luz polarizada, formando de esta manera la imagen. Las pantallas de cristal líquido son más nítidas, y frecuentemente consumen menos energía que otros sistemas como los diodos de emisión de luz.

• Pantalla de diodos de emisión de luz.

(LEO, acrónimo inglés de Light-Emitting Diode), en estas pantallas una pequeña corriente eléctrica aplicada a la unión del semiconductor da como resultado la emisión de energía luminosa. Aunque actualmente no se aplican propiamente en la fabricación de monitores, es importante mencionarlas porque se utilizan con frecuencia en las pequeñas pantallas colocadas sobre los gabinetes de las microcomputadores para indicar la velocidad del microprocesador.

Los monitores de rayos catódicos han evolucionado de la siguiente manera:

- MOA de Monochrame Display Adaptar (adaptador monocromático de pantalla) 1981, utiliza un solo modo de caracter y 25 líneas de 80 caracteres cada una con subrayado, parpadeo y caracteres de mayor intensidad.
- CGA Cofor Graphics Adapter (Adaptador para Gráficos a Color), puede representar cuatro colores a una resolución de 320 por 200 pixeles.
- MCGA Multi-Colour Graphics Array (matriz gráfica multicolor), un adaptador de vídeo incluido en los equipos **IBM** PS/2, modelos 25 y 30. La MCGA puede emular a un CGA y permite dos modos gráficos adicionales. El primer modo tiene 640 píxeles horizontales por 480 píxeles verticales con dos colores elegidos de una paleta de 262.144 colores. El segundo tiene 320 píxeles horizontales por 200 píxeles verticales con 256 elegidos de una paleta de 262.114 colores.
- EGA Enhanced Graphics Adaptor (Adaptador para gráficos mejorado) 1984, imita mejorando al MOA y CGA con variantes de video extras como el de 43 caracteres por línea y un modo gráfico con 640 pixeles horizontales y 350 verticales con 16 colores.
- VGA Video Graphics Array. (Adaptador para gráficos de video) 1989. Reproduce todos los modos de vídeo de la tarjeta EGA e incorpora varios modos adicionales. Los nuevos modos más conocidos son el de 640 píxeles<sup>52</sup> horizontales por 480 verticales, con 16 colores simultáneos a elegir de una paleta de 262.144 colores, yel modo de 320 píxeles horizontales por 200 verticales, con 256 colores a elegir de una paleta de 262.144 colores. (19)
- SVGA Super Video Graphics Array (Super adaptador para gráficos de video) 1993 - 1998. Es el estandard de video vigente. Utiliza los modos de video 800 X 600, 1024 X 768, 1115 X 864, 1280 X 1024, 1900 X 1600 pixeles. Algunas marcas como HP (Hewlett-Packard) han manejado el concepto UVGA - Ultra Video Graphics Array (Ultra adaptador para gráficos de video) para nombrar a los monitores SVGA con las más altas resoluciones.

La resolución que ofrece un monitor significa la claridad o definición que puede presentar en la pantalla. Ésta depende de varios factores:

- El tamaño del monitor que se mide en pulgadas en diagonal, por ejemplo los tamaños 14, 15, 17, 19 Y 21 pulgadas.
- La rapidez con que es barrida la pantalla por los rayos de electrones (Refresh).

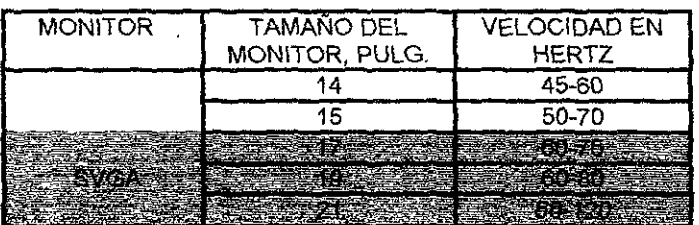

• Entre mas megabytes de memoria de VRAM (Vídeo Random Acces Memory). tenga la tarjeta de video, más resolución y más colores será capaz de reproducir.

El mayor avance en video lo ha desarrollado Intel Ca. con la tecnología de vanguardia AGP (Ace/erated Graphícs Port - Puerto acelerador de gráficos), la cual consiste en poner un puerto especial en una PC pentium 11.

Este sistema permite tener en la tarjeta de video varios procesadores, utilizar memoria convencional (RAM), logrando así que el bus normal vaya más rápido.

<sup>&</sup>lt;sup>52</sup> Pixel (picture element): Se trata de un punto en una rejilla rectilínea de miles de puntos tratados individualmente, para formar una imagen en la pantalla de la computadora o en la impresora. Igual que un bit es la unidad de información más pequeña que puede procesar un ordenador o computadora, un pixel es el elemento más pequeño que el hardware y el software de pantalla e impresora pueden manipular al crear cartas, números o gráficos.(19)

**Scanner o digitalizador óptico.** Mediante este dispositivo es posible transformar imágenes como textos, dibujos y fotografías en señales eléctricas, realizando lo que se conoce como digitalización<sup>53</sup>. Para leer el texto primero hay que utilizar un software de reconocimiento óptico de caracteres (OCR), que convierte electrónicamente los documentos impresos en ficheros legibles por la computadora. El escáner evita tener que escribir el texto impreso para introducirlo en la computadora. De acuerdo a su forma de uso existen digitalizadores manuales y de cama plana. Los primeros parecen una pequeña aspiradora que se pasa encima de la imagen, son más imprecisos y pequeños. Los de cama plana funcionan en forma similar a las fotocopiadoras en donde un mecanismo recorre de forma automática la imagen, este concepto permite escanear imágenes más grandes en forma precisa.

**Micrófono.** Los micrófonos constituyen un elemento esencial en muchos tipos de sistemas de comunicaciones y de instrumentos de medida de sonido y ruido. En la computadora constituye un "dispositivo para convertir sonidos en señales que puedan ser almacenadas, manipuladas y reproducidas por el ordenador. Un módulo de reconocimiento de voz es un dispositivo que convierte palabras habladas en información que el ordenador puede reconocer y procesar". (19)

**Impresora.** Como su nombre lo dice, es el dispositivo que imprime la información requerida por el usuario en una superficie que generalmente es una hoja de papel o plástico. "Las impresoras se pueden dividir en categorías siguiendo diversos criterios. La distinción más común se hace entre las que son de impacto y las que no lo son. Las impresoras de impacto se dividen en impresoras matriciales e impresoras de "margarita". Las que no son de impacto abarcan todos los demás tipos de mecanismos de impresión, incluyendo las impresoras térmicas, de chorro de tinta e impresoras láser" (19).

Las impresoras de textos y gráficos, entre las que se encuentran las matriciales, las de chorro de tinta y las láser reproducen todo tipo de imágenes dibujándolas como patrones de puntos.

- Impresoras matriciales: Se define así a cualquier impresora que imprime caracteres compuestos por puntos empleando un cabezal de impresión formado por agujas accionadas electromagnéticamente que golpean una cinta entintada formando caracteres. La calidad de impresión de una impresora matricial así como su clasificación está en relación a su velocidad y al número de puntos de la matriz de agujas (generalmente de 9 a 24) y.
- Impresora laser: Utiliza la misma tecnología que las fotocopiadoras. Para dibujar la imagen de la página deseada se utiliza un rayo láser dirigido y un espejo giratorio, que actúan sobre un tambor fotosensible. La imagen se fija en el tambor en forma de carga electrostática que atrae y retiene el toner. Se enrolla una hoja de papel cargada electrostáticamente alrededor del tambor,

<sup>&</sup>lt;sup>53</sup>Digitalizar: Convertir una magnitud física o una señal en una secuencia de números según ciertas reglas (18).

de forma que el toner depositado se queda pegado al papel. A continuación se calienta el papel para que el toner se funda sobre su superficie. Por último, se elimina la carga eléctrica del tambor y se recoge el toner sobrante. Para hacer varias copias de una misma imagen, se omite este último paso y Se repiten sólo la aplicación del toner y el tratamiento del papel.

• Impresora de chorro de tinta: Para imprimir, este tipo de impresora lanza gotitas de tinta sobre el papel para formar caracteres e imágenes. Es más avanzada que las impresoras matriciales de puntos, de manera que ofrece una resolución más alta y por lo tanto es mejor la calidad de impresión.

**Módem.** Este aditamento permite a las computadoras intercambiar información a través de una linea telefónica. El módem convierte las señales digitales del emisor en otras analógicas susceptibles de ser enviadas por teléfono. Cuando la señal llega a su destino, otro módem reconstruye la señal digital primitiva, de cuyo proceso se encarga la computadora receptora. Las velocidades de transmisión con este tipo de equipo eran al principio relativamente bajas (300 baudios<sup>54</sup> o bits por segundo), algunos módems actuales operan a velocidades de 56,000 baudios y disponen de funciones de detección de errores y compresión de datos. La tarjeta que contiene los componentes electrónicos del modem puede instalarse directamente sobre la tarjeta madre en los buses de expansión o bien puede instalarse extemamente como se muestra en la ilustración.

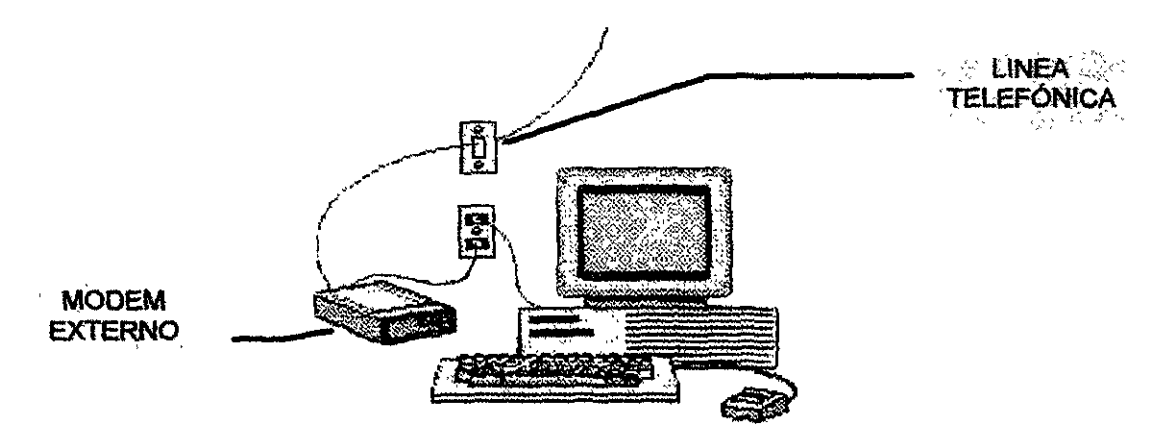

<sup>&</sup>lt;sup>54</sup> Baudio: En la transmisión digital de señales, velocidad de transmisión medida en símbolos por segundo.(19)

# **CAPíTULOS**

# **• EL SOFTWARE**

"Se conoce con el nombre de software al conjunto de programas que permiten al usuario desarrollar su trabajo en el ordenador". (6, p.39). El software constituye lo intangible, lo que no se puede tocar; es la información o instrucciones que necesita la computadora para funcionar y realizar su tarea.

Cuando se le proporciona energía eléctrica al PC, el ROM-BIOS proporciona la información básica al CPU, el cual busca inmediatamente la secuencia de instrucciones (software básico) que le indiquen qué hacer, es decir el sistema operador de disco en la unidad de disco A:; si lo encuentra, carga parte de él en la memoria RAM, y si esta unidad está ocupada con un disquete que contiene otra información diferente, suspende el arranque solicitando la inserción del sistema operativo. Cuando encuentra la unidad A: (o B: en su caso) vacía busca en el disco duro; al encontrar el sistema operador procede a instalarlo y a ejecutar los programas de configuración y autoejecutables, los cuales permiten al usuario evitar teclear infinidad de instrucciones básicas necesarias para el arranque *y*  configuración<sup>55</sup> de la PC hasta el momento en que está dispuesta a recibir órdenes para administrar archivos, reconfigurar los elementos del hardware *y*  software o correr otras aplicaciones contenidas en las unidades de disco.

## **• 18M-pe**

Dentro del diseño de software escrito en forma específica para distintas aplicaciones, la arquitectura abierta*<sup>56</sup>*de IBM fue escogida por muchas compañías diseñadoras de software como soporte para desarrollar sus productos. Apple Co., que escogió para el desarrollo de sus hardware una arquitectura cerrada, *ya*  había introducido la interface gráfica entre su PC *y* sus usuarios cuando todavía IBM continuaba lanzando sus PCs con la interface del MS-DOS, en donde el usuario debía teclear uno a uno los comandos en una línea según las funciones que deseaba efectuar.

<sup>55</sup>Configuración: el conjunto de los componentes intemos y extemos de un sistema. La configuración de un sistema informático afecta su funcionamiento y utilización. Las opciones de configuración de hardware se pueden establecer mediante jumpers o DIPs en la propia tarjeta o dispositivo, o ejecutando un programa de configuración. Las opciones de configuración de software se suelen establecer en ficheros de configuración, como pueden ser AUTOEXEC.BAT o CONFIG.SYS en MS-DOS, o los ficheros con extensión .INI en los sistemas Windows de Microsoft. Aunque la configuración del sistema puede modificarse, añadiendo por ejemplo más memoria o capacidad de disco, su estructura básica, la arquitectura, permanece invariable.(19) <sup>56</sup>Arquitectura abierta: término utilizado para describir cualquier tipo de computadora, o de periférico que tiene especificaciones publicadas. Una especificación publicada permite a terceros desarrollar hardware para una computadora o un dispositivo con arquitectura abierta. El término puede referirse también a los diseños que incorporan zócalos de expansión en la placa base, permitiendo agregar placas para mejorar o personalizar un sistema.(19)

Años después de que lo hiciera Apple, la empresa Microsoft introdujo Windows<sup>57</sup>, interface gráfica para 18M, producto que llevó a la 18M-PC y compatibles al liderazgo en el mercado mundial.

Existen así programas para administración, contabilidad, para cálculo estructural, para diagnóstico médico y cientos de aplicaciones más, incluyendo la rama del diseño arquitectónico, diseño gráfico y diseño industrial, en donde sobresalen dos inmensas compañías líderes en su ramo, entre las que se encuentran Microsoft Ca. y Autodesk Inc., empresa esta última líder mundial en el ramo de CAD para microcomputadoras PC cuyos productos describiré con más detalle en otra sección por tratarse de los productos más utilizados en México por los estudiantes, profesionistas independientes y aún empresas de ingeniería, arquitectura y diseño industrial.

En conclusión: Además del concepto de arquitectura abierta, sin lugar a dudas, las aplicaciones o software que más han contribuido en general a la difusión de la IBM-PC y compatibles, en el diseño industrial y en las profesiones relacionadas con él, han sido los que mejor han resuelto el problema de la interface (Ver Cap. 3, pag. 23) computadora-usuario y que fueron mejorando sus productos gracias a "windows" y, debido a la necesidad de establecer una comunicación más amigable entre la computadora y el diseñador.

Existen además autores que se han esforzado para que siempre exista compatibilidad en su línea de productos (programas) durante su evolución desde que aparece la primera versión, lo que permite al usuario manejar sus archivos en cualquier PC independientemente de la versión del programa que ésta tenga. Esto lo han logrado gracias a la compatibilidad existente entre las familias de los microprocesadores (ver. pags. 39-40) .

## **• APPLE-PC.**

Al introducir Apple la Macintosh en 1984, sus creadores estaban convencidos de que cambiaría el mundo de la informática, sin embargo la comunidad empresarial ya había comprado la 18M-PC en grandes cantidades y rechazó a la Mac, que a pesar de tener grandes ventajas de la IGU (interface gráfica de usuaria), carecía de disco duro, tenía muy poca memoria y era cara. Además muchas empresas habían invertido recursos considerables en las 18M-PC y en el software correspondiente, y las Mac no podían ejecutar ni leer software diseñado para IBM-PC.

<sup>57</sup>Windows: Un entorno multitarea dotado de una interface gráfica de usuario, que se ejecuta en computadoras diseñadas para MS-DOS. Windows proporciona una interface estándar basada en menús desplegables, ventanas en pantalla y un dispositivo señalador como el mouse (ratón). Los programas deben estar especialmente diseñados para aprovechar estas características.(19)

Años después las PC adoptaron muchas de las innovaciones de la Mac, pero Apple y sus ideas se hallaban ya fuera del mercado de las grandes masas, aunque la Mac ha tenido amplio reconocimiento en la industria editorial, a la cual revolucionó por las posibilidades de autoedición que permite. También tiene gran aceptación en la enseñanza por el gran atractivo visual que ofrece a niños, profesores y aficionados. Apple siempre ha tenido muy en cuenta las necesidades de los colegios y Universidades para mantener este mercado. Sin lugar a dudas Mac es la mejor computadora para manejar Multimedia.<sup>58</sup> (25, p. 90).

Para Apple se han desarrollado hasta la fecha programas con una gran interface gráfica; destacan entre muchos otros: Adobe lIustrator, primer programa de dibujo creado en el entorno Macintosh y Aldus FreeHand; son muy aceptados por los diseñadores gráficos y otros profesionistas creativos cuyas necesidades pueden ser resueltas por el conjunto de programas que presenta la arquitectura cerrada hasta 1995 de Mac. "El sistema operativo de Apple computers revolucionó el mundo de la informática en general, y muy particularmente el ordenador dedicado a la imagen y la investigación". (24, p. 9)

En 1995 Apple empieza a conceder licencias de su tecnología Mac a otras empresas, por lo que pronto aparecieron los primeros clones de Mac.

A pesar de la reciente apertura tecnológica y del gran desarrollo alcanzado por Apple en la interface gráfica que la hecho la microcomputadora favorita de los diseñadores gráficos, tiene un mercado menor del 10% en las computadoras personales, porcentaje que tiende a decrecer. La Compañía Adobe, tercer empresa mas grande del mundo en elaboración y venta de software (después de Microsoft y Novell) ha anunciado que dejará de escribir software para Apple. Autodesk por su parte, hace varios años que no escribe para ella, por lo que sólo se puede encontrar AutoCAD versión 12; sin embargo la empresa Diehlgraphsoft Inc. ha escrito un pequeño programa de CAD para Apple llamado MiniCAD, que puede ser utilizado por estudiantes y profesionales de diseño industrial que requieren un programa menos costoso capaz de importar y exportar archivos a AutoCAD. MiniCAD será descrito más adelante.

## **• CATEGORíAS DE SOFTWARE:**

- Lenguajes de programación.
- Sistemas Operativos.
- Programas de aplicación general.
- Programas de aplicación específica.
- Utilerías.

Los escritores de software por lo general actualizan los programas según el hardware y las necesidades del momento, así como a la competencia y demanda existentes en el mercado, introduciéndolos a éste en diferentes intervalos de

<sup>58</sup>Multimedia: forma de presentar información que emplea una combinación de texto, sonido, imágenes, animación y video... (19)

tiempo; las nuevas versiones (re/ease) de los programas pueden añadirse a los anteriores o sustituirlos totalmente.

## **• LENGUAJES DE PROGRAMACiÓN:**

Cualquier tipo de software se escribe con la ayuda de un lenguaje de programación que tiene su propio vocabulario (la lista de sus instrucciones) y su propia sintaxis. El lenguaje denominado "de nivel inferior" (del cual derivan todos los demás) es el lenguaje de la máquina: una serie de cifras binarias o hexadecimales directamente comprensibles por la computadora, pero difíciles de manejar para el programador; para que sea más fácil a las instrucciones se les da un nombre mnemotécnico como STORE, JUMP, etc. los lenguajes "de alto nivel" son normalmente fáciles de aprender porque están formados por elementos de lenguajes naturales, como el inglés. Algunos que se utilizan en la microinformática son:

- Basic: (beginners all purpose symbolic instruction code)<sup>59</sup>, es el lenguaje estándard de alto nivel de toda la microinformática<sup>60</sup>.
- **Pascal:** Es más potente que el Basic, se utiliza a menudo para escribir programas de gran difusión.
- **Lisp:** Es el lenguaje más utilizado en la inteligencia artificial. necesita mucha memoria por lo que se necesita más de un microordenador para funcionar correctamente.

## **• SISTEMAS OPERATIVOS:**

"Hay tres sistemas predominantes en el mercado actual: MS-DOS de Microsoft Co., utilizado principalmente por IBM y sus clones<sup>61</sup>; el UNIX, usado por máquinas que incorporan el microprocesador Motorola 6800, yel S.O. Macintosh, que corre sobre el mismo procesador". (24, p.8)

" En el mercado del PC y micros, los sistemas más extendidos son: el MC, el PC-DOS yel UNIX. Este último cada día más en los supermicros y minis". (6, p. 40)

"los sistemas operativos empleados normalmente en los PC son el UNIX, el Macintosh OS, el MS-DOS, el OS/2 y el Windows-NT"

**• UNIX:** Sistema operativo desarrollado en 1969. Corre sobre el procesador Motorola 6800. El software de Internet fue diseñado con este sistema operativo, de manera que su uso se ha extendido grandemente. Es multitareas, lo que quiere decir que permite la realización de varias tareas simultáneamente. Se utiliza para dar soporte

<sup>59</sup>Código de instrucción simbólica universal destinado a los principiantes.

<sup>&</sup>lt;sup>60</sup>Microinformática: Conjunto de conocimientos científicos y técnicos que se ocupan del tratamiento de la información por medio de microordenadores electrónicos.

<sup>&</sup>lt;sup>61</sup>Clones: En lenguaje informático, se les llama así a las marcas de microcomputadoras desarrolladas como hardware original, y que son compatibles con hardware desarrollado y patentado con anterioridad (ej. por IBM o Apple).

a programas de CAD-CAM como Pro-engíneer en supercomputadoras como las llamadas Estaciones de trabajo que tienen la característica de conectar a su sistema varios procesadores, lo que las hace sumamente potentes. Este sistema es utilizado en grandes empresas por ingenieros y diseñadores industriales que utilizan programas de diseño avanzados. "Entre las variantes de UNIX figuran el SunOS (distribuido por Sun Microsystems, Inc.), Xenix (distribuido por Microsoft Corporation) y Linux."

- **Macintosh OS.** Es el sistema multitarea desarrollado por Apple Computers, que revolucionó el mundo de las computadoras dedicadas a la imagen. "La gran ventaja de este sistema radica en que es altamente intuitivo, debido a la interface gráfica<sup>62</sup> que utiliza para comunicarse, prescindiendo de la lista de directorio, comandos de nombre complicados y combinaciones de teclas utilizados por otros sistemas. Macintosh se sirve de pictogramas (íconos) que aparecen en la pantalla, y que representan aplicaciones, funciones, archivos, documentos y todo tipo de herramientas, ya sean del sistema o de las aplicaciones" (24, p. 8)
- **OS/2.** "Sistema operativo multitarea para ordenadores o computadoras personales con microprocesadores de la gama x86 de Intel. El OS/2 puede ejecutar aplicaciones para Windows y MS-DOS y leer discos de MS-DOS. El OS/2 fue desarrollado originalmente como un proyecto conjunto de Microsoft e 18M" (19).
- **MS-DOS.** (Microsoft Disk Operating System) Sistema que fue creado para desarrollar una sola tarea por un usuario a través de una línea de comandos. No trabaja en ambiente gráfico, sin embargo controla el adaptador de video, supervisa las operaciones de entrada y salida de información al disco, el teclado y muchas otras funciones internas relacionadas con la ejecución de programas y la administración de archivos. Lo utilizan en forma estándar todos los microordenadores 18M-PC y compatibles; se pueden ejecutar sobre él todas las aplicaciones escritas para MS-DOS así como también el programa Windows.
- **Windows (Microsoft Windows).** Fue lanzado al mercado por primera vez en 1985, y adoptado por **IBM** en abril de 1987 como integrador estándar. En la versión 3.1 en realidad es un recubrimiento gráfico para MS-DOS con muchas herramientas que permiten al usuario manejar la computadora en forma muy sencilla (interface para usuario) simulando un entorno multitarea: "Sistema operativo que incorporan la mayoría de

<sup>&</sup>lt;sup>62</sup>interface gráfica de usuario: tipo de visualización que permite al usuario elegir comandos, iniciar programas y ver listas de archivos y otras opciones utilizando las representaciones visuales (íconos) y las listas de elementos del menú. Las selecciones pueden activarse bien a través del teclado o con el ratón. (19)

las computadoras actuales tipo PC. Las versiones más populares son Windows 3.1, Windows 95 y Windows NT" (23, p. 315). El funcionamiento exterior de su interface es semejante al sistema operativo Macintosh OS, proporcionando menús desplegables, ventanas en pantalla, íconos y control a través del teclado o del mouse. Los programas deben estar especialmente diseñados para aprovechar estas características.

En el triángulo de la derecha podemos ver como los diferentes programas de una IBM-PC se almacenan temporalmente en la memoria RAM, empezando por el Bios, después Windows y MS-DOS; finalmente las diferentes aplicaciones que son utilizadas dentro de un entorno aparente de "multitarea" hasta que la memoria RAM se tlena ..

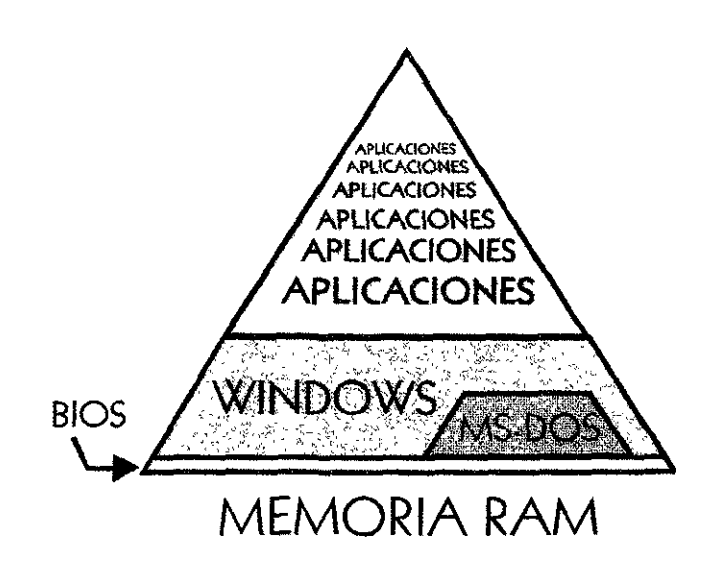

## • PROGRAMAS PARA APLICACIONES GENERALES:

Son los que pueden utilizarse para realizar tareas de cualquier especialidad. Han ido apareciendo con el tiempo programas que permiten al usuario de la computadora el utilizar los recursos informáticos sin exigirle conocimientos previos de computación (o sea, sin necesidad de saber programar). Son programas de uso general que normalmente están protegidos para que el usuario no pueda modificarlos; para utilizarlos sólo debe conocer las instrucciones, posibilidades y limitaciones propias del programa. Entre los más utilizados se encuentran los procesadores de texto, las hojas de cálculo, las bases de datos, los paquetes gráficos, los de comunicaciones y los paquetes integrados. El diseñador industrial puede utilizarlos como herramienta al igual que todos los demás profesionales y especialidades para resolver en forma rápida y eficaz problemas de rutina. Los paquetes gráficos los consideraremos en este trabajo como parte de las aplicaciones para diseño industrial, pues en la realización de los proyectos resultan muy útiles para la comunicación de los mismos .

• Procesadores de texto (word-procesing). El primer programa de este tipo salió en 1979 con el nombre de Wordstar. La interface con el usuario mejoró notablemente con el programa Mac Write que Apple introdujo en 1983. Desde entonces han sido creados muchos más. Con estos programas que tienen una gran facilidad y versatilidad de uso, se puede 59 realizar con muy buena presentación profesional prácticamente cualquier texto dentro de una gran variedad de fuentes (tipos de letra), estilos y formatos que se disponen. Los más modernos como el Word para Windows permiten intercambiar información gráfica o escrita con otras aplicaciones de Windows e incluyen organizadores de información, buscadores de sinónimos, rectificadores automáticos de ortografía, y muchas otras herramientas que lo hacen extraordinariamente potente en manos de usuarios avanzados. Por su naturaleza, los procesadores de texto sirven como base para realizar los llamados *hipertextos*<sup>63</sup> como recopiladores de información de diversos tipos generada en otras aplicaciones como hojas de cálculo, programas de pintura e ilustración, programas de CAD, etc. El diseñador industrial por tanto puede realizar presentaciones de gran calidad en donde exprese con versatilidad y flexibilidad sus ideas, realizando ligas electrónicas entre la diversa información en que sustenta el proyecto, incluyendo texto, los planos técnicos del producto, gráficas, dibujos, fotografías, etc.

**• Hojas de cálculo (spreadsheet).** Es en realidad una calculadora de grandes alcances. El primer programa de este tipo, el Visicalc fue creado por Daniel Briklen en 1978 y el concepto básico consistió en asociar a un cuadro de números, un cuadro de fórmulas determinando las relaciones que los unen. Gracias a esto se pueden establecer modelos muy complejos (una tabla de resultados de un estudio de mercado, por ejemplo), y es posible visualizar al instante la recalculación de todos los resultados con sólo cambiar una fórmula o un dato clave. Han aparecido muchas otras hojas electrónicas, Multiplán, Supercalc, etc. En 1982 Lotus Ca. lanzó al mercado la hoja de cálculo Lotus 1-2-3 en la que se incluyó la capacidad de poder graficar cualquier grupo de cifras que figurara en el cuadro. Actualmente prevalece el programa de Microsoft Co. Excel, que ha incorporado en él, toda la interface gráfica de Windows.

<sup>&</sup>lt;sup>63</sup>Hipertexto: Método de presentación de información en el que el texto, las imágenes, los sonidos y las acciones están unidos mediante una red compleja y no secuencial de asociaciones que permite al usuario examinar los distintos temas, independientemente del orden de presentación de los mismos. Normalmente es el autor el que establece los enlaces de un documento hipertexto en función de la intención del mismo. El término hipertexto fue creado por Ted Nelson en 1965, con el fin de describir los documentos que se presentan en un ordenador o computadora, o sea, expresando la estructura no lineal de las ideas, al contrario de la estructura lineal de los libros, las películas y el habla. (19)

- **Bases de datos (database).** El término base de datos aparece por primera vez en los años sesenta, para expresar un conjunto de datos relacionados entre sí, estructurados de forma que puede accederse a ellos automática e independientemente de los programas que los gestionan. Toda base de datos está formada por uno o varios bloque de información llamados *ficheros* o archivos y que son conjuntos conexos<sup>64</sup> de información del mismo tipo. Cada fichero está organizado por registros, los cuales constituyen la unidad fundamental de éste fichero. El registro está formado por uno o más elementos llamados campos que incluyen la información que interesa almacenar en un registro formando la unidad elemental de ésta. En 1978 se comercializó el programa Vulcano mismo que fue vendido a Aston-tate y lanzado en 1980 con el nombre de Dbase, salieron después otras bases de datos como Foxpro. El paquete (conjunto de programas) Microsoft Office 97 ofrece una versión en la que se incluye un programa de base de datos llamado Access. Estos programas son bases de datos relacionales en los que no hay jerarquía entre los campos; puede utilizarse para extraer información, permitiendo clasificarla, buscarla y seleccionarla según numerosos criterios. De aquí su gran valor en los proyectos en donde se dispone de muchos datos, durante el proceso de diseño, el diseñador industrial puede valerse de este tipo de programas para analizar información y obtener conclusiones.
- **Paquetes integrados.-** Son programas que incluyen un gestor de bases de datos, un procesador de textos, una hoja de cálculo y un programa de gráficos, pudiendo tener también uno de comunicaciones y una agenda. Puede trasladarse información entre ellos en forma muy ágil. Unos ejemplos de este tipo de software es el programa Works y Smar Suite de Lotus. En MS-DOS tuvieron mucho éxito antes de que saliera Windows, programa que permite realizar intercambio de datos entre los programas diseñados para él.
- **Programas para presentaciones.-** Este software está diseñado para hacer presentaciones a través de imágenes y texto de alta calidad que pueden realizarse con ayuda de "clip art" y con auxilio de estructuras predeterminadas. Pueden realizarse diapositivas en 35 mm, transparencias o filminas y guías para el orador y el público. Las presentaciones pueden animarse en el monitor de la microcomputadora para que el mensaje se transmita en forma automática. Estos programas son ampliamente utilizados en presentaciones de negocios y académicos. El diseño industrial puede valerse de ellos para mostrar sus proyectos al cliente.

El programa mas popular es el Powerpoint de Microsoft.

 $64$ Que por su relación con otros debe ser objeto de un mismo proceso.(18)

## **• PROGRAMAS PARA DISEÑO.**

La computación ha sido integrada dentro de las disciplinas relacionadas con el diseño principalmente gracias a dos factores:

- 1. El desarrollo de la interface gráfica, pues permite a los diseñadores que vienen de una cultura predominantemente visual, aplicar algunas de sus habilidades específicas en la computadora.
- 2. La introducción del lápiz electrónico y el mouse, ya que los diseñadores pudieron emplear por medio de ellos, sus habilidades tradicionales, pues a diferencia de otros profesionistas, no les es suficiente el teclado para comunicarse con la computadora.
	- **Paquetes gráficos.-** Dentro de la gran incidencia de la nueva tecnología computacional para el diseño industrial, tal vez sea lo relacionado con la imagen y la comunicación visual donde el impacto ha sido mayor. Los paquetes gráficos son aquellos programas que sirven para producir dibujos o gráficos de cualquier tipo e incluso permiten la presentación de los mismos en formas variadas. Su diferencia con el CAD (Diseño auxiliado por computadora) es que a diferencia de éste, en los paquetes gráficos no se introducen matemáticamente los modelos en tercera dimensión, sino únicamente dibujos en dos dimensiones. Sirven para que el usuario sea capaz de hacer con la PC y un paquete gráfico lo que normalmente se hace en una hoja de papel en blanco y con los instrumentos tradicionales de dibujo, con la diferencia de que con la computadora se pueden hacer todas las modificaciones que se consideren necesarias sin repetir todo el trabajo. Las principales funciones del paquete gráfico se dividen generalmente en: dibujo, edición, texto y archivo. Dentro de los programas que han sido diseñados especialmente dentro de las diversas especialidades del diseño, tenemos principalmente los de autoedición que comenzaron a aparecer a partir de 1980 con la computadora. Nunca desde los orígenes de la impresión se había llegado a que una sola persona pudiera controlar el diseño, la composición y la impresión, haciendo desaparecer las tradicionales barreras entre los sectores especializados de la industria de las artes gráficas. El diseñador industrial es actualmente usuario de algunos programas de este sector, pues es de vital importancia para él la comunicación gráfica con calidad profesional que permite la computadora en este campo. "Entre todos estos programas podemos destacar, en la actualidad, los desarrollados por las compañías Adobe System Incorporated (pageMaker); Quark Inc. (QuarkXpress) y Carel Corporation (Carel ventura). En cualquier caso no hay que olvidar que en el campo de la informática la investigación es constante en la búsqueda de productos nuevos o mejorados, y los cambios y perfeccionamiento de estos programas se realizan día a día"(19).

**• CAD-CAM.-** Otro grupo de programas más especializado, dirigido a las ingenierías, arquitectura y desde nuestro punto de vista, sobre todo al diseño industrial, son los programas de CAD (Computer Aided Design, Diseño Auxiliado por Computadora), qué fueron desarrollados inicialmente por la empresa Intergraph con la finalidad de eficientar el diseño y desarrollo de los productos. Más adelante fueron manejados por varias empresas como Autodesk Inc. que permanece actualmente como líder en el desarrollo de software para 18M-PC en arquitectura, diseño industrial e ingeniería. Gracias a este tipo de programas, los diseñadores pueden realizar modelos con muchas de las características de sus propuestas, como la forma, proporción y escala deseados, ensambles, textura óptica, algunas particularidades físicas como el área y volumen, dimensiones y muchas características más que al almacenarse en la computadora permiten al diseñador industrial modificarlos. Además puede obtener diferentes puntos de vista y acabados para analizar diferentes alternativas en el desarrollo del producto. Otra ventaja es la facilidad para trabajar en grupo compartiendo el trabajo realizado por todos. Se puede simular el funcionamiento y comportamiento de un producto ante por ejemplo fuerzas físicas externas.

Este software ha ido evolucionando de manera que se le han introducido algunas otras herramientas como son el manejo de diseño paramétrico, que consiste en que el programa conoce y guarda en memoria las características del objeto y por lo mismo puede realizar correcciones actualizando automáticamente la totalidad del objeto. También tienen incorporados un sistema (render) que permite al diseñador industrial y al cliente visualizar el objeto tal y como será, añadiendo a los modeloS materiales e iluminación, de forma que el resultado es una imagen fotorrealista. Existen programas especializados en este último aspecto que describiremos en el apartado fotorrealismo *y* animación.

Los sistemas CAD se pueden conectar a programas CAM (Computer Aided Manufacturing - Fabricación Auxiliada por Computadora) que sirven para controlar mediante computadoras equipos para fabricar objetos, los cuales tienen muchas ventajas debido a su gran precisión y ausencia de errores sin importar el tiempo continuo en operación, bajo desgaste de cuchillas y herramientas de corte. "Los equipos CAM se basan en una serie de códigos numéricos, almacenados en archivos informáticos, para controlar las tareas de fabricación. Este Control Numérico por Computadora (CNe) se obtiene describiendo las operaciones de la máquina en términos de los códigos especiales y de la geometría de formas de los componentes, creando archivos informáticos especializados o programas de piezas. La creación de estos programas de piezas es una tarea que, en gran medida, se realiza hoy día por software informático especial que crea el vínculo entre los sistemas CAD y CAM".(19) Además de ser utilizados por los fabricantes para realizar componentes complejos, los sistemas CAD-CAM pueden por ejemplo ser aprovechados por los diseñadores industriales para fabricar prototipos y

analizar su factibilidad. En el futuro se incorporarán a esta tecnología sistemas de realidad virtual, lo que permitirá a los diseñadores interactuar con los prototipos virtuales de los productos.

• Fotorrealismo *y* animación.- En estos programas, al igual que en los de CAD, se introducen datos en la computadora de forma que los objetos puedan ser reproducidos por ésta en la pantalla en forma tridimensional. Posteriormente se iluminan y se les asignan materiales. El resultado es una imagen fotorrealista que puede ser modificada al cambiar el punto de vista y el zoom (herramienta para alejar y acercar el punto de vista). También se les puede asignar rutas y diagramas de movimiento en el caso de los programas de animación de manera que se pueda simular movimiento en la totalidad del objeto o en parte de él. Los modelos pueden realizarse directamente en el programa de fotorrealismo o bien importarse de programas de CAD. Este tipo de programas requieren de que la microcomputadora disponga de mucha memoria RAM y que sea rápida. Los programas de Autodesk Inc. que se han especializado en esto son: 3D STUDIO, 3D STUDIO MAX Y 3D STUDIO VIZ; recientemente Microsoft ha adquirido un programa de animación y fotorrealismo que competirá con el software de Autodesk.

 $\mathbf{r}$ 

# **CAPíTULO 6**

• EL SER HUMANO Y EL COMPUTADOR. Diferencias entre la computadora y el cerebro humano.

Después de la descripción básica, tanto histórica como técnica de la computadora en los capítulos anteriores, y antes de abordar los temas computacionales relacionados con el diseño industrial, considero conveniente poner en su justa dimensión a la herramienta computacional en relación a la inmensa capacidad biológica y espiritual del ser humano que la creó.

Como se verá más adelante, el cerebro humano es infinitamente más perfecto que la mejor de las computadoras, aunque esta última haya sido creada con algunas habilidades y capacidades imposibles de alcanzar por el primero. La computadora será una extensión de la mente humana siempre y cuando estemos dispuestos a conocer la herramienta, dominarla y utilizarla en nuestra profesión para hacer aportaciones positivas a la sociedad.

El avance tecnológico ha permitido al hombre moderno profundizar en aspectos inimaginables por el ser humano; hace un siglo, no sabemos si escritores futuristas como Julio Verne<sup>65</sup> pudieron concebir que el cerebro humano contaría con un artefacto que aumentaría la potencialidad de su mente. La computadora ha sido creación del hombre, y la ha construido para que efectúe operaciones que a él no le es posible realizar fácilmente. Es necesario que el ser humano conozca las potencialidades y limitaciones de la computadora para que no espere de ella más de lo que la ciencia y la tecnología del momento ha desarrollado y también para que pueda dominar el miedo e incertidumbre que a veces provoca su intervención en la vida cotidiana.

En la actualidad, una computadora pequeña es capaz de efectuar, en cuestión de segundos, una cantidad tal de operaciones matemáticas, que a un hombre le tomaría meses o años realizar. Sin embargo hay otro tipo de trabajos para los cuales las computadoras están claramente en desventaja. Estas tareas suponen la solución de problemas complejos que se caracterizan por tener un gran número de alternativas para resolver, y por no ser posible dar instrucciones concretas para encontrarlos. (5, p.17).

Al respecto, Laura Viana(5) se refiere a los problemas complejos, entre los cuales se encuentran los de optimización o toma de decisiones, (situaciones en las que se encuentra frecuentemente el diseñador industrial), ejemplificando la manera como un niño de 3 años es más eficiente que una poderosa computadora que trabaja con los programas más elaborados, al identificar caras, hacer generalizaciones y clasificar imágenes que nunca ha visto, mediante el uso de elementos extraídos de su experiencia previa, haciendo comparaciones y

<sup>&</sup>lt;sup>65</sup>Verne, Jules (1828-1905), escritor francés considerado el padre de la ciencia ficción modema.(19)

analogías entre el contenido de la imagen nueva que se presenta y el contenido de las imágenes que ha visto en el pasado.

En contraste, las computadoras aún no tienen la capacidad de actuar con libre albedrío; necesitan ser alimentadas con datos y procedimientos previamente elaborados por el cerebro humano. Posiblemente esto cambie con más avances tecnológicos, pero todavía es mucha la distancia. La carencia de creatividad (p. 9) parece ser uno de los obstáculos más importantes que debe librar la computadora para alcanzar al cerebro humano.

J. Rose (13, p.80) nos dice para robustecer este argumento que "El hombre tiene tres ventajas sobre la computadora: [35] 1.- Requiere mucho menos energía que la máquina; 2.- Ninguna computadora comparable al cerebro humano podría ser una unidad que pesara 70 kg. Y 3.- A diferencia de la gran especialización necesaria para la producción de computadoras, el hombre se reproduce con grandísima facilidad.

Rose (13, p. 82) puntualiza algunas ventajas del cerebro:

- Tiene centros especializados que atíenden distintas tareas a través de muchos sensores que pueden filtrar la información, realizando gran cantidad de procesamientos paralelos en muchas partes y en forma simultánea y asociativa.
- Tiene además incorporada una redundancia<sup>66</sup>, de manera que una falla no interrumpe su operación normal, siendo capaz de reducir los efectos de una falla local reorganizando sus conexiones.
- Finalmente, el cerebro tiene objetivos incorporados como resultado de la problemas generales, en tanto que la computadora -sin sentido- sólo puede manejar un número limitado de problemas y se debe -reprogramar- para resolver un problema nuevo".

Señala Viana, que "el origen de esa diferencia de eficacia radica en que los procedimientos utilizados por los humanos y las computadoras son en esencia de carácter diferente. Las computadoras trabajan ejecutando instrucciones precisas, las cuales pueden definirse de una manera sucinta en el algoritmo o receta del procedimiento a seguir. Una computadora puede ser programada para hacer comparaciones, pero es necesario que el programador defina, de manera concisa y exhaustiva, todos los criterios necesarios a considerar para efectuar dichas comparaciones". (p. 18)

El juego de ajedrez<sup>67</sup> ha sido tomado como referencia para medir la distancia intelectual entre la computadora y el ser humano. Podríamos pensar que en su proceso, este juego es conceptualmente similar al proceso de diseño (ver capítulo  $1$ .

<sup>&</sup>lt;sup>66</sup> Redundancia: Sobra o demasiada abundancia de cualquier cosa o en cualquier línea. (18) <sup>67</sup>Ajedrez: juego de ingenio enormemente popular, para dos jugadores, en el que el azar no interviene en absoluto y que requiere un importante esfuerzo intelectual...El ajedrez tiene su origen

Bridgeman(4) compara la computadora con el cerebro humano describiendo los programas de juegos en donde los progamadores "... se concentraron en algoritmos mediante los cuales los programas derrotaban a sus oponentes humanos. Los programas eran meras listas de reglas, aplicadas inflexiblemente, sin trazas de comprensión de juego o incluso de lo que llamaríamos una estrategia razonable. No existía en absoluto esa sensación de facilidad, de clarificación instantánea que surge de la introspección humana sobre el pensamiento. Los programas avanzaban a ciegas, igual que un termostato que controla la temperatura de una habitación sin tener ninguna idea sobre el bienestar humano. Dado que era posible ganar los juegos con algoritmos sencillos, se vio claramente que, después de todo, las damas *y* el backgamon eran juegos bastante estúpidos. De hecho, el campeón del mundo de backgamon es actualmente un programa. Para demostrar la potencia real de razonamiento, argumentaban los críticos, se necesitaría un juego más complejo, como el ajedrez".

"El programa de ajedrez requiere una potencia de cómputo enorme debido al gran número de movimientos posibles que deben ser tenidos en cuenta durante una partida. En medio de una partida, es posible una media de 35 movimientos, *y* el oponente puede responder a cada uno de ellos con otros 35 movimientos. Por tanto, la consideración exhaustiva de un movimiento y su respuesta exige analizar cerca de 35<sup>2</sup> ó 1,225 posiciones. Después de sólo 3 movimientos y respuestas, existen más de 1.8  $\times$  10<sup>9</sup> combinaciones (Waltz, 1982)<sup>68</sup>." "Ni siquiera los ordenadores más rápidos pueden anticipar muchas jugadas en un juego de estas características, por más que puedan examinar muchos más movimientos que una persona. A veces la rapidez del ordenador puede ser una desventaja" (4, p.539- 540). Sin embargo, los jugadores humanos, capaces de examinar sólo unos pocos movimientos por minuto, a veces desarrollan combinaciones que tienen en cuenta cinco o seis movimientos por delante. Una persona que considere unas 100 posiciones del tablero en cada movimiento puede a veces superar a un programa que tenga en cuenta 29 millones de posiciones. ¿cómo lo consigue? (4, p.541). "Las personas no parecen divertirse haciendo cálculos, sino más bien evitándolos, buscando formas más eficientes *y* efectivas de resolver los problemas. Siempre estamos intentando mejorar gracias a la utilización de la experiencia previa en las situaciones presentes, buscando atajos y medios alternativos"

Rattray Taylor, a su vez, aumentando la lista de diferencias entre el cerebro humano señaladas ya por J. Rose, Viana y Bridgeman, explicó en 1963 algunos; datos que hoy permanecen vigentes a pesar del gran adelanto tecnológico alcanzado por el desarrollo computacional; son los referentes al cerebro humano. Según la opinión generalizada, pasará todavía mucho tiempo para saber si el

en la India, más concretamente en el Valle del Indo, y data del siglo VI d.C ... llegó a Europa entre los años 700 y 900 ... (19)

<sup>&</sup>lt;sup>68</sup>Walts D.I. (1982, diciembre) Inteligencia Artificial. Investigación y ciencia 48-61 (referencia del autor  $(4)$
hombre logra realizar un equipo de cómputo que iguale las habilidades de su propio cerebro. Rattray dice: "Las diferencias son numerosas:

- 1. Un computador puede contener unos 5,000 elementos; el cerebro tiene 100 millones. En realidad, consta de no menos de cuatro sistemas similares a computadores que están interconectados pero que son anatómica y funcionalmente distintos.
- 2. En un computador, cada unidad está conectada a otras dos; en el cerebro es corriente cien conexiones, míl no es insólito y en ciertos casos (las células de Purkinje del cerebelo) la cifra llega a un cuarto de millón. La célula del cerebro reúne todas las entradas que recibe antes de decidir si se transmite una señal. Y al hacerlo así, no las trata a todas como si fuesen equivalentes. El punto del cuerpo celular al que llegan las conexiones produce una gran diferencia, de manera que a algunas señales se les da mayor importancia que a otras.
- 3. El cerebro está bañado en fluidos que pueden elevar o disminuir «el comienzo de la activación» de todos los bloques de la célula, o incluso de todo el cerebro. El cerebro incluso tiene células especializadas para producir sus propios fluidos reguladores. Naturalmente las computadoras digitales carecen de esto. Esto da al cerebro características parecidas a las de un computador analógico, en vez de digital.
- 4. Normalmente la memoria de un computador se borra después de cada fase, y empieza otra vez con cada nueva tarea. El cerebro sigue acumulando información durante toda su vida y puede utilizar cualquier fragmento de ella para sortear cualquier problema; los métodos por los cuales lo juzga pertinente permanecen en completo misterio. La capacidad de la memoria humana excede prodigiosamente a la de la máquina. Se ha estimado que «si toda la información de un cerebro humano adulto se grabase en cinta magnética mediante los códigos actualmente utilizados, tendría que emplearse un área de cinta equivalente a toda la superficie de la tierra .. ».
- 5. Se cree que el cerebro no sólo se hace sus conexiones, sino que puede reponerlas hasta un punto considerable durante la vida y de esta forma satisfacer exigencias alternativas. Los computadores actuales, excepto los de una forma bastante primitiva, carecen de flexibilidad. El cerebro además, es bilateralmente simétrico -consta de dos sistemas gemelos y no se conoce realmente su interconexión" (14, p.241).

J. Rose por su parte señala la dificultad de que el hombre pudiera construir una computadora que funcione como su propio cerebro, en primer lugar porque "el cerebro es un conjunto muy complejo en que las células nerviosas, las neuronas, actúan como elementos bifuncionales (que transmiten o que no transmiten un impulso eléctrico); ello se complica por el hecho de que ocurren procesos análogos en las uniones entre ellas. Segunda, probablemente cada neurona del cerebro está conectada a mil más, y puede ser influida simultáneamente por cientos de otras neuronas, en tanto que una "célula" de computadora (un interruptor de dos polos) recibe impulsos simultáneos de sólo una o dos células distintas. Tercera, aunque la velocidad de transmisión de información de una neurona a otra es 100 mil veces más lenta que la actividad correspondiente a una computadora, el cerebro puede realizar una gran cantidad de operaciones simultáneamente, (proceso en paralelo)<sup>69</sup> con lo que compensa parcialmente su desventaja de velocidad (la computadora digital puede hacer sólo unas cuantas operaciones simultáneamente) Sin embargo, la computadora es muchos miles de veces más rápida que el cerebro humano, aunque está limitada en cierto grado por la velocidad de los dispositivos periféricos que controlan la entrada y salida" (13, p.81). Concuerda Rose con Taylor en que la computadora es capaz de almacenar información mucho más rápida y exactamente que el cerebro, además añade que "la computadora puede borrar de su memoria cualquier información inútil, o la puede transferir a memorias de soporte de acceso más lento en discos o cintas magnéticas, pero el hombre no puede olvidar voluntariamente información almacenada en su memoria de largo plazo; esta información ocasionalmente puede afectar la capacidad del hombre para aprender cosas nuevas ...".

#### • LA COMPUTADORA COMO EXTENSiÓN DE LA MENTE.

Ya señalamos las características tan asombrosas del cerebro humano que difícilmente podría tener la más extraordinaria computadora. Sin embargo ésta ha producido una evidente revolución en la historia de la humanidad en términos de cambio cultural, manejo de información, comunicación, rendimiento, calidad, y ejercicio de las distintas especialidades que conforman el conocimiento humano.

He extraído varios textos de algunos autores que nos amplían el concepto de la máquina computadora como extensión de la mente humana:

"En tanto que la fuerza mecánica de la primera revolución industrial fue una extensión de los músculos del hombre -de aquí su descripción como la edad de la mecanización-, la computadora es una extensión de su mente y es el cerebro del sistema automático ... ... la cibernetización es una nueva filosofía de la tecnología y una nueva manera de analizar y de organizar el trabajo; su importancia consiste en crear información automática y sistemas de control. El carácter distintivo de un conjunto cibernetizado es que se parece al sistema psiconeuromuscular del hombre, con un cerebro (computadora), brazos (controladores y actuadores), conexiones (ciclos de retroalimentación), órganos sensoriales (sensores) y modos de trabajo (capacidad y tradición)" (13, p. 30)

¿AFECTA LA COMPUTACiÓN DURANTE EL PROCESO DE DISEÑO A LA GENERACiÓN DE IDEAS?

Un grupo de especialistas en diseño de computadoras no considera necesario diseñar computadoras más similares al cerebro, dicen: «¿Por qué intentarlo? Ya tenemos muchos cerebros humanos y son mucho más baratos de producir que los

<sup>69</sup> Actualmente, a las microcomputadoras y estaciones de trabajo más rápidas se les colocan varíos microprocesadores en paralelo, tratando de simular esta capacidad del cerebro.

computadores.» ... Lo importante de las computadoras es que pueden hacer cosas que el cerebro no puede realizar. El caso es desarrollar estos aspectos -su velocidad y fidelidad- hasta el máximo.

A otro grupo sin embargo, le gusta la idea de investigar hasta qué punto las computadoras pueden imitar el comportamiento humano y simular el comportamiento del cerebro. (14, p.242). Tal vez esta búsqueda sea la que impulsa a los científicos a realizar avances cada día más asombrosos en este terreno, aunque en nuestro tiempo se vean todavía muy alejados de las maravillas del cerebro humano.

Considero que el diseñador industrial debe inclinarse por el primer grupo, pues difícilmente un computador por perfecto que sea podrá simular con el mismo grado de perfección los procesos que suceden en la mente y el cuerpo del diseñador, es decir: observar, escuchar, oler, sentir, saborear, conocer, percibir, usar, disfrutar, sufrir, etc., cuyas respuestas, significados y conclusiones, por su gran complejidad, sólo él es capaz de incluir en sus diseños, pues son los factores que alimentan su creatividad (Pags. 9,10, 24, 59); la gran memoria y la capacidad de cálculo de la computadora, le serán de mucha ayuda.

Difícilmente podrá el ordenador sustituir el trabajo de búsqueda y generación de ideas innovadoras que el diseñador industrial constantemente desarrolla para la solución de problemas de diseño, ya que el diseñador es un productor de signos antes que de objetos útiles. La computadora no controlará el ejercicio del diseño mientras el diseñador industrial lo haga, conociendo las significaciones involucradas en el proyecto de diseño. De aquí que pueda desmentirse el temor de muchas personas involucradas en la docencia del diseño industrial en cuanto a que la intervención de la computadora en forma temprana durante la formación del estudiante, le impidan desarrollar las potencialidades básicas necesarias para el ejercicio de la profesión. Llegará a sustituir sí, alguna o todas las herramientas tradicionales de que se sirve el diseñador industrial para realizar tareas simples, pero nunca lo reemplazará en su potencial creativo, capaz de involucrar en su proyecto de forma integral, el complejísimo entorno social y objetual del hombre.

Sí, el diseñador industrial, estudiante o profesionista experimentado puede caer en la trampa pensando que la computadora le resolverá la parte de generación y selección de conceptos e ideas.

Cuando el diseñador industrial no tiene la suficiente información para saber lo que puede o no esperar de un ordenador, efectivamente puede caer en una apatía infecunda en espera que el computador haga un papel que no puede hacer, es decir, la generación de conceptos, su selección y toma de decisiones a partir de requisitos que demandan los usuarios dentro de un marco de signos y significados muy extenso.

Al permitir el diseñador industrial durante el proceso de diseño que la computadora "proponga" conceptos o soluciones con plantillas<sup>70</sup> ya existentes de otros proyectos y con "Clip Art"<sup>71</sup>, está dando pie a que otro diseñador o grupo de diseñadores (que crearon o diseñaron previamente unos clichés) forme una parte importante (tal vez demasiado importante) de su proyecto, el cual girará alrededor de unos requisitos o requerimientos que no forman parte integral de éste. El uso indebido de plantillas, puede provocar estereotipación<sup>72</sup> en algunos sectores que, sabiendo diseñar o no, permiten que otros diseñadores sustituyan con una muy limitada gama de soluciones, su vasta creatividad. Lo importante para el diseñador industrial es no caer en la trampa y pensar que puede dejar hacer a la computadora algo más que recibir y ejecutar instrucciones, independientemente del grado de sofisticación del equipo

Con estos ejemplos, podemos darnos cuenta que el diseñador industrial y debe ser siempre el rector del proyecto; la computadora debe hacer únicamente lo que se le pide hacer. Si no sucede así, al diseñador le falta formación computacional para extraerle todos sus beneficios o bien, está realizando el proyecto dentro de las limitaciones del sistema, lo cual no es correcto por lo descrito en el párrafo anterior; la máquina nunca debe ser un obstáculo para que el diseñador industrial ponga en juego todos sus sentidos e involucre en el proyecto toda su experiencia humana y profesional.

En conclusión: La computadora no puede modificar substancialmente el proceso de diseño porque el grado de complejidad de este último, es igual o mayor que el juego de ajedrez. Cada proyecto es diferente y en la solución participa el diseñador industrial con todas sus percepciones, es decir todas las fracciones de imágenes subjetivas que puede captar de su vivencia y de la observación del  $contexto, y con su cultura<sup>73</sup>: capacidades, actitudes, habilidades, experimental$ previa, etc. El diseñador industrial necesita conocer a fondo la potencialidad del equipo de cómputo, el cual no solucionará el problema, sino que le sustituirá en algunas tareas tardadas y complejas como por ejemplo realizar múltiples ilustraciones realistas del producto para venderlo aún antes de especificarlo.

Si el equipo de cómputo no es capaz de ejecutar la idea del diseñador industrial tal como éste la ha concebido, tal vez se deba a falta de dominio por parte de éste o a que la computadora no tiene los alcances deseados. Se deben entonces, sopesar las ventajas de su intervención, y llegar en un momento dado a utilizarla plenamente, en forma parcial readoptando las herramientas tradicionales necesarias; o no emplearla, situación que puede dejar en desventaja al diseñador frente a sus competidores.

<sup>70</sup> Plantilla: En informática consiste en un archivo almacenado que puede ser utilizado como base para desarrollar otro proyecto.

 $^{71}$ Clip-art: imagen/dibujo realizada por el creador del software y colocada en el mismo para estar $\,$ disponible y ser utilizada por el usuario

 $^{72}$  Estereotipo: Modelo fijo de cualidades o conducta.(18)

# **CAPíTULO 7**

### **• EL DISEÑADOR INDUSTRIAL Y LA COMPUTADORA.**

Hasta hace apenas poco más de una década, el diseñador industrial común había tenido que resolver casi todos sus problemas con el auxilio de instrumentos simples (ver pag, 11), utilizando artefactos como el lápiz, la pluma, la regla, el compás, los rapidógrafos, el papel, la máquina de escribir mecánica y electrónica, una calculadora, etc... Veinte años atrás de la aparición de la computadora personal hasta cientos y miles de años, los instrumentos para proyectar habían sido los mismos y funcionaban mediante prácticamente el mismo concepto. Los proyectistas habían tenido que realizar sus labores de diseño efectuando infinidad de pasos y ejercicios rutinarios, tales como corregir con la ayuda de una goma de borrar o bien un líquido corrector, los errores cometidos por la imposibilidad de nuestro cerebro de realizar todas las operaciones manuales, visuales, auditivas, etc. sin fallar. Otro aspecto a considerar es la realización de sus proyectos en forma un tanto lenta (aunque en ese momento no lo consideráramos así debido a falta de referencias y a que la cibernética no habia aún acelerado la vida del hombre). El acceso a la información necesaria para desarrollar nuestros proyectos también resultaba un tanto difícil y limitada a nuestro contexto. Hoy en día es factible accesar rápidamente, bancos de información en. cualquier lugar del mundo gracias al Internet $^{74}.$ 

"Al hablar de diseño, la imagen que acude a nuestra mente es la de un hombre frente a un papel en un tablero de dibujo, y en el papel una serie de rayas que nos transmiten su idea; es decir, una mente creativa, un papel y un lápiz, como medio de comunicación. Sin embargo, en nuestras visitas a centros técnicos y de diseño, esta escena es cada vez menos frecuente. El diseñador actual está sentado frente a una pantalla, parecida a la de un televisor. Tiene delante un teclado, como el de una máquina de escribir, una botonera, una tableta y una especie de lápiz luminoso. Y en la pantalla se ve una imagen perfecta, como una fotografía, que se mueve y aparece desde distintos puntos de vista, de diferentes tamaños, como si una cámara de televisión la estuviera filmando. Es decir, la misma mente creativa del diseñador, dispone y utiliza una herramienta mucho más potente para su trabajo, que le permite visualizar perfectamente su diseño, hasta el más mínimo detalle, sin necesidad de fabricar ningún prototipo. Puede analizar, estudiar, calcular y comprobar. En una palabra, optimizar su proyecto y dejarlo perfectamente definido, sin posibilidad de error en la interpretación de los planos. El ordenador se ha introducido en el área de diseño hasta tal punto, que está cambiando las formas, hábitos y procesos de trabajo de las ingenierías;

<sup>&</sup>lt;sup>73</sup>Cultura: Conjunto de modos de vida y costumbres, conocimientos, grado de desarrollo artístico, científico, industrial, en una época o grupo social, etc (18)

<sup>&</sup>lt;sup>4</sup>Internet: interconexión de redes informáticas que permite a las computadoras conectadas comunicarse directamente. El término suele referirse a una interconexión en particular, de carácter **planetario y abierto al público, que conecta redes informáticas de organismos oficiales, educativos**  yempresariales ... (19)

desde el primer momento se ha utilizado en los centros de diseño, aprovechando su potencia de proceso y cálculo ..." (6, p.7)

La computadora significa hoy una extensión de la mente. Podemos comprobarlo al constatar el gran adelanto tecnológico del hombre, el cual en poco menos de medio siglo, superó inmensamente la cantidad de artefactos diseñados desde su aparición en el mundo, a los inventados desde el inicio de la era computacional.

Cuando se menciona la computadora como extensión de la mente surge la pregunta: ¿es una extensión únicamente para las actividades rutinarias de cálculo, organización, creación de modelos y prototipos, etc. o puede también tener un papel básico en el desarrollo de un proyecto?, no sólo como agente que proporciona eficiencia, sino como instrumento que provee de aportaciones importantes, sin el cual el diseñador industrial quedaría rezagado en el mundo actual. La respuesta es positiva y depende de él mismo, pues como sucede con cualquier otra herramienta, el diseñador industrial puede obtener de ella su máximo beneficio, realizando por ejemplo, muchas más alternativas en boceto a detalle que las que puede efectuar a mano alzada en el mismo tiempo, lo que le puede permitir aumentar significativamente su productividad; además, puede incursionar en el proyecto en forma más exhaustiva, tomar decisiones más rápidamente, comprobar, experimentar, dar presencia profesional, mostrar, convencer y vender a su cliente sus propuestas antes de construir prototipos. Para lograr esto, el diseñador industrial debe conocer y capacitarse a fondo con su computador, pues no con cualquier equipo puede constituirse como una extensión real de lo que su mente quiere realizar. En muchas ocasiones el diseñador industrial se encuentra con verdaderas barreras o bloqueos de su creatividad causados por trabajar con un equipo y un software inadecuados. Las computadoras necesitan de los equipos y accesorios llamados periféricos (ver pag. 29, 43 y 69) que les permiten relacionarse con el ser humano. "Un computador sin los periféricos es como un cerebro sin cuerpo" " ... 10 mejor sería, naturalmente, poder comunicarse con los computadores por medio de la palabra hablada" (3, p. 63). Como lo señala Fields, esta manera de comunicación con el computador sería la mejor, sin embargo la tecnología todavía no está suficientemente desarrollada para que sea así. Los periféricos por sus características específicas, pueden limitar las actividades del diseñador industrial, lo mismo que los programas que maneja. De la misma manera que un diseñador industrial se vería limitado en su capacidad de diseño si sólo contara con un lápiz y un papel para desarrollar un proyecto, la computadora limita el proyecto cuando los programas y los periféricos no satisfacen los requisitos del proyecto y las habilidades y capacidades del diseñador. En resumen, la mente del diseñador industrial está limitada en la práctica tanto por las herramientas tradicionales como por las herramientas computacionales. Debe actualizarla constantemente, con el fin de hacer sus diseños más perfectos y ser competitivo, sin embargo tarde o temprano la herramienta volverá a quedar pequeña y no satisfacerá sus requerimientos que van evolucionando. ... así siempre existirá una tarea para el

diseñador industrial entre el diseño y fabricación del objeto que desea y el diseño y actualización de la herramienta que le permite perfeccionarlos.

Robin Baker (22) comenta que la computadora fue inicialmente diseñada para manejar símbolos abstractos, sin embargo a principios de la década de 1960 en el Instituto de Tecnología de Massachusetts, un estudiante llamado Ivan Sutherland (ver pag. 24) realizó su tesis doctoral denominada "Sketchpad. A man machine graphical comunication system" , realizando un prototipo que sentó las bases de la moderna computadora graficadora. Este trabajo demostró claramente que el hombre podía comunicarse con la computadora mediante grafismos y mostró lo importante que era desarrollar la interface entre el usuario y la computadora, pues los científicos de otras áreas del conocimiento también podrían utilizar la computadora en ingeniería y otras tareas profesionales. Se sentaron aquí las bases de lo que sería el CAD (computer aided design, diseño auxiliado por computadora). Esto fue posible porque Sutherland no realizó un trabajo aislado sino toda una gama de metodologías que servirían de fundamento para el desarrollo de las computadoras gráficas.

Algunas tareas que necesita realizar el diseñador industrial durante el proceso de diseño no requieren necesariamente de su potencialidad creativa, sino de instrumentos que le permitan efectuarlas con más rapidez y efectividad para solucionar los problemas dentro de un tiempo y con una calidad establecidos (ver p. 9). Ejemplos comunes son: colocar sus ideas e investigaciones más sobresalientes en una hoja de papel para organizar sus ideas y comunicarlas en forma sintética; realizar cálculos matemáticos en alguna parte del proyecto o manejar un gran volumen de información que debe arrojar datos específicos que sirven para la toma de decisiones.

En estos casos, la computadora es un auxiliar magnífico que supera por mucho a los instrumentos tradicionales, haciendo posible que el diseñador industrial cuente con más elementos, mejor organizados para su toma de decisiones y sea un auxiliar en la comunicación en todo el contexto del proyecto. Esa habilidad de la computadora para ser campeona de algunos juegos (ver p. 58), puede ser utilizada por el diseñador industrial como una extensión de su mente en las tareas que no son básicas para generar soluciones, sino para manejar grandes cantidades de información, acortar el tiempo del proyecto, y mejorar su comunicación. (ver p. 6)

#### **• INTRODUCCiÓN Y EVOLUCiÓN DEL LA COMPUTADORA EN LA DISCIPLINA DEL DISEÑO.**

Las técnicas tradicionales utilizadas durante siglos por pintores, escultores y arquitectos para la representación gráfica, tales como los métodos para dibujar perspectivas y crear sensación de profundidad, han contribuido grandemente al desarrollo computacional de grafismos, pues éstos fueron trasladados al software y ahora forman la base de la mayoría de los sistemas de modelado en tercera dimensión y diversas aplicaciones como multimedia y realidad virtual. Sin la

contribución del arte y el diseño al desarrollo del ramo computacional, los resultados de éste únicamente serían técnicas electrónicas sin importancia ni significado.

La computadora se ha convertido en una importante herramienta; casi siempre está presente durante el trabajo del diseñador industrial, hojas electrónicas, procesadores de texto, manejo de información a través de bases de datos, modelado bi y tridimensional y programas de ilustración y animación, de los cuales los tres últimos son considerados como software específico dentro de las especialidades de diseño que cada vez se vuelve más importante y en ocasiones imprescindible; sin embargo las habilidades del diseñador industrial consistentes en dar forma y entender e interpretar las necesidades del usuario final son todavía, como ya se mencionó, mucho más importantes .

### • LA **COMPUTADORA COMO INSTRUMENTO DE EXPRESiÓN** Y **CONCEPCiÓN EN EL DISEÑO INDUSTRIAL.**

Cuando un diseñador industrial ha realizado las primeras etapas de un proyecto y conoce el problema que debe resolver, su creatividad empieza a producir un sinnúmero de ideas que va bosquejando dentro o fuera de un esquema, habiendo partido de un método creado por él, o bien a través de una metodología predeterminada. Frecuentemente su productividad se ve limitada en relación al tiempo al proceder a ilustrar sus propuestas con herramientas tradicionales. La preparación en técnicas de dibujo y geometría le permiten ilustrar con soltura sus ideas, pero en el momento en que éstas se vuelven complejas y se multiplican, puede suceder que se atrase el proyecto hasta más del límite de la entrega, o que se encarezca por la necesidad de contratar más personal. Esto se debe a que la cultura de negocios se ha acelerado debido a los cambios sufridos en la llamada sociedad de la información<sup>75</sup>, siendo que generalmente el diseñador continúa usando herramientas tradicionales.

Robin Baker (22, p.142) dice que la computadora está llevando a los diseñadores en general a nuevas áreas de trabajo que requieren de éste nuevas actitudes y habilidades. Las divide en dos grupos: El primero, consistente en las nuevas disciplinas multimedia, realidad virtual, diseño interactivo y diseño para visualización. El segundo incluye áreas como la fabricación rápida de prototipos, publicaciones digitales, estructuras gramaticales, algoritmos genéticos e inteligencia artificial. Todos estos factores representan vistas específicas del futuro diseño que ocupan áreas que se sobreponen entre el arte, el diseño y la computación. Otra disciplina

<sup>&</sup>lt;sup>75</sup>La sociedad de la información desde el punto de vista sociológico ha existido siempre, ya que la humanidad siempre ha captado, transportado, almacenado, procesado y difundido información, pero jamás lo ha hecho con tanta rapidez, con la que lo hace ahora, debido al uso de las tecnologías de la información y la comunicación. (23, p. 39)

que a mi entender va a requerir que el diseñador industrial se involucre en su uso es el manejo de las redes de información (Internet).

**• Multimedia y diseño interactivo.-** "Es el resultado de la integración y convergencia de texto, gráficos (y animación), audio (sonido, incluso estereo y video)" (22 ,p. 57). Es interactiva, es decir que permite al consumidor intervenir en la presentación de la información y desviar el flujo o ajustar el nivel de detalles de acuerdo a sus intereses y experiencia. Los productos multimedia bien planteados pueden ampliar el campo de la presentación en formas similares a las cadenas de asociaciones de la mente humana. La conectividad que proporcionan los hipertextos hace que los programas multimedia no sean meras presentaciones estáticas con imágenes y sonido, sino una experiencia interactiva infinitamente variada e informativa.

Es importante dar un enfoque de multimedia al diseño industrial, por lo menos proponer un enfoque sobre su utilidad al diseñador a futuro. En su libro Designing the future, Robin Baker (22, p.162) une el concepto multimedia al diseño. Dice primero que el concepto interactivo de multimedia debe considerarse como cierta inteligencia de la computadora que va guiando al usuario ofreciéndole alternativas dependiendo de lo que éste va seleccionando, adaptándose a su velocidad y al grado de detalle que éste desea, proporcionándole el tipo de información que va solicitando: texto, sonido imagen fija, animación, etc.

Continúa diciendo que la mayoría de los programas de diseño auxiliado por computadora existentes permiten al diseñador industrial elaborar ilustraciones y le facilitan el dibujo realizando cálculos muy rápidos, pero la mayoría de ellos carece de inteligencia, por lo que la computadora sólo obedece las instrucciones del diseñador, "como un esclavo obedece las instrucciones del usuario para producir un rendimiento fotorrealístico de un objeto diseñado". Existen trabajos en los que se da información a la computadora que ésta puede interpretar de manera que es posible actuar en forma autónoma. En la realización de diseños simples, utilizando la interactividad de multimedia, se podrían introducir los parámetros de un diseño específico y la computadora consultaría las reglas y diseñaría el objeto de acuerdo a los parámetros programados y los datos proporcionados aún inconscientemente por el diseñador industrial.

Baker prosigue puntualizando sobre la necesidad de que la computadora sea para el diseñador más que un pizarrón electrónico, haciendo que conozca hasta cierto grado lo que está haciendo. "Esta forma de inteligencia en vez de simplemente buscar el proceso de diseño automatizado, refuerza el papel del diseñador aconsejándole cuáles son las opciones disponibles, de tal forma que el diseñador

pueda decidir la acción a tomar", la tecnología multimedia puede ayudar al diseño industrial en la medida que la computadora interactúa con el diseñador guiándolo a través del bosquejo, el dimensionamiento y el "aprendizaje" de sus propias acciones, de manera que a la siguiente sesión de trabajo el software "conozca" por ejemplo: el tipo de errores y la velocidad con que trabaja el diseñador para que en las sesiones subsecuentes la computadora haga sugerencias antes de iniciar.

Otra aplicación de la interactividad multimedia en este tipo de programas con cierta inteligencia según Baker se da en los procesos de planeación y estimación, donde el software es capaz de determinar qué procesos y herramientas son necesarios para su fabricación y generar un costo estimado. El problema básico consiste en que es necesario para el creador del programa entender detalladamente cada uno de los pasos de diseño debido a que la mayoría de las organizaciones de diseño ya tienen su propia metodología de trabajo y han comprobado su éxito, lo que los hace reacios a aceptar la computadora como herramienta. Además, algunas empresas son demasiado complejas para permitir este tipo de intervención de la computadora, sin embargo Baker afirma que en el momento que se logre conocer la manera como los diferentes organismos diseñan, será posible implementar un programa eficiente de este tipo.

Es muy posible que esta visión futurista de Baker respecto a la interactividad de la computadora con el diseñador industrial con cierto grado de participación inteligente se vuelva realidad dentro de unos años. El proceso de diseño se realizará en períodos más cortos y podrán manejarse mas alternativas de solución. Para que en el momento propicio el diseñador industrial pueda obtener provecho de este instrumento, es importante que empiece a desarrollar algunas de sus actividades proyectuales con los instrumentos existentes como lo serían los programas para graficar y el CAD. De esta manera el empleo de la interactividad con cierto grado de inteligencia podrá ser adaptado con más naturalidad a su proceso de diseño.

**• Realidad Virtual y simulación.-** La simulación por computadora no es la realidad virtual. "La realidad virtual es una tecnología de última generación que permite trasladar a una persona a un mundo diferente y ficticio, y hacernos sentir una realidad distinta a la existente en ese momento" (23, p.75). Es la habilidad de la computadora para generar mundos reales en tercera dimensión en donde el operador puede explorar e interactuar a través de interfaces como trajes, guantes, cascos y caretas. Los dispositivos desarrollados específicamente para la realidad virtual, transmiten al usuario las imágenes, el sonido y las sensaciones de los mundos simulados. También registran y envían el

habla y los movimientos de los participantes a los programas de simulación. los simuladores fueron desarrollados primeramente por la industrial militar para entrenar a su persona! en el manejo de diversos equipos a bajo costo y sin peligro, tal es el caso de los simuladores de vuelo que ya podemos conseguir fácilmente en una tienda de software. Muchos diseñadores no saben todavía para qué les puede servir la realidad virtual debido a que el desarrollo técnico ha alcanzado al mercado antes que a la cultura, sin embargo: "los mundos artísticos han encontrado una fuente inagotable de los recursos de la realidad virtual. En el campo del diseño se encuentran también numerosas y valiosas aplicaciones de la Realidad Virtual, debido a que es posible moverse alrededor del diseño, modificarlo, etc. las aplicaciones de la Realidad Virtual al diseño van desde construcciones de edificios hasta el diseño de chips."(23, p. 87). En industrias automotrices como la Mercedes Benz, se aplican ya grandes sistemas de realidad virtual para diseñar y probar los nuevos automóviles aún cuando éstos no existen. Esto permite a las compañías abatir mucho los costos de desarrollo.

Esta herramienta computacional es sin lugar a dudas la más útil y más impresionante para el cliente del diseñador industrial. Por ahora la mayoría de los diseñadores en México, debido al alto costo del hardware y software para realidad virtual tienen que conformarse con presentaciones de simulación de la realidad (llamada también realidad virtual no inmersa) sobre un monitor, utilizando programas accesibles de fotorrealismo y animación que pueden manejarse en las microcomputadoras convencionales; han sido mencionados algunos de los productos mas accesibles para simulación en el capítulo 5.

**• Internet.-** "Es el sistema de comunicaciones informático más grande del mundo, con una estimación de 100 millones de usuarios... es una confederación muy libre de redes informáticas, principalmente académicas y de investigación ... es una interconexión de miles de redes diferentes que utilizan un lenguaje común" (1995), (23, p.308). Gracias a la tecnología de la fibra óptica y los satélites de intercomunicación, puede enlazarse cualquier microcomputadora equipada con un modem, un programa de comunicaciones y una línea telefónica conectada a una empresa dedicada a enlazar usuarios a la red mediante un sistema computacional **BBS** (boletin board system - sistema de tablero electrónico de boletines)<sup>76</sup>,

<sup>&</sup>lt;sup>76</sup>BBS: "programa que normalmente suministra servicios de mensajería electrónica, archivos y cualquier otro servicio y actividad de interés para que el usuario" (23, p304), de forma que éste pueda comunicarse, incluso a nivel multimedia, y accesar y transmitir información desde los lugares más alejados del planeta.

Internet es en realidad una red de redes donde cada una de ellas es independiente y autónoma. Una computadora conectada a la red puede comunicarse con cualquier otra si habla el mismo idioma consistente en un conjunto de protocolos<sup>77</sup>.

Los servicios que proporciona la red se pueden dividir en:

- Correo electrónico.
- Transferencia de archivos  $(FTP)^{78}$ .
- Grupos de noticias.
- Servicios de información interactiva.
- Sesiones de trabajo en computadoras remotas.
- Servicios interactivos multiusuarios.
- Servicios de búsqueda de información.

Para el diseñador industrial, Internet constituye una herramienta fundamental en la investigación, ya que le permite acceder a la más actualizada información, realizar trabajos en grupo sin importar la ubicación de los participantes y transferir documentos.

#### **• BENEFICIOS DE LA COMPUTADORA.**

La nueva herramienta ha alcanzado poco a poco a las organizaciones del diseño industrial en despachos, empresas y universidades; está propiciando el que comiencen a trabajar de forma diferente. El diseñador industrial debe considerar a la computadora como un factor estratégico en sus negocios, no sólo como una herramienta técnica necesaria para escribir textos, realizar cálculos, manejar información, y realizar planos y presentaciones; sino como un instrumento para tener más control sobre el tiempo disponible durante el desarrollo de sus proyectos. (ver pag. 7)

Debido a las grandes aportaciones de la computadora a la comunicación, pronto no será necesaria una oficina física para ejercer la profesión, sino sólo una terminal móvil y un lugar virtual en internet donde podrán darse cualquier comunicación mediante un sistema interactivo de multimedia desde cualquier parte y en cualquier momento (ver pag. 8). Esto nos lleva a suponer que aquellos profesionistas y técnicos que se queden sin emplear esta nueva herramienta no podrán obtener los beneficios estratégicos que si tendrán los que la adopten, tales como por ejemplo la facilidad para trabajar en grupo en un mismo proyecto aún cuando los diseñadores y demás participantes se encuentren en diferentes ciudades.

CALIR DE LA BIBLIOTECA

79

 $77$ Protocolo: conjunto de convenciones que determinan cómo se realiza el intercambio de datos entre dos computadoras o programas. La comunicación entre computadoras requiere que las distintas redes conectadas a intemet se identifiquen a través de un sistema de direcciones. (23, p. 101)

<sup>&</sup>lt;sup>78</sup>FTP: (file transfer protocol). Protocolo de transferencia de archivos. Método básico para la copia de un archivo desde una computadora a otra a través de Internet. (23, p. 106)

Todos los diseñadores industriales, sobre todo los que no tuvieron la oportunidad de conocer y aplicar la computación en la universidad debieran capacitarse ampliamente como usuarios de los programas aplicables en la profesión; los beneficios podrán constatarse desde el momento de solicitar un puesto de trabajo en la industria.<sup>79</sup>

## **• INCONVENIENCIAS DE LA COMPUTADORA.**

• CARRERA TECNOLÓGICA.- La evolución de la microcomputadora desde el primer sistema de sobremesa (Altair), presentado por Micro lnstrumentation and Telemetry Sistems, Inc. (MITS) en 1974 hasta el reciente microprocesador Pentium 11, le ha llevado a la tecnología un cuarto de siglo, tiempo muy corto si pensamos en la magnitud del cambio en la sociedad producido por ellas. Muchos diseñadores que en este lapso de tiempo adquirieron algún equipo, pueden constatar cómo en unos pocos años el equipo de vanguardia que compraron, muy pronto se consideró viejo, obsoleto e incluso sin valor, por lo que hubo que actualizarlo o reemplazarlo por uno más actual (no se puede decir más modemo porque todos lo son) Como ya se mencionó, desde el mejoramiento de la interface computadora - usuario, el hardware y software dirigidos a las profesiones del diseño, han sufrido grandes avances y modificaciones. Una microcomputadora XT8086 (ver microprocesadores, pags. 39 y 40) puede todavía servir muy bien a quien la utiliza como procesador de textos, cálculos matemáticos, bases de datos y algunos programas especializados como AutoCAD versión 10, pero para el diseñador industrial resulta muy limitada si consideramos los requerimientos necesarios en un equipo en el que necesitan manejarse los programas nuevos de CAD como el Mechanical Desktop (ver anexo), programas con multimedia, realidad virtual, simulación e investigación por lntemet. Las Universidades no son la excepción; algunas han hecho grandes esfuerzos para renovar sus equipos y pronto se encuentran ante la imposibilidad de utilizar software más actualizado (ver pags. 5 y 6).

Debido a esta desactualización causada por el avance tecnológico y por la obsolescencia planeada por las empresas fabricantes del ramo, es importante que los usuarios conozcan las aplicaciones que darán a los equipos antes de adquirirlos, pensando en equipos que llenen sus expectativas al plazo más largo posible.

Las empresas que venden microcomputadoras de marca, 18M, Hewlet!- Packard, Acer, Compaq, Digital, etc, se encuentran siempre en una desenfrenada competencia por aumentar su calidad, abatir los precios y por estar en la punta tecnológica; otras empresas menos conocidas entran también en esta carrera por ganar clientes, los cuales sí no están

<sup>&</sup>lt;sup>79</sup>EI la Cd. de San Luis Potosí, , las empresas industriales están requiriendo a sus empleados el conocimiento y manejo del programa AutoCAD.

suficientemente informados pueden comprar un equipo de cómputo que no se adecúe a sus necesidades.

Teóricamente las microcomputadoras han sido diseñadas en forma escalable para poder crecer en RAM, aumentar sus posibilidades mediante la colocación de cierto número de tarjetas de expansión y el cambio de la tarjeta madre y el microprocesador para aumentar velocidad; así es que es importante platicar con el proveedor sobre los componentes que se desean tener en el momento de la compra y tos que se desean adquirir a futuro, de manera que realmente pueda hacerse efectiva la escalabilidad del equipo.

Las microcomputadoras 18M-PC y sus clones de marca se preocupan por tener los mejores componentes y una gran campaña publicitaria, sin embargo no siempre ofrecen la versatilidad que requiere el avance tecnológico y los requerimientos del diseñador industrial, quien como muchos otros usuarios necesita de un sistema que le permita desembolsar el menor dinero posible en un solo momento y la posibilidad de adaptar el hardware al software para diseño, que frecuentemente crece en requerimientos de hardware.

Las empresas pequeñas que ensamblan equipos de cómputo pueden a veces ofrecer computadoras más económicas debido al bajo o nulo gasto en mercadotecnia que emplean. Es importante asegurarse de que utilizan componentes básicos de buena calidad como microprocesadores fabricados por Intel Co. (ver pag. 40), la tarjeta madre (Mother board) (ver pag. 37), el microprocesador, los chips o simms de la memoria RAM (ver pag. 43, 44) y tarjetas de expansión y demás aditamentos, pues aparentemente otros componentes pueden llenar los requisitos; sin embargo es factible que resulten problemas posteriores de compatibilidad entre los componentes del hardware en sí y entre éstos y el delicado software que se aplica en el diseño industrial. Unas ventajas interesantes de las computadoras ensambladas por pequeñas empresas son el tamaño más grande del gabinete (lo que permite tener mas versatilidad en la cantidad y número de elementos: discos duros, unidades de discos, tarjetas de expansión, etc.) y la facilidad para escalar (aumentar la capacidad del equipo o modernisarlo).

#### • TRAMPAS POR FALTA DE PREPARACIÓN.

Las grandes ventajas de la interface gráfica han hecho que un muy grande volumen de usuarios empiece a realizar diversas actividades con la ayuda de la microcomputadora; sin embargo, la gran facilidad de uso ha provocado que muchas personas no hayan incursionado en las raíces del equipo y en culturizarse en el medio. Esto provoca que no se obtenga el máximo provecho de él y que se tenga que reinvertir por falta de previsión de crecimiento a futuro. Recordemos la propuesta de que la

computadora es utilizada en el diseño industrial como arma estratégica integral para eficientar su labor. Si no existe una preparación adecuada del diseñador, difícilmente podrá lograrse esto. La computadora se quedará como una de tantas herramientas más, tal vez mas rápida y versátil, pero no se aprovechará al máximo. Será como poseer un torno de gran capacidad y utilizarlo únicamente para producir piezas pequeñas y simples. Antes de adquirir software, debe constatarse que satisface las expectativas requeridas, de manera que se elimine la posibilidad de desperdiciar tiempo y recursos económicos. Es necesario tener cuidado con los que deslumbran por su gran presentación y aparente funcionalidad; es frecuente tener programas abandonados porque no resolvieron los problemas como se requería

#### • SISTEMA PARA APROVECHAR RECURSOS EXISTENTES COMPUTACIONALES CON PROYECCIÓN A FUTURO.

Aquel diseñador industrial que desee adoptar a la nueva herramienta como una estrategia productiva en sus proyectos y sus negocios, debería desde mi punto de vista, tomar en consideración los siguientes puntos:

- Obtener la información básica sobre la microcomputadora, sus partes y su funcionamiento. La información es muy extensa. Este trabajo ofrece un panorama básico.
- Consultar a un experto sobre el hardware y software que recomiende el equipo óptimo de acuerdo a los trabajos que se desarrollan y las aplicaciones que a futuro se desean. Conviene conocer los productos (hardware) tanto de marcas conocidas como de empresas armadoras pequeñas para tener un panorama amplio de dónde seleccionar. El software debe ser compatible con el utilizado por las empresas industriales de los lugares en donde se labora para que el lenguaje computacional sea el mismo y exista compatibilidad en los proyectos desarrollados entre diseñador industrial y las empresas que requieren servicios de diseño.
- Dedicar todo el tiempo necesario a la capacitación para el uso del hardware y software, de ser posible antes de adquirirlo para de esta manera aprovechar al máximo las características del nuevo equipo.
- El software especializado para diseño industrial que se recomienda utilizar en este trabajo por considerarlo el más adecuado a la realidad del diseñador industrial mexicano, universitario o profesionista es el desarrollado por Autodesk Inc. (Ver pags. 4, 25, 40, 53, 56, 60, 61 Y anexo), pues el programa Autocad 14 es actualmente el estandard utilizado para microcomputadoras  $IBM-PC^{80}$  por las empresas industriales mexicanas. Como se plantea en la página 56, no puede ser utilizado en microcomputadoras de Apple, ya que Autodesk ha adaptado para ella sólo la versión 12 de Autocad. Por otro lado, otros programas de CAD como el de Corel, el MiniCAD o el CADKey, no tienen aún un soporte técnico robusto capaz de atraer al sector industrial (ver pag. 80). Considero que los estudiantes de diseño industrial deben aprovechar las instalaciones de su universidad para capacitarse en Autocad, pues una adecuada capacitación para su uso puede ser una llave para insertarse en el sector industrial.
- LA COMPUTACiÓN EN LA FORMACiÓN DE ESTUDIANTES DE DISEÑO INDUSTRIAL.

Al igual que en el medio profesional, la computadora y la computación deben ser considerada en las universidades (ver. pag. 5) no sólo como una herramienta o una materia más, sino como un instrumento que se ha convertido en parte de la infraestructura de cualquier país moderno y que por lo tanto debe ser un instrumento de comunicación, proyección, promoción e integración al medio productivo para el estudiante, no sólo una extensión de sus conocimientos, habilidades y aptitudes, sino de su mente en el ámbito social (ver pag. 19, 65, 69, 73) considerando que la preparación para la profesión es realista sólo si mediante la herramienta computacional, se proyecta en el mercado de trabajo de una sociedad en la que predomina ya la información automatizada. La computación en las universidades es una materia, pero debe ser además un vehículo que lleve al estudiante a insertarse y formar parte activa de la nueva sociedad de la información (ver pag. 75). Es necesario incluir la computación como materia dentro de las posibilidades económicas de las instituciones, y también se recomienda actualizar constantemente el material de cómputo disponible, así como tener una currícula flexible que permita hacerlo. Igualmente es importante dar una asesoría permanente y organizada a todo el profesorado, promoviendo constantemente su empleo y aplicación a todas las materias que integran el plan de estudios. (ver pag. 8)

 $80$  Las microcomputadoras IBM-PC y sus clones ocupan actualmente el 90% del mercado de computadoras personales.

## **ANEXO**

#### **• HARDWARE Y SOFTWARE DE VANGUARDIA EN EL DISEÑO INDUSTRIAL AL ESCRIBIR ESTA TESIS<sup>81</sup>.**

Los desarrollos del hardware y del software avanzan tan rápidamente, que cualquier información de vanguardia que se escriba en este trabajo, en poco tiempo será sustituida por nuevos productos. Es por eso que el presente anexo pretende sólo describir algunos productos vigentes en el momento de elaborar esta tesis y tomar una posición actual respecto a ellos, estando consciente de que la situación cambiará a futuro.

Como he mencionado ya, la empresa Autodesk Inc. es considerada en la actualidad como la más importante en el diseño de software de CAD para microcomputadoras; desarrolla el programa estándar AutoCAD, a cuyo formato de archivo con la extensión DWG, procuran ser compatibles los archivos CAD de otros programas como Vector Works (MiniCAO), InteIliCAD, etc. Autodesk es hoy día la cuarta empresa más grande del mundo creadora de software para PC después de las empresas Microsoft, Novell y Adobe. Sus productos son utilizados en todo el mundo y en México por un gran número de empresas (pag. 76) y universidades.

Para los usuarios de Apple, Diehl Graphsoft Inc. escribe un programa de CAD llamado Vector Works (antes Minicad) que describiré más adelante. También existe una versión para 18M-PC.

Parametric Technology Corporation a su vez ha diseñado un software de CAD denominado Pro/ENGINEER para emplearse principalmente en máquinas tipo estaciones de trabajo que requiere inversiones importantes en hardware, en la licencia del software, y en los recursos humanos necesarios para operarlo (sueldos, capacitación, tiempo en la curva de aprendizaje, etc.). Con los recursos necesarios para adquirir varias microcomputadoras PC, apenas se podría comprar una Estación de Trabajo básica. Recientemente Parametric Technology Corporation ha adecuado sus productos para trabajar con microcomputadoras, por lo que es utilizado por algunas Universidades con mayores recursos económicos como el Tecnológico de Monterrey.

IBM desarrolla un programa llamado CATlA que es el empleado por algunas armadoras de automóviles como Chrysler y Mercedes Benz. Requiere de grandes inversiones porque utiliza computadoras más grandes, tales como estaciones de trabajo que emplean el sistema operativo Unix.

<sup>&</sup>lt;sup>81</sup> El desarrollo del hardware y software avanza tan rápidamente, que seguramente el material **descrito en este anexo dentro de pocos años será sustituido por otro material, corresponderá al** 

## **PROGRAMAS ESTÁNDAR DE CAD**

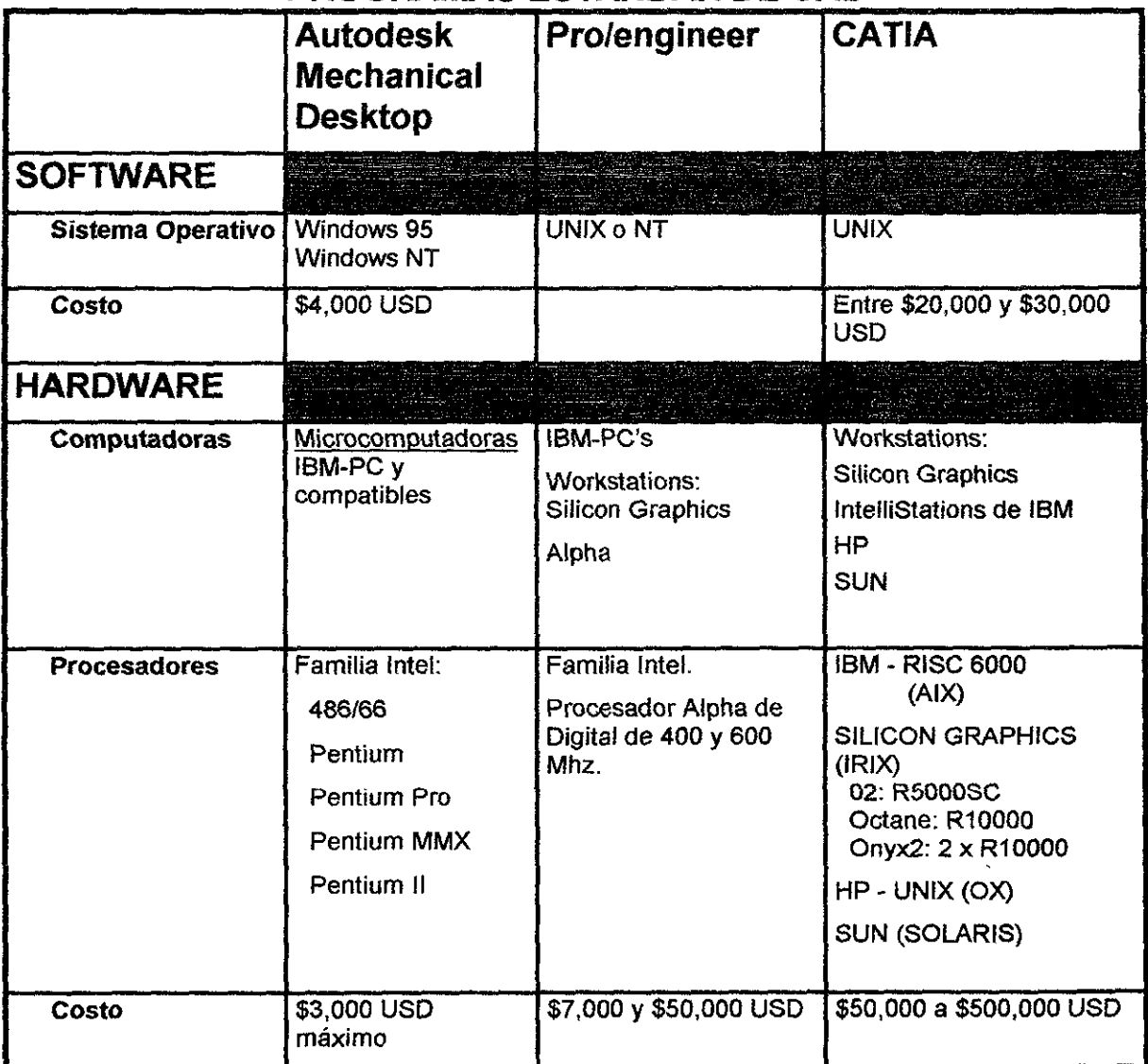

Datos recopilados en internet en la sección de computación, a través del servicio de búsqueda http://www.yahoo.com

## **• AUTOCAD, PROGRAMA ESTÁNDAR DE CAD PARA USUARIOS DE IBM-PC y COMPATIBLES.**

AutoCAD es el software estándar de CAD para microcomputadoras a nivel mundial. Cuando la PC vigente era la **XT** -8088, la versión de AutoCAD que estaba en el mercado era la R2.5. Más tarde al entrar los procesadores **AT** -80286 Y el i386 el AutoCAD fue sustituido por versiones más nuevas como la R10 y R11, Y después por el AutoCAD R12, programa que aún se enseña en algunas escuelas.

lector el actualizar el material. Es esta la razón por la que no integro el ANEXO como capítulo al resto del trabajo.

Tiempo después, en forma paralela al desarrollo de los procesadores ¡486-DX, Pentium, Pentium Pro y Pentium 11, han salido al mercado los AutoCAD R13, AutoCAD-LT y AutoCAD R14, producto, este último que se encuentra actualmente en la vanguardia.

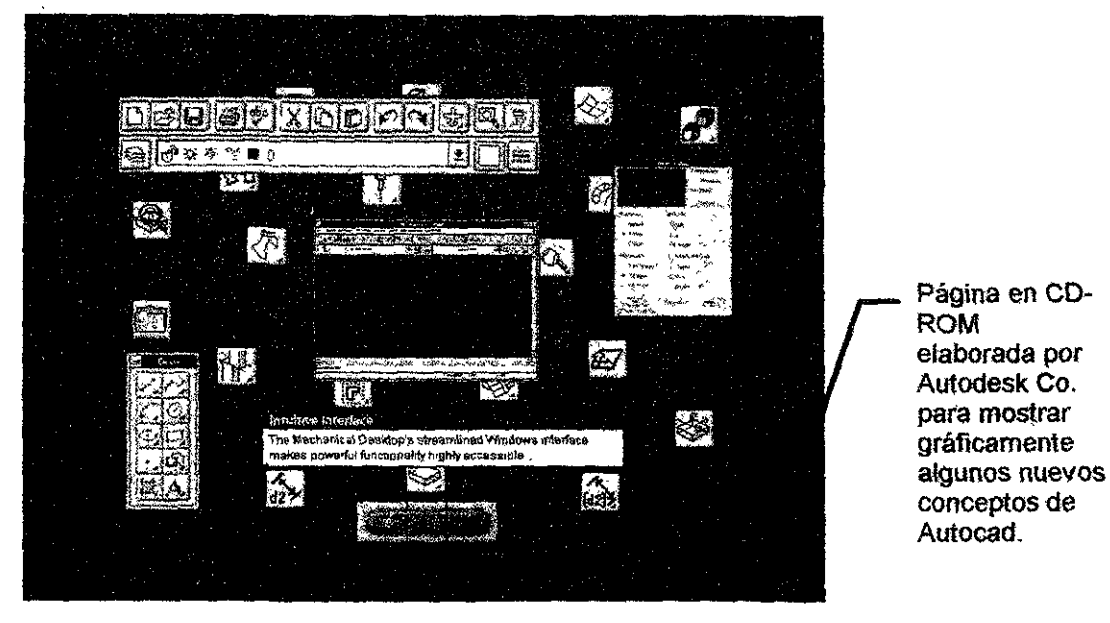

El desarrollo tecnológico del hardware, así como la acumulación de herramientas, ha traído como consecuencia la creación de conceptos más avanzados en la creación de productos. En los primeros AutoCAD, los dibujos en dos y tres dimensiones únicamente se podían realizar en mallas de alambre (wireframe) y con superficies 3D (tridimensionales) formando un objeto hueco; en la versión AutoCAD R12 se incluyó una extensión llamada **AME** (Advanced Modeling Extension), un programa para modelado de objetos sólidos en 3D y regiones en 2D, lo que permitió la creación de modelos más complejos en menos tiempo. Más tarde, cuando Autodesk adquirió los derechos de los productos Designer y Autosurf para diseño paramétric082 y modelado de superficies complejas, **AME** fue sustituido por estas nuevas tecnologías. El diseño paramétrico de Designer permite a los diseñadores poder hacer modificaciones de su modelo y planos, en dimensiones y forma, sin necesidad de reemplazar unos por otros. Designer y Autosurf pueden ser incluidos por separado en el AutoCAD R13, o manejados en conjunto con AutoCAD R13 y R14 para formar una versión especial denominada Autodesk Mechanical Desktop, cuyo objetivo es proporcionar las herramientas necesarias para diseñar piezas mecánicas y productos complejos del tipo de los que maneja el diseño industrial. Funciona óptimamente utilizando un microprocesador Pentium con 64 Mbytes de RAM.

<sup>82</sup> Diseño paramétrico: Utilización del CAD a través de un grupo de variables que se pueden añadir al programa. Este sistema permite definir formas y dimensiones del objeto de manera que al realizar una edición, las formas y partes relacionadas con ésta se actualizan en forma automática.

En forma paralela al desarrollo del AutoCAD, han sido desarrollados muchos programas auxiliares para el diseño industrial y otras disciplinas afines que se emplean sobre la plataforma AutoCAD. Unos, los menos, por la misma empresa Autodesk Inc., presentados en la figura siguiente y otros (cerca de cuatro mil) por desarrolladores de software independientes que pueden ser consultados en los CD emitidos por Autodesk llamados "Autocad resource guide", o en la página de web de internet http://www.autodesk.com.

Ilustraré algunos productos de Autodesk dando una pequeña descripción de aquellos que pueden auxiliar más al diseñador industrial en el desarrollo de un producto.

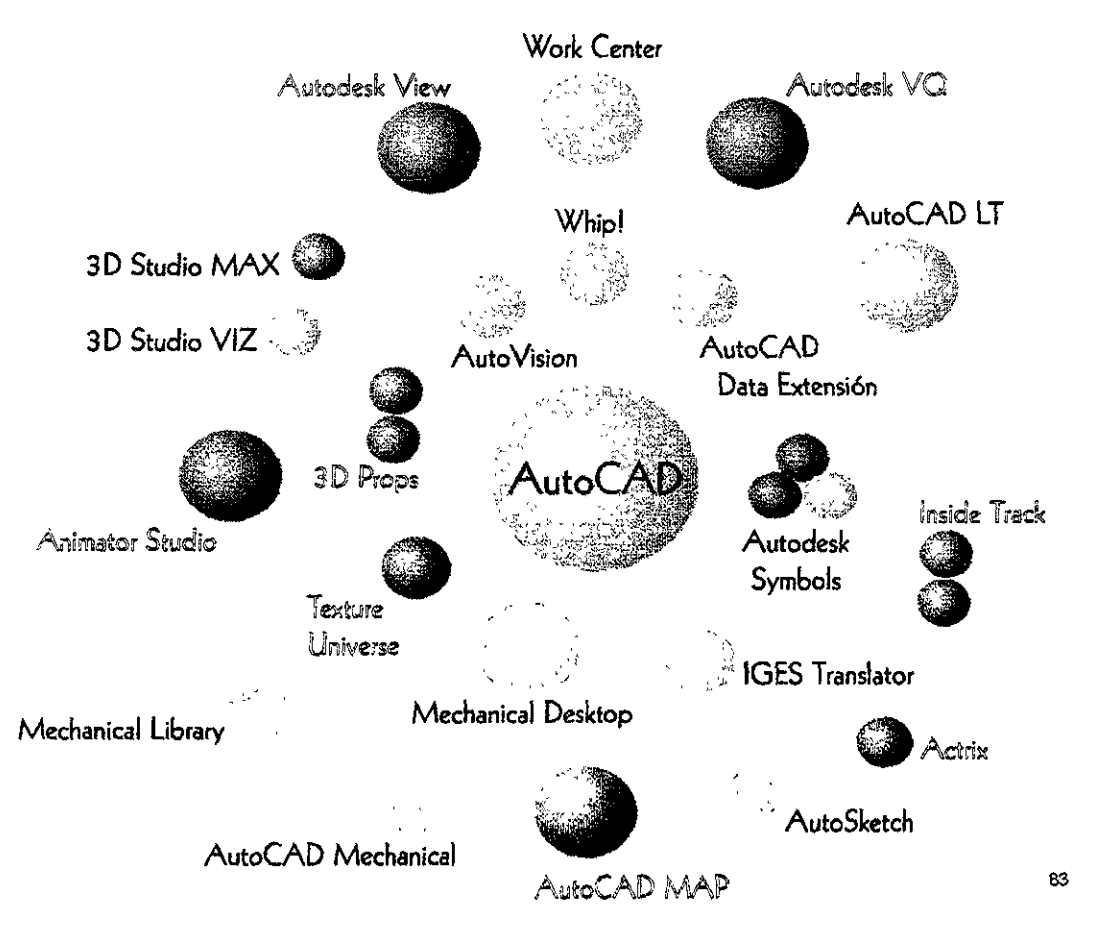

De los productos ilustrados en el cuadro anterior, los programas básicos que pueden ser utilizados específicamente como herramienta en el diseño industrial (esfera clara) son: Autodesk Work Center, Whip!, AutoCAD, AutoCAD LT, Autovision, AutoCAD Data Extension, 3Dstudio VIZ, Autodesk Symbols, AutoCAD IGES Translator, Mechanical Desktop, AutoSketch. AutoCAD Mechanical y Mechanical Library.

<sup>83 (26)</sup> Ilustración de Autodesk Inc. actualizada por el autor.

AutoCAD R14.- Es el estándard de CAD a nivel mundial. Se utiliza en el dibujo de planos y en el modelado en tres dimensiones. Permite automatizar las tareas de rutina en el proyecto de diseño, simplificando la producción y las revisiones. Contiene herramientas de presentación y visualización para hacer lucir el diseño antes de ser fabricado. Existen más de cuatro mil programas de aplicaciones complementarias que pueden ser corridas dentro de AutoCAD

AutoCAD LT.- Es una versión ligera (LighT) diseñada para diseñadores que realizan dibujos en dos dimensiones o productos en 3D generados únicamente por extrusión y que requieren de un precio más accesible.

Autodesk Work Center.- Este software permite supervisar y controlar el flujo de información que interviene en el desarrollo de un proyecto consultando y editando documentos hasta en 150 formatos electrónicos diferentes, tales como hojas de cálculo, procesadores de texto y CAD, sin la necesidad de contar con los programas específicos en los que fueron creados. Trabaja en ambiente de red y utiliza todas las ventajas de Windows.

AutoVision.- Es un programa de fotorrealismo que trabaja dentro de AutoCAD y compatible con Mechanical Desktop y 3DStudio. Tiene un editor de materiales y manejo de iluminación para crear imágenes de alta calidad dentro de AutoCAD.

Whip!.- Conjunto de herramienta que permite consultar en forma interactiva dibujos de AutoCAD a través de Internet. Consta de un generador de archivos en el formato DWF (Drawing Web Format), y de software complementario gratuito para permitir la interpretación directa de archivos tipo DWF a los principales navegadores del WWW (World Wide Web).

AutoCAD Data Extension.- A través de este programa se puede acceder en forma simultánea a varios dibujos, eligiendo las partes a consultar por características como el color o las capas. También es posible que varios usuarios puedan acceder a un mismo dibujo.

AutoSketch.- Es un producto diseñado para bocetar en dos dimensiones en las primeras fases del proceso creativo.

AutoCAD Symbols. - Presenta una colección de símbolos predibujados divididos en tres áreas: Arquitectura, Ingeniería eléctrica e Ingeniería mecánica. Desde AutoCAD se puede accesar cualquier símbolo de dos dimensiones instalado por el fabricante en el software.

3D Studio VIZ.- Se trata de una versión más ligera que el MAX diseñada especialmente para diseñadores de espacios y productos en donde se puede tener una visión del producto denominada "tiempo real" que permite al diseñador acortar los tiempos en que representa las imágenes. Se utiliza para crear imágenes fotorrealistas fijas y animaciones en tres dimensiones. Se pueden crear modelos aproximados en el 3D Studio o importarlos del Autocad.

Este último procedimiento es el que más conviene cuando se requieren modelos más complejos y precisos.

AutoCAD Mechanical.- Está pensado para diseñar piezas mecánicas con cierto grado de complejidad como tornillos

Mechanical Library.- Consiste en un catálogo de partes y materiales (Autodesk Mechanical Library) más utilizados en el diseño y desarrollo de proyectos de manufactura que pueden insertarse fácilmente en cualquier dibujo de AutoCAD. Está dividido en dos partes; la primera, denominada "PartSpecs", incluye más de 250,000 partes estandard (tornillos, chumaceras, etc.) de los principales proveedores de la industria estadounidense y la segunda "MateriaISpecs" está constituida por 25,000 especificaciones de materiales de más de 300 fabricantes.

**Iges Translator**.- Es un traductor que permite a los usuarios de AutoCAD intercambiar, usar y reutilizar los dibujos creados en otros sistemas CAD/CAM. Iges es la norma para el intercambio digital de datos adoptada por el gobierno de Estados Unidos y por las grandes corporaciones y contratistas.

Mechanical Desktop.- Conjunto de herramientas para diseño que permiten llevar a cabo en forma integral el modelado de piezas independientes y el ensamble de las mismas. Está constituido por AutoCAD R14, AutoCAD Designer, Autosurf e Iges translator. Designer permite generar modelos paramétricos sólidos que cuentan con asociación directa bidireccional a las diferentes vistas de sus dibujos. Autosurf se utiliza para diseñar partes que incluyan superficies con alta complejidad en tercera dimensión a través de la tecnología NURBS (non-uniform-rational B-spline). Finalmente, Iges translator permite intercambiar, usar y reutilizar los dibujos creados en una diversidad de sistemas CAD/CAM disponibles en el mercado.

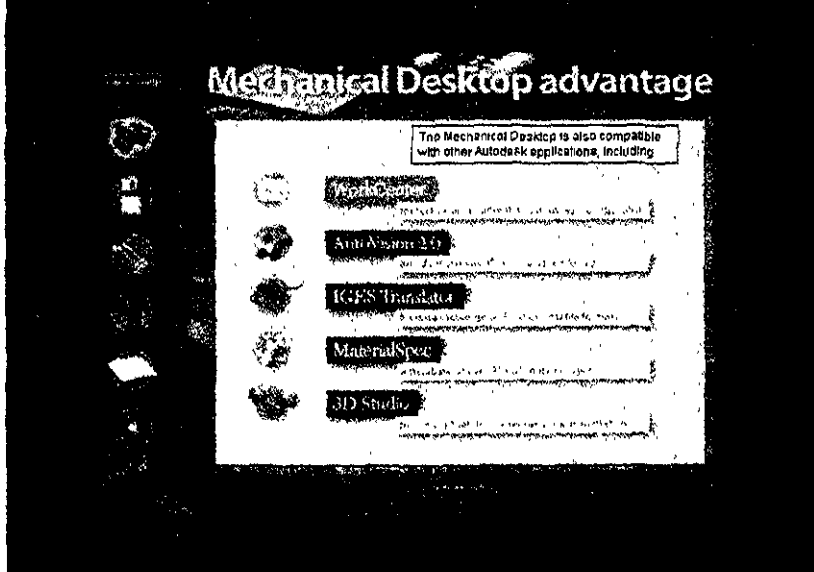

**Ilustraciones elaboradas por Autodesk Ca y dIstribuidas en CD-ROM para mostrar algunas características de Mechanical Desktop, su relación con otros productos y algunas aplicaciones.** 

Mechanical Desktop constituye en 1998 la vanguardia en CAD para diseño industrial e ingeniería mecánica en la plataforma de microcomputadoras PC compatibles.

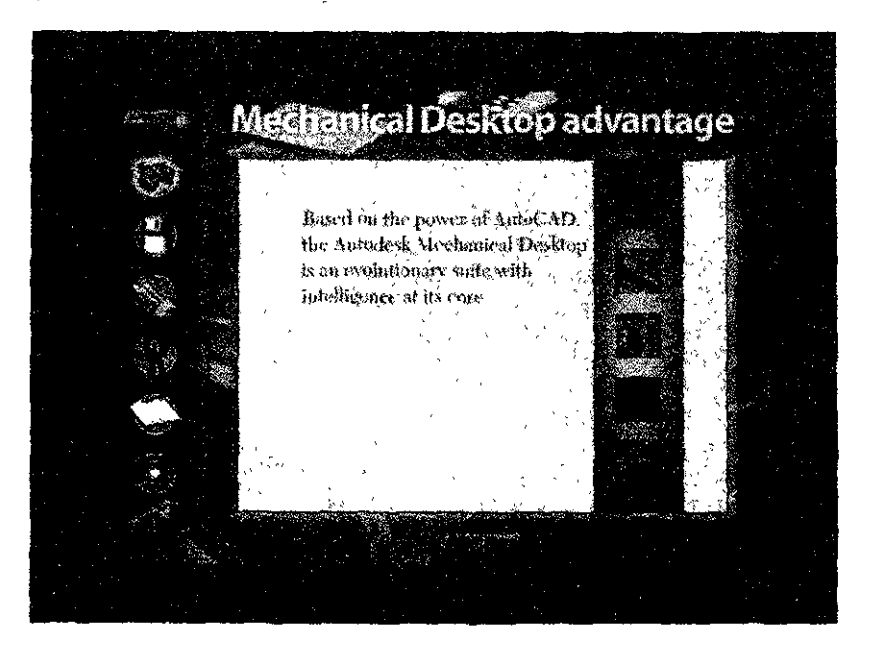

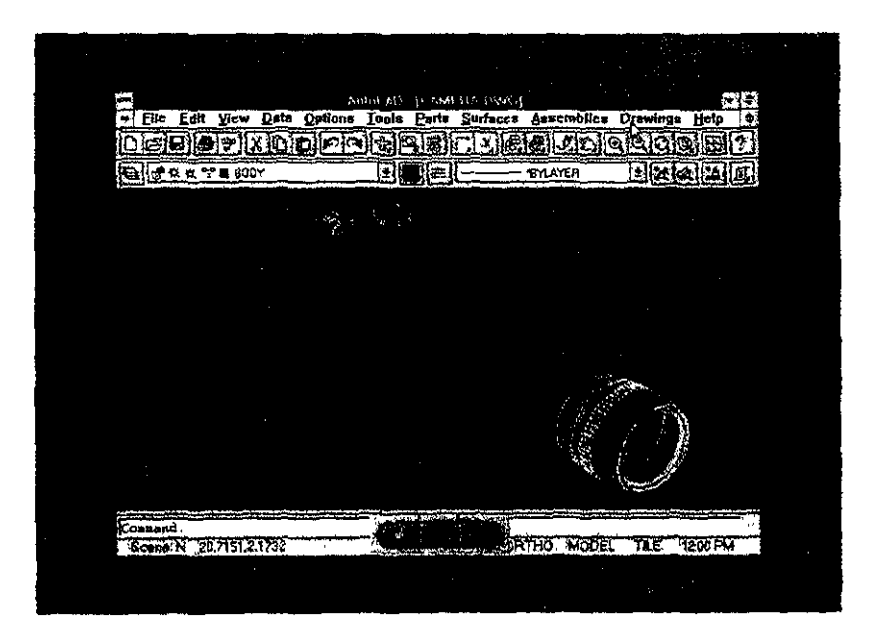

### **• UNA EXPERIENCIA PROPIA:**

En la Universidad Autónoma de San Luis Potosí en la Carrera de diseño industrial se imparten dos cursos de Computación. En el primero se enseña lo

básico: Sistema Operativo, Procesador de texto, Hoja de cálculo, Base de datos y Programas de dibujo. En el segundo curso se imparte AutoCAD. En el nuevo plan de estudios se impartirán tres materias de computación: Diseño por computadora 1, Diseño por computadora 11 e Ilustración por computadora. Por otra parte, en la Especialidad en Diseño del mueble (pag. 6), he impartido la materia de diseño auxiliado por computadora con magníficos resultados por dos semestres en 35 horas de clase cada uno.

Las limitaciones institucionales mencionadas en la página 5 para la utilización plena de la herramienta computacional por profesores y estudiantes, en nuestro caso han provocado que durante los cuatro últimos años se haya utilizado la versión 12 de AutoCAD. Actualmente se estudia la manera de trabajar con las versiones más recientes.

Académicamente los resultados son buenos, sin embargo los estudiantes que egresan se encuentran desactualizados frente al medio productivo. A pesar de esto, los cursos de AutoCAD R12 y del 3D Studio 3.0 dan una plataforma sólida para enfrentar las nuevas versiones.

Los estudiantes que al salir del curso dominan la versión 12 de AutoCAD se encuentran en condiciones para que en forma autodidacta puedan aprender a utilizar el R13 y R14, así como el Mechanical Desktop y el 3D Studio. Es indispensable sin embargo que adquieran el equipo requerido así como el software que resulta muy caro para un recién egresado. Debido a esto, sólo los estudiantes que se integren en una industria o que logren adquirir lo necesario, pueden actualizarse.

He logrado adecuar la materia según el número de horas en cada uno de los cursos. La técnica ha consistido en mostrar al alumno los diferentes elementos de la pantalla, como realizar algunas funciones y trazos básicos e introducirlos lo antes posible a la tercera dimensión realizando algún ejercicio simple de un producto familiar para todos, donde predominen los trazos rectos, utilizando un cubo auxiliar como soporte.

Contra algunos tabúes en los que se cree que los estudiantes de AutoCAD deben dominar primero la segunda dimensión (20) antes de entrar a la tercera (3D), los estudiantes de diseño industrial, dadas las demás materias de la carrera que los introducen al pensamiento tridimensional, como la geometría y el dibujo, pueden incursionar muy rápidamente en el AutoCAD 3D, lo que da como resultado que en un curso mínimo de 30 horas sean capaces de realizar proyectos de baja y mediana complejidad de alta calidad.

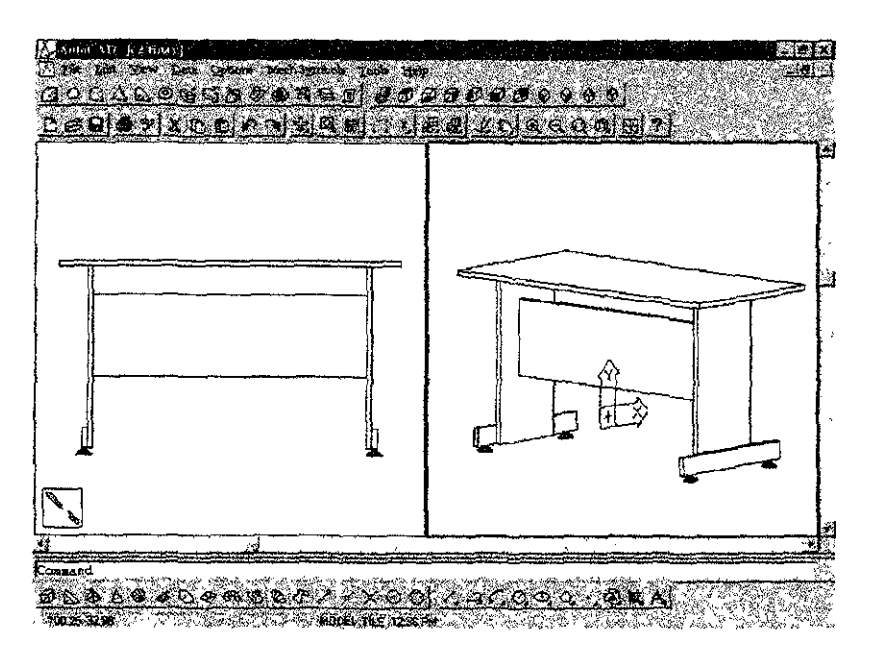

La figura anterior es un ejemplo de un ejercicio de baja complejidad utilizando la tercera dimensión.

AutoCAD tiene gran cantidad de comandos y de variables. Si no se dosifica su intervención, los estudiantes pueden fácilmente "indigestarse", así es que en mi método de enseñanza proporciono únicamente las herramientas que el alumno va requiriendo al ir modelando el objeto. Cuando éste requiere realizar determinada función, se le van dando los procedimientos básicos del comando sin agotar sus alcances. Al principio del curso se reparte una lista de comandos con una pequeña descripción del objetivo de cada uno.

Con el fin de motivar, al principio de cada sesión se le entrega al alumno una impresión de un ejemplo de cómo debe quedar el ejercicio al finalizar la práctica.

**En** cada sesión se realiza parte o la totalidad de un objeto en 3D, aumentando cada vez más la complejidad. **En** la siguiente ilustración se muestra el modelado de una silla y algunos trazos para documentarla.

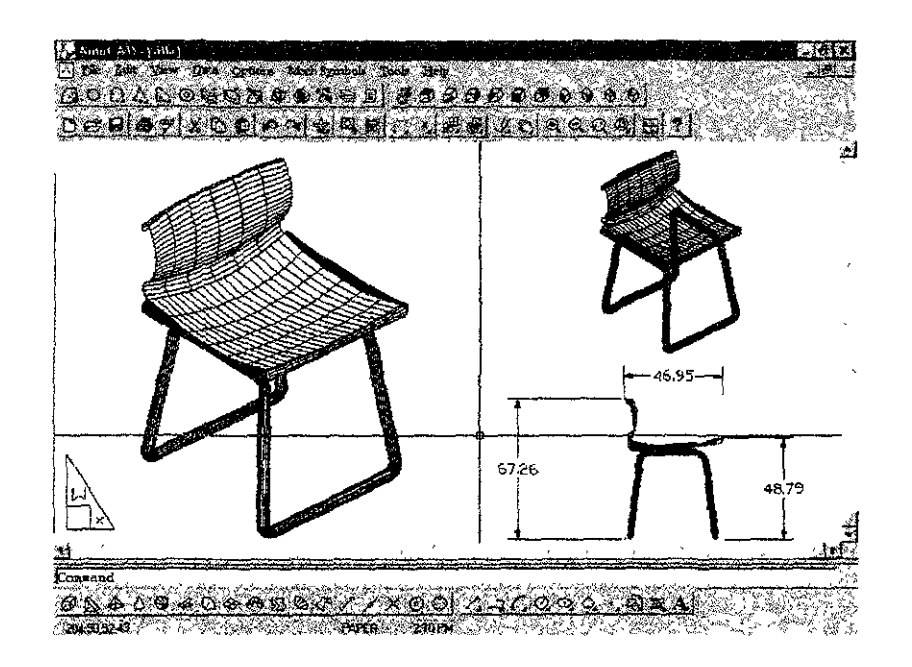

La ilustración siguiente representa el trabajo final de la alumna Alejandra Fragoso en Computación de la Especialidad en Diseño del mueble. Fue realizado en su totalidad en AutoCAD 12 para MS-DOS, aunque para mostrarlo aquí, al igual que en las demás ilustraciones se uso un AutoCAD R13 sobre Windows. Cada uno de los objetos fue realizado a detalle por separado: mesa, taburete, lámpara y silla, y después manejados como elementos para realizar una composición.

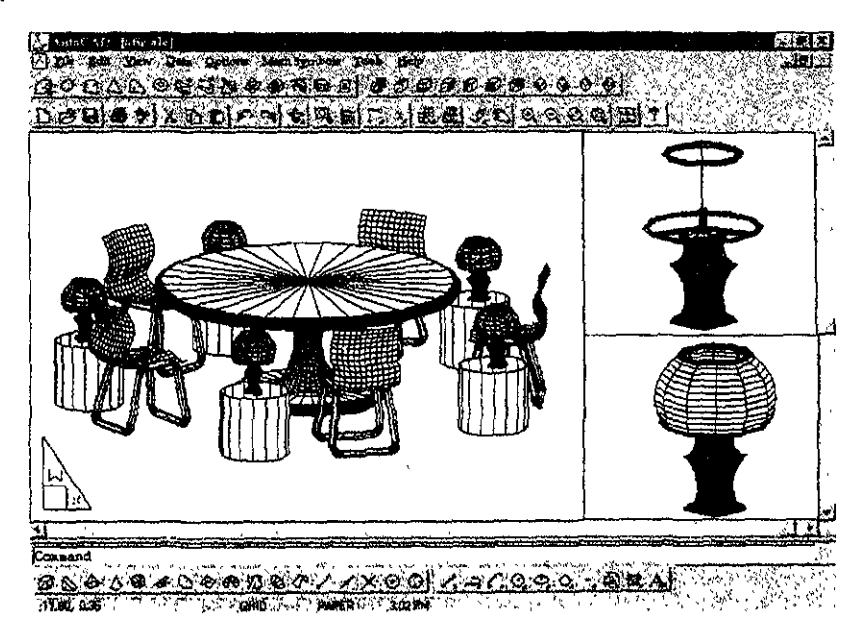

El manejo del equipo de cómputo y en especial el conocimiento del AutoCAD y/o de los demás programas de CAD se ha convertido en un requisito indispensable ubicado al mismo nivel que el conocimiento y dominio del idioma inglés para la aceptación de diseñadores profesionales en el sector industrial.

## **• MÉTODOS DE CAPACITACiÓN PARA PROFESORES DE AUTOCAD.**

Cuando el profesor se enfrenta con que debido a las circunstancias de su universidad y/o personales, es difícil que asista a cursos de capacitación en los centros autorizados<sup>84</sup>, puede capacitarse en forma autodidacta con los manuales que editan las compañías de software.

Los programas de Autocad se surten con algunos manuales y Cd's que contienen herramientas métodos y técnicas que tienen el objetivo de capacitar a los usuarios y darles una gran variedad de información respecto a las posibilidades del programa. Los principales manuales escritos en inglés para la capacitación de los usuarios son:

- 1. Un manual para facilitar el aprendizaje conocido como tutorial.
- 2, Una guía para el usuario.
- 3. Un manual de referencias para los comandos del programa.
- 4. Ejemplos y demostraciones en CD y disquetes.
- 5. Un manual para la instalación del programa.
- 6. Es posible adquirir por separado al programa un CD denominado "Iearning asistance" (facilitador para el aprendizaje) que proporciona elementos básicos para el aprendizaje de los programas, tales como una lista completa de todos los comandos. Además existe como material didáctico para profesores consistente en colecciones de libros y CD, llamado "Training Set Student Guide" (Guía de entrenamiento para estudiantes).

También existen libros escritos por profesionales independientes que pueden encontrarse traducidos al español.

Es conveniente que los grupos de profesores de la materia se reúnan en academias para intercambiar experiencias en asuntos técnicos y didácticos; que soliciten cursos de actualización e informen y muestren a los directivos los avances y exhiban los resultados. Es necesario que estén al tanto de los cambios tecnológicos para que promuevan en su institución una actualización gradual en software y hardware

Las escuelas pueden solicitar a las empresas de software una rebaja en el costo, cuando éste se utilice para capacitación.

<sup>84</sup> Autodesk Inc. ha formado su propia cadena de Centros de entrenamiento Autodesk denominados "Autodesk training center"

### • OTROS PRODUCTOS DE CAD PARA MICROCOMPUTADORAS IBM-PC y COMPATIBLES.

A continuación mencionaré algunos otros programas de CAD para microcomputadoras. La información no es homogénea debido a que es de procedencia estadounidense y fue extraída de Internet. La mayoría de ellos compiten con Autocad y procuran ser compatibles con los estándar DWG y DXF (ver pag. 101).

- Vellum 3D. Diseñado por Ashlar, compañía ubicada en Santa Clara California. Está enfocado a los diseños industrial y mecánico. Es un sistema para Macintosh e 18M-PC y compatibles. Está disponible para Windows NT, Windows 95 y Mac OS. Los productos de Ashlar han simplificado el proceso para crear y dibujar desde trazos simples a modelos complejos en 3D.
- CADKEY 98. Fue lanzado al mercado en marzo de 1997 por Baystate Technologies, Inc. Es utilizado para aplicaciones de diseño mecánico incluyendo diseño en 20 y 3D, dibujos conceptuales, ingeniería de reversa, realización de prototipos en forma rápida y fabricación. Cadkey tiene modelado de sólidos con sistema de restricciones (constrains) avanzado. Puede generar en forma automática secciones de los modelos sólidos para realizar dibujos y documentar los proyectos. Tiene también la posibilidad de realizar visualizaciones (renders y shades) a partir de modelos de alambre (wireframe). Posee soporte para traducir sus modelos a AutoCAD (DWG y DXF). Sus requerimientos de hardware y software mínimos son procesador 486 o Pentium, 16 MB de RAM, 30 MB de espacio libre en disco, Windows 95 o NT y monitor VGA.
- ConceptCAD Es un programa desarrollado por la empresa Virtus para realizar prototipos en 3D y una herramienta para presentaciones dirigido a arquitectura y la industria de la construcción. Funciona únicamente en Windows 95 y NT.
- Corel Visual CADO. Programa realizado por la compañía Corel. Es compatible con los formatos de AutoCAD (DWG-DXF) y Generic CAD.
- Mastercam. Sistema CAD/CAM (Computer Aided Design / Computer Aided Manufacturing) realizado por Mistequay Group. Está provisto de herramientas para diseño de piezas mecánicas en 20 y 3D, Y puede crear códigos de programación CNC (Computer Numerical Control, Computadora de Control Numérico). Sus requerimientos de hardware y software mínimos son procesador 486 o Pentium Intel, 16 MB de RAM, 40 MB de espacio libre en disco, Windows 95 o NT y monitor VGA. E-Mail: mcinfo@mastercam.com
- IntelliCAD Es un programa cuyo desarrollo se fundamentó en la idea de ser compatible con la interface y los archivos DWG de AutoCAD. Es escrito por Visio Corp., empresa estadounidense que ha logrado sobresalir entre otras compañías pequeñas que tienen también como

meta crear archivos compatibles con AutoCAD. Su precio actual es de \$349 dólares americanos. Su capacidad en dibujos de tercera dimensión está limitada a modelos en alambre (Wireframe) y no presenta en pantalla los modelos sólidos; este programa llega a ejecutar sus comandos hasta 10 veces más lento que el AutoCAO. Es una buena alternativa para los diseñadores que requieren hacer una inversión menor y que saben utilizar AutoCAO, pues es posible teclear los comandos de este último y el programa se encarga de traducirlos a los comandos equivalentes. El hardware y software que se requiere para utilizar Intellicad es el siguiente: Microsoft Windows 95 o Windows NT 4.0, procesador mínimo 486/66 o Intel Pentium. Es necesario que exista una memoria de 16 MB y 50 MB de espacio libre en el disco duro.

#### **• VECTOR WORKS (MINICAO), PROGRAMA DE CAD PARA USUARIOS DE MICROCOMPUTADORAS APPLE E IBM-PC.**

**• Vector Works** (MiniCAO).- Se trata de un programa desarrollado por la empresa Oiehl Graphsoft Inc. (www.diehlgraphsoft.com) que está siendo utilizando por algunos despachos de diseño y universidades mexicanas como alternativa más económica para manejar CAD. Su precio es casi la cuarta parte del AutoCAO cuyo costo es de 3,000 USO, por lo que constituye una buena opción para los diseñadores industriales que no requieren de la versatilidad de este último y que disponen de una Mac o una 18M-PC. Vector Works puede transferir archivos con superficies en dos (20) y tres dimensiones (3D) con AutoCAO mediante el formato OXF, pero no lo puede hacer en modelados sólidos. Puede exportar sus archivos a las versiones 11 y 12 de AutoCAO y leer los archivos OWG elaborados con AutoCAD 11, 12 y 13. Su interface en 3D tiene aún inconsistencias que se traduce en restricciones innecesarias como lo muestra su modelado de sólidos que tiene algunos primitivos (dibujos base como cilindros, conos, cajas, esferas, etc.) incapaces de combinarse, sin embargo Vector Works (antes MiniCAO) ofrece el programa más altamente integrado, flexible CAD y sistema de bases de datos a un precio bastante accesible (\$795 USO).

### **• TENDENCIAS DEL HARDWARE Y SOFTWARE A FUTURO.**

La tecnología avanza en nuestros días a un ritmo extremadamente rápido; los procesadores han cumplido como se esperaba la "Ley de Moore", de manera que a futuro se calcula que este ritmo de crecimiento continuará; se prevé que en el año 2000 los microprocesadores avanzados contengan más de 50 millones de transistores y lleguen a 800 millones en el año 2010. (ver pág. 40), Además es muy probable que sigan dándose saltos tecnológicos conceptuales que permitirán mayores alcances a los elementos computacionales como la rapidez, la mayor resolución y capacidad, el aumento y disminución de tamaño en todos los componentes, la integración, la portabilidad, la versatilidad, etc. Como se mencionó ya en la pag. 77 en la interactividad de los programas con el diseñador industrial, la computadora tendrá programas inteligentes más desarrollados que serán determinantes en la eficiencia del proceso de diseño.

El software escrito para las microcomputadoras está enfocándose hacia el llamado WOW, es decir Windows Object Web (Ventanas, objetos, red):

- Windows: La comunicación se realizará cien por ciento en Ventanas. Las nuevas versiones de AutoCAD ya han logrado este objetivo.
- Objects: Los programas trabajarán con objetos inteligentes<sup>85</sup>, situación que acelerará mucho el trabajo de los diseñadores. En lugar de manejar líneas, círculos, elipses y polígonos, se le ordenará al programa por ejemplo "representar una superficie de 3 mm de espesor de 2X2 m. de X material con X acabado, etc." El "Mechanical Library" presenta ya a AutoCAD una lista de piezas estándar en dos dimensiones que pueden insertarse en los dibujos, evitando así al diseñador industrial el trabajo de trazarlos. Existen ya programas arquitectónicos que permiten insertar escaleras y otros objetos a los que pueden dárseles las dimensiones y características deseadas.
- Web: Toda la información que el diseñador industrial necesite al estar modelando en CAD, podrá importarla de Internet, ya es una realidad el trabajo en grupo enlazado a través de la red.

<sup>85</sup> Objetos inteligentes: Objetos versátiles creados por el programador antes de ser empleados por el usuario, que permiten a éste último definir sus características finales, así, en vez p. ej. de trazar una escalera en base a líneas, arcos y círculos, le es permitido insertar en el dibujo escaleras completas y definir sus características, tipo, ancho, peralte, etc., introduciendo valores y seleccionando opciones predeterminadas.

## **BIBLIOGRAFíA:**

- 1. Rheingold H., Realidad Virtual, Ed. Gedisa, Barcelona, 1990.
- 2. Watzlawick P., La Realidad Inventada, Ed. Gedisa, Barcelona, 1990.
- 3. Craig Fields, Introducción a las computadoras, Alianza Universidad, 1982.
- 4. Bridgeman Bruce, Biología *y* Comportamiento de la Mente, Ed. Alianza, Madrid.
- 5. Laura Viana Castrillón, Memoría Natural *y* Artificial, Secretaria de Educación Pública, Fondo de Cultura Económica, Consejo Nacional de Ciencia y Tecnología, México, 1991.
- 6. Rafael Ferré Masip, Disefio Industrial por Computador, Boixareu Editores, Barcelona, 1988.
- 7. John Haugeland, La Inteligencia Artificial, Siglo Veintiuno Editores, México, D.F., 1988.
- 8. Bernd Lóbach, Diseño Industrial, Ed. Gustavo Gili, Barcelona, 1981.
- 9. Oscar Olea Carlos González Lobo, Metodología para el Disefio, Ed. Trillas, México D.F., 1988.
- 10. Giesecke-Mitchell-Spencer-Leroy, Dibujo Técnico, Ed. Limusa, México, 1984.
- 11. Terence Dalley QED, Guía Completa de Ilustración *y* Diseño, Técnicas *y*  Materiales, copyright H. Blume Ediciones, Madrid, 1981. Consejo Nacional de Ciencia y Tecnología, México, 1981.
- 12. Vernon Gregg, Memoria Humana, C.E.C.SA, México, 1982.
- 13. J. Rose, *La* Revolución Cibernética, Fondo de Cultura Económica, México, 1987.
- 14. H. Aiken, Ch. Babbage, J. Von Newman, C.E. Shannon, A.M. Turing, W.G. Walter y otros, selección y comentarios de Zenon W. Pylyshyn, Perspectivas de la Revolución de los computadores, Ed. Alianza, Madrid, 1975.
- 15. Rafael Aréchiga, Fundamentos de computación, Instituto Politécnico Nacional, México,1986.
- 16. Vladimir Zwass, Introducción a la ciencia de la computación, Compañía Editorial Continental, México, 1985.
- 17. Erika Landau, El vivir creativo, editorial Herder, Barcelona, 1987
- 18. Microsoft Co., Diccionario Microsoft Encarta 97, U.S.A. 1993-1996
- 19. Microsoft Co., Enciclopedia Microsoft Encarta 97, U.S.A. 1993-1996.
- 20. Salinas Flores Oscar D.I., Historia del diseño industrial, Ed. Trillas, México, 1992
- 21.Jorge A. Sabato, La producción de tecnología, Michel Mackenzie, Ed. Nueva Imagen. p.25
- 22. Robin Baker, *Designing the future*, Thames and Hudson, U.S.A., 1993
- 23.Luis Joyanes, Cibersociedad, Mac Graw HiII, España, 1997
- 24.Rafael Gómez Rivera, Técnicas de pintura *y* disefio,- disefio asistido por ordenador-, - software-, Ediciones Génesis, España, 1994
- 25.Dorling Kindersley, Multimedia, Graficromo, España, 1996
- 26.Autodesk, Un perfil de la familia de productos de Autodesk, México, 1996

## **GLOSARIO:**

- \* AME (Advanced Modeling Extension): Programa de Autodesk para modelado de sólidos en 3D *y* regiones en 20. Actualmente se encuentra descontinuado.
- \* Arquitectura abierta: Término utilizado para describir cualquier tipo de computadora, o de periférico que tiene especificaciones publicadas.
- \* Arquitectura cerrada: Término utilizado para describir cualquier tipo de computadora, o de periférico que tiene especificaciones sin publicar.
- \* AT (microprocesador): Advanced tecnology.
- \* Basic: Lenguaje conversacional simbólico sin aplicación específica, empleado en ordenadores.
- \* Baudio: En la transmisión digital de señales, velocidad de transmisión medida en símbolos por segundo.
- \* BBS (boletín board sístem): Programa que normalmente suministra servicios de mensajería electrónica, archivos y cualquier otro servicio y actividad de interés para que el usuario de forma que éste pueda comunicarse, incluso a nivel multimedia y accesar y transmitir información desde los lugares más alejados del planeta.
- \* BIOS (Basic input output system): Sistema básico de entrada I salida.
- \* Bit (Binary Dígit): Dígito binario, que adquiere el valor 1 o O en el sistema numérico binario. Elemento más pequeño que puede ser tratado por una computadora.
- \* Bus: Conjunto de hilos que se utilizan como vía común de paso para la información procedente de una o varias fuentes con destino a uno o varios puntos de recepción.
- \* Byte: Conjunto de dígitos binarios que se considera como unidad de información (una letra o una cifra), constituido por un número determinado de bits, generalmente 4, 6 u 8.
- \* Kb., Kbyte ó Kilobyte ( 1,024 bytes).
- \* Mb., Mbyte ó Megabyte ( 1,024 Kbytes).
- \* Gb., Gbyte ó Gigabyte ( 1,024 Mgbytes).
- \* Tb., Tbyte ó Terabyte ( 1,024 Gigabytes).
- \* Caché de disco: Una parte de la memoria de acceso aleatorio de un ordenador o computadora que se reserva para contener por un tiempo la información antes de acceder al disco.
- \* CAD (Computer Aided Desígn): Diseño Auxiliado por computadora.
- \* CAM (Computer Aided Manufacturing): Fabricación auxiliada por computadora.
- \* Casete: Cajita, generalmente. de material plástico, que contiene una cinta magnética para el registro y reproducción del sonido, de imágenes, o de ambos.
- \* CATIA: Programa de CAD muy potente desarrollado por IBM para intellistations (estaciones inteligentes).
- \* CD (Compact disk): Disco compacto.
- \* CD-I (interactive): Disco compacto interactivo.
- \* CD-ROM (Read only memory): Disco compacto sólo de lectura.
- \* CD-WORM (Write once, read many): Disco compacto para escribir una vez y leerlo muchas.
- \* CGA (Color Graphics Adapter): Adaptador para Gráficos Color.
- \* Chip: Diminuto trozo de cristal semiconductor, en forma de cubo, en el que se han formado diodos, transistores u otros componentes que interconectados constituyen un circuito integrado funcional.
- \* CISC (Complex Instruction Set Computing): Arquitectura de microprocesador caracterizada por ejecutar un conjunto grande de instrucciones complejas.
- \* Clip-art: Imagen/dibujo realizada por el creador del software y colocada en el mismo para estar disponible y ser utilizada por el usuario.
- \* Clones: En lenguaje informático, se les llama así a las PC de otras marcas compatibles con 18M.
- \* Condensador: Dispositivo que almacena carga eléctrica.
- \* Configuración: El conjunto de los componentes internos y externos de un sistema. La configuración de un sistema informático afecta su funcionamiento y utilización .
- . \* Conmutador: Pieza o aparato eléctrico que sirve para que una corriente cambie de conductor.
- \* CNC (Computer Numerical Control): Computadora de Control Numérico. Puede controlar los procesos de una o más máquinas sin intervención del hombre.
- \* CPU (Central Process Unity): Unidad central de proceso.
- \* Crear: Producción humana a partir de una realidad ya existente.
- \* Creatividad: Aptitud para crear o inventar.
- \* Cultura: Conjunto de modos de vida y costumbres, conocimientos, grado de desarrollo artístico, científico, industrial, en una época o grupo social, etc.
- \* Cursor: Símbolo móvil de la pantalla del ordenador que indica el lugar donde se puede insertar, suprimir o reemplazar un caracter.
- \* Descodificación: En la transmisión de un mensaje, operación por la que el receptor descifra una secuencia de signos.
- \* Digitalizar: Convertir una magnitud física o una señal en una secuencia de números según ciertas reglas.
- \* Diodo: Componente electrónico que permite el paso de la corriente en una sola dirección.
- \* Disquete: Disco de pequeño tamaño formado por una base de poliéster bañada de óxido magnético y protegido por una funda de la que no se extrae, para el registro y reproducción de datos magnéticos.
- \* DRAM (Dinamic Random Access Memory): Memoria de acceso aleatorio dinámica que almacenan la información en circuitos integrados que contienen condensadores.
- \* DWG: Formato estandard de los archivos del programa AutoCAD.
- \* DXF: Formato de archivo para intercambio entre programas de CAD compatibles con AutoCAD (ej. de programas compatibles: 3DStudio, Intellicad, Vector Works, etc.)
- \* EGA (Enhanced Graphics Adaptor): Adaptador para gráficos mejorado.
- \* Expresar: Manifestar con palabras o por medio de otros signos exteriores lo que se piensa o siente
- \* FTP: (file transfer protocol). Protocolo de transferencia de archivos. Método básico para la copia de un archivo desde una computadora a otra a través de Internet.
- \* Hipertexto: Método de presentación de información en el que el texto, las imágenes, los sonidos y las acciones están unidos mediante una red compleja y no secuencial de asociaciones que permite al usuario examinar los distintos temas, independientemente del orden de presentación de los mismos.
- \* Hoja electrónica: Software o programa de aplicación utilizado normalmente en tareas de creación de presupuestos o previsiones, y en otras tareas financieras.
- \* HTTP: Protocolo de transporte de hipertexto que permite navegar en la WWW.
- \* IBM (International Business Machines Corporation): Fabricante estadounidense de ordenadores o computadoras, con sede en Armonk, Nueva York
- \* IBM-PC: Computadora Personal fabricada por International Business Machines Corporation.
- \* IGU: Interface gráfica de usuario.
- \* Interface (Interfaz): Dispositivo capaz de transformar las señales generadas por un aparato en señales comprensibles por otro.
- \* Interface gráfica de usuario: Tipo de visualización que permite al usuario elegir comandos, iniciar programas y ver listas de archivos y otras opciones utilizando las representaciones visuales (iconos) y las listas de elementos del menú.
- \* Interfase: Intervalo entre dos fases sucesivas.
- \* Internet: interconexión de redes informáticas que permite a las computadoras conectadas comunicarse directamente.
- \* LCD (Liquid cristal display): Monitor de cristal líquido.
- \* LED (Iight emiting diode): Diodo de emisión de luz.
- \* LSI (Large escale integrated): Circuito integrado con integración a gran escala.
- \* Mainframe: Un ordenador o computadora de alta capacidad diseñado para las tareas computacionales más intensas.
- \* MOA (Monochrome Display): Adaptador monocromo de pantalla.
- \* Microinformática: Conjunto de conocimientos científicos y técnicos que se ocupan del tratamiento de la información por medio de microordenadores electrónicos.
- \* Minicomputadora: Un ordenador o computadora de nivel medio diseñada para realizar cálculos complejos y gestionar eficientemente una gran cantidad de entradas y salidas de usuarios conectados a través de un terminal.
- \* MITS (Micro Instrumentatíon and Telemetry Sistems, Inc): Compañía creadora de la computadora Altair 8800.
- \* MMX (Multimedia extensions): Juego de instrucciones extra que incorporan los nuevos procesadores Pentium orientados a conseguir una mayor velocidad de ejecución de aplicaciones que procesan grandes bloques de datos.
- \* Multimedia: Forma de presentar información que emplea una combinación de texto, sonido, imágenes, animación y video.
- \* OCR (Optic caracter recognition): Tipo de software que puede reconocer caracteres mediante un dispositivo (scanner).
- \* PC (Personal computer): Computadora personal.
- \* PC/AT: Computadora personal con microprocesador AT (tecnología avanzada, advance tecnology).
- \* PC/XT: Computadora personal con microprocesador XT (tecnología extendida, extended tecnology).
- \* Periférico: Término utilizado para dispositivos, como unidades de disco, impresoras, módem o joysticks, que están conectados a un ordenador o computadora y son controlados por su microprocesador.
- \* Pixel (picture element): Elemento más pequeño que el hardware yel software de pantalla e impresora pueden manipular al crear cartas, números o gráficos.
- \* Protocolo: Conjunto de convenciones que determinan cómo se realiza el intercambio de datos entre dos computadoras o programas.
- \* Proyectar: Acción de diseñar y realizar un proyecto o representación del producto que se ha de fabricar, indicando todos sus detalles mediante planos (plantas, alzados, perspectivas, etc.) y cálculos.
- \* RAM (Random Access Memory): Memoria de acceso aleatorio.
- \* Resistencia: Propiedad de un objeto o sustancia que hace que se resista u oponga al paso de una corriente eléctrica. La resistencia de un circuito eléctrico determina - según la llamada ley de Ohm- cuánta corriente fluye en el circuito cuando se le aplica un voltaje determinado
- \* RISC (Reduced Instruction Set Computer): Tipo de microprocesador cuyo diseño está orientado a la obtención de altas velocidades de proceso y que utiliza un conjunto relativamente pequeño de instrucciones.
- \* ROM (Read Only Memory): Memoria únicamente para lectura.
- \* SRAM (Static Random Acces Memory): Memoria de acceso aleatorio estática que conserva los datos mientras la electricidad alimente a la computadora.
- \* SVGA (Super Video Graphics Array): Adaptador para gráficos de video.
- \* Tecnología: Término general que se aplica al proceso a través del cual los seres humanos diseñan herramientas y máquinas para incrementar su control y su comprensión del entorno material.
- \* Telar de Jacquard: Telar inventado por Joseph Marie Jacquard. Usaba tarjetas con perforaciones para determinar la ubicación del hilo en la urdimbre.
- \* Transistor: Aparato fundado en las propiedades semiconductoras del germanio y el silicio que, entre otros usos, tiene el de sustituir a los tubos electrónicos.
- \* Tubos de vacío: Dispositivos electrónicos que consisten en una cápsula de vacío de acero o de vidrio, con dos o más electrodos entre los cuales pueden moverse libremente los electrones.
- \* UVGA (Ultra Video Graphics Array): Ultra adaptador para gráficos de video.
- \* VDU (video display unit): Monitor
- \* VGA (Video Graphics Array): Adaptador para gráficos de video.
- \* VLSI (Very Large Scale Integrated): Circuito integrado con mayor integración a gran escala.
- \* Windows: Un entorno multitarea dotado de una interface gráfica de usuario, que se ejecuta en computadoras diseñadas para MS-DOS.
- \* WWW (World Wide Web): Telaraña mundial. Sistema de información que permite crear, editar y visualizar documentos de hipertexto.
- \* XT (microprocesador): Extended tecnology.